# **НАЦІОНАЛЬНИЙ ТЕХНІЧНИЙ УНІВЕРСИТЕТ УКРАЇНИ «КИЇВСЬКИЙ ПОЛІТЕХНІЧНИЙ ІНСТИТУТ імені ІГОРЯ СІКОРСЬКОГО»**

#### **Інститут прикладного системного аналізу**

#### **Кафедра математичних методів системного аналізу**

До захисту допущено:

Завідувач кафедри

\_\_\_\_\_\_\_\_ Оксана ТИМОЩУК

« $\qquad \qquad$  » 20 p.

# **Дипломна робота**

**на здобуття ступеня бакалавра** 

## **за освітньо-професійною програмою «Системи та методи штучного інтелекту» спеціальності 122 «Комп'ютерні науки та інформаційні технології»**

**на тему: «Система відновлення динаміки часового ряду методом штучних нейромререж»** 

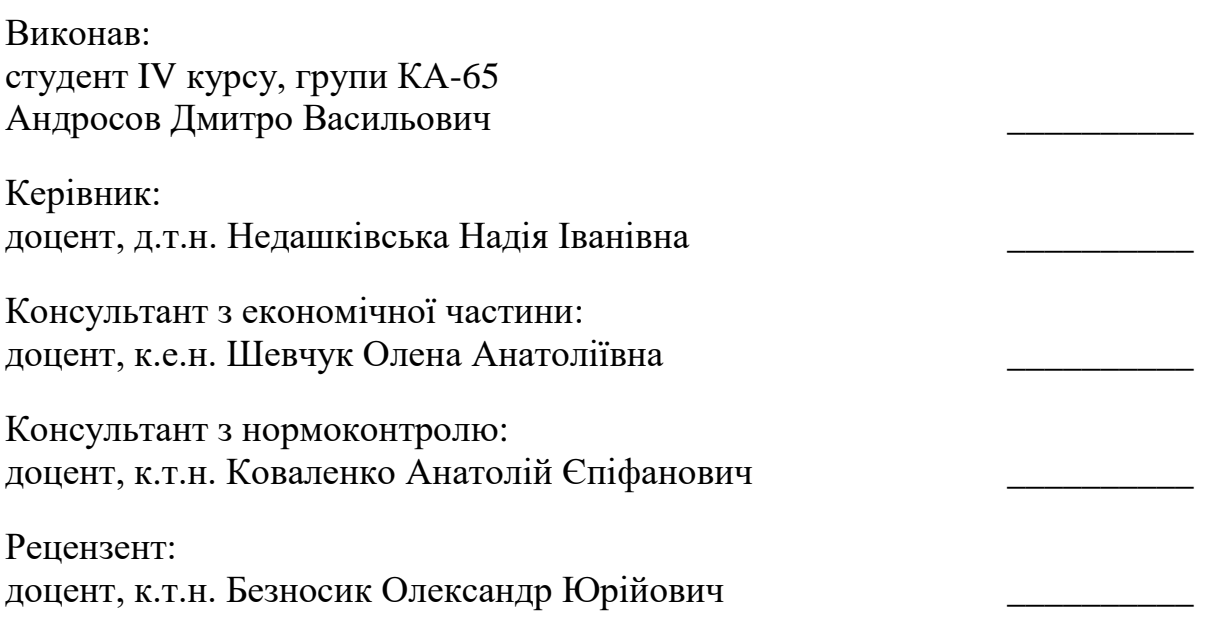

Засвідчую, що у цій дипломній роботі немає запозичень з праць інших авторів без відповідних посилань. Студент (-ка) \_\_\_\_\_\_\_\_\_\_\_\_\_

# **Національний технічний університет України «Київський політехнічний інститут імені Ігоря Сікорського» Інститут прикладного системного аналізу Кафедра математичних методів системного аналізу**

Рівень вищої освіти – перший (бакалаврський)

Спеціальність – 122 «Комп'ютерні науки та інформаційні технології»

Освітньо-професійна програма «Системи та методи штучного інтелекту»

ЗАТВЕРДЖУЮ

В.о. завідувача кафедри \_\_\_\_\_\_\_ Оксана ТИМОЩУК «25» травня 2020 р.

## **ЗАВДАННЯ**

### **на дипломну роботу студенту**

# **Андросову Дмитру Васильовичу**

1. Тема роботи «Система відновлення динаміки часового ряду методом штучних нейромререж», керівник роботи Недашківська Надія Іванівна, доцент, д.т.н., затверджені наказом по університету від «25» травня 2020 р. № 1143-с

2. Термін подання студентом роботи 8.06.2020.

3. Вихідні дані до роботи результати прогнозу нейронною мережею штучно згенерованого нестаціонарного часового ряду.

4. Зміст роботи аналіз існуючих підходів моделювання часових рядів, визначення архітектури моделі часового ряду на основі штучних нейронних мереж, реалізація процесу навчання мережі, проведення порівняльного аналізу з використанням різних початкових умов постановки експерименту, інтерпретація отриманих результатів.

5. Перелік ілюстративного матеріалу (із зазначенням плакатів, презентацій тощо) зображення вхідних даних, архітектур моделей, результатів прогнозування та моделювання, презентація до виступу.

### 6. Консультанти розділів роботи

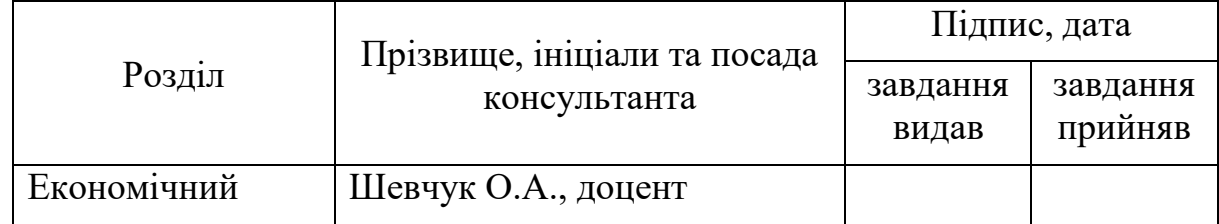

## 7. Дата видачі завдання

# Календарний план

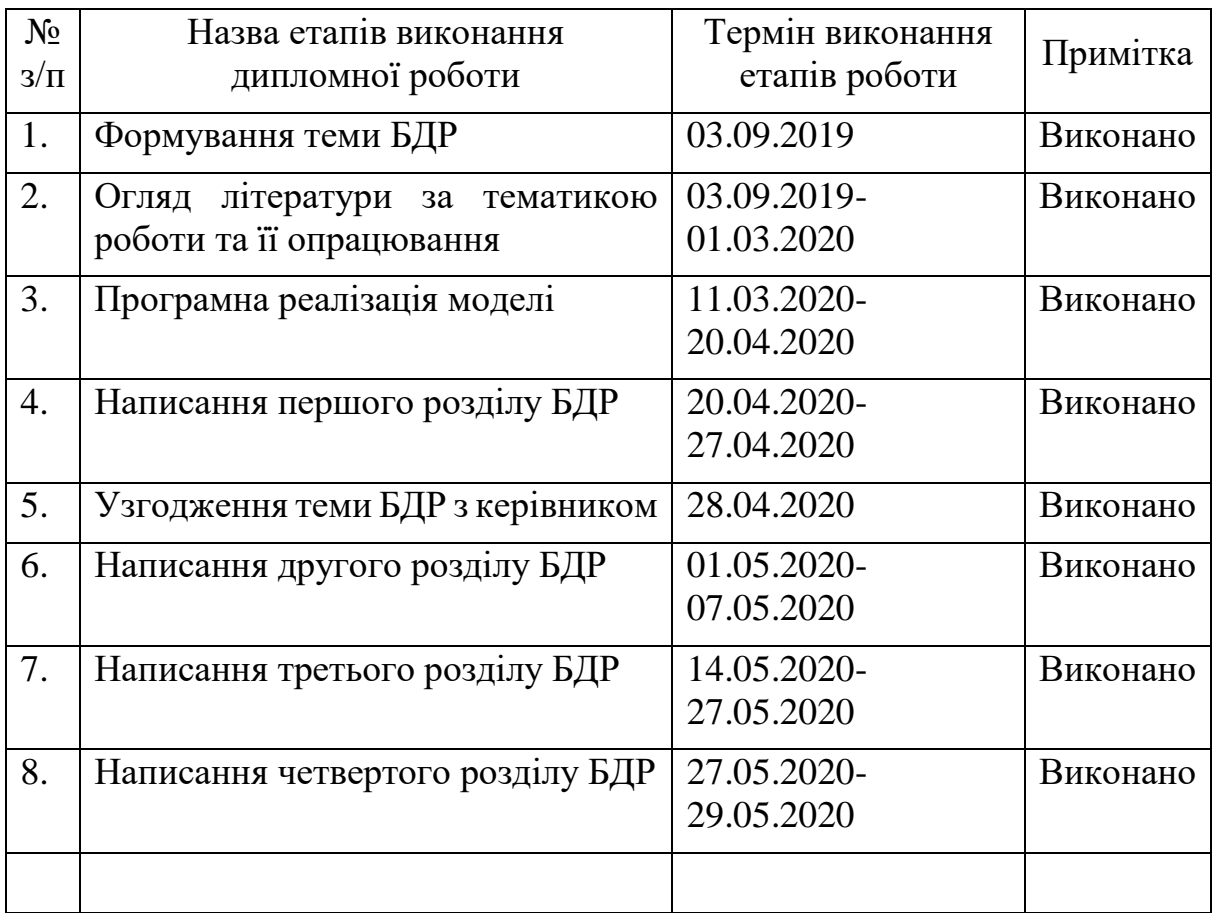

Студент Дмитро АНДРОСОВ

**.** 

Керівник Надія НЕДАШКІВСЬКА

Якщо визначені консультанти. Консультантом не може бути зазначено керівника дипломної роботи.

#### РЕФЕРАТ

Дана дипломна робота містить 83 ст., 4 ч., 7 табл., 16 рис., 2 дод., 15 джерел.

АНАЛІЗ ЧАСОВИХ РЯДІВ, ШТУЧНІ НЕЙРОННІ МЕРЕЖІ, РЕКУРЕНТНІ НЕЙРОННІ МЕРЕЖІ, ЗВИЧАЙНІ ДИФЕРЕНЦІАЛЬНІ РІВНЯННЯ, АРХІТЕКТУРА КОДУВАЛЬНИК-ДЕКОДУВАЛЬНИК

Об'єкт дослідження – процес відновлення динаміки часового ряду.

Мета роботи – розглянути теоретичні основи моделювання та прогнозування часових рядів, засвоїти принципи моделювання часових рядів методами штучних нейронних мереж, розробити модель часового ряду на основі штучних нейронних мереж.

Методи дослідження – аналіз процесу створення моделі часового ряду, експеримент, результатом якого є програмна реалізація моделі часового ряду, аналіз отриманих результатів.

Результатом роботи є модель часового ряду, а саме система відновлення динаміки часового ряду методами штучних нейронних мереж.

Новизною роботи є створення способу відновлення динаміки часового ряду на основі інтеграції апарату диференціальних рівнянь до шарів штучних нейронних мереж, а також використання підходу моделей кодувальникдекодувальник для виявлення прихованих закономірностей у даних, що досліджуються.

Результати даної роботи можна застосовувати для створення гібридних моделей прогнозування різноманітних процесів. Також, розроблена реалізація моделі є невимогливою до характеристик досліджуваного процесу, таких як нестаціонарність, сезонність, тощо.

#### ABSTRACT

This thesis contains 83 pages, 4 sections, 7 tables, 16 figures, 2 aappendices, 15 sources.

TIME SERIES ANALYSIS, ARTIFICIAL NEURAL NETWORKS, NEURAL ORDINARY DIFFERENTIAL EQUATIONS, RECURRENT NEURAL NETWORKS, VARIATIONAL AUTOENCODERS

This study covers the time series' dynamics reconstruction process.

The main aim of this paper is to review the foundations of time series analysis using deep learning techniques and approaches, and to develop a neural network based time series model.

Research method, used in this study, is conducting an experiment that leads to developing a time-dependent process predictive model.

The result of this work is a time series forecasting pipeline based on neural networks approach.

Novelty of this study is in presenting a new family of artificial neural networks and their applications in solving cases that involves dynamics reconstruction of continuous-time-dependent processes and their combination with modern feature extraction architectures, such as encoder-decoder models.

Results of this research are related to developing hybrid models for analysis and forecasting different processes.

# ЗМІСТ

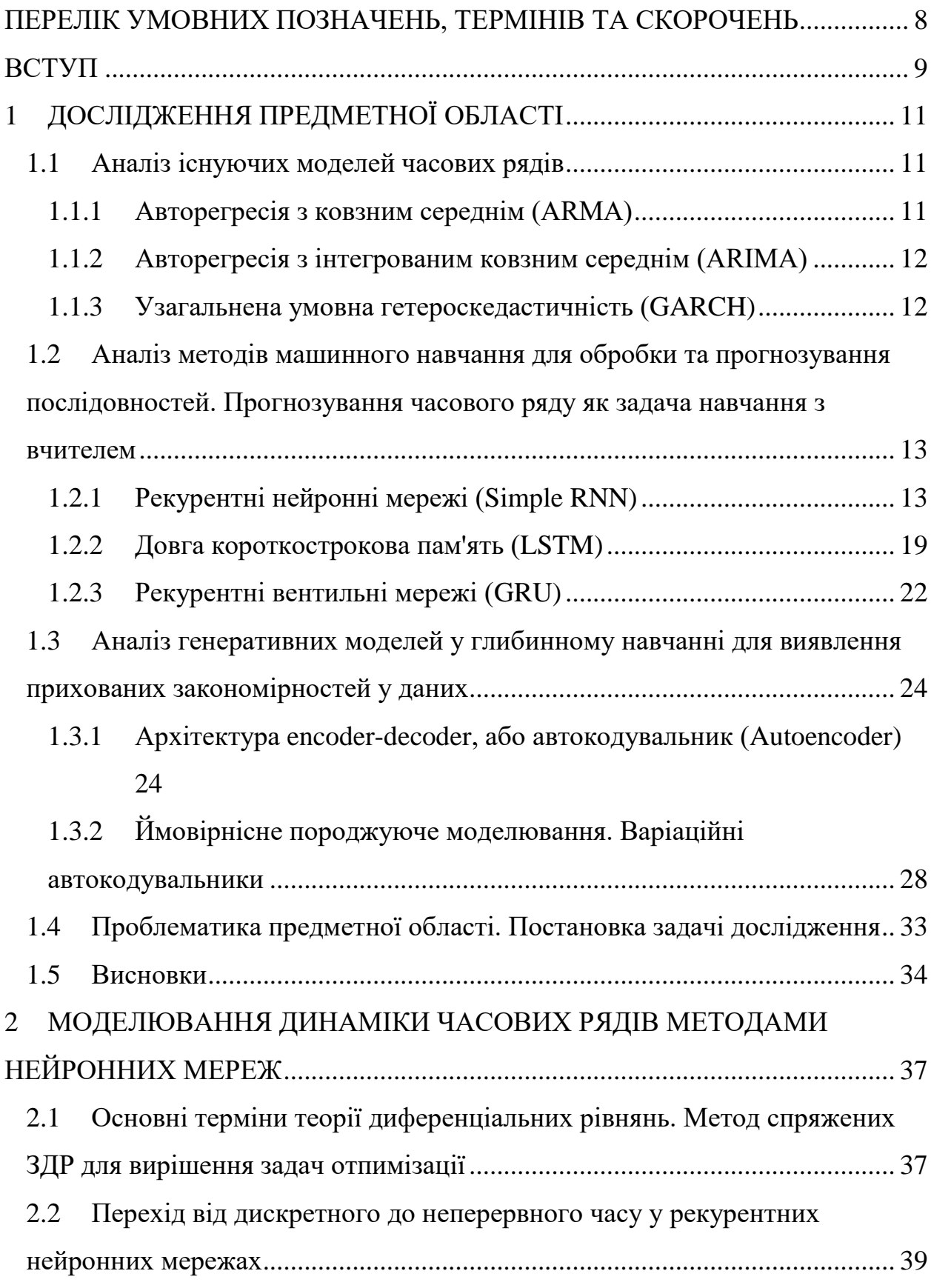

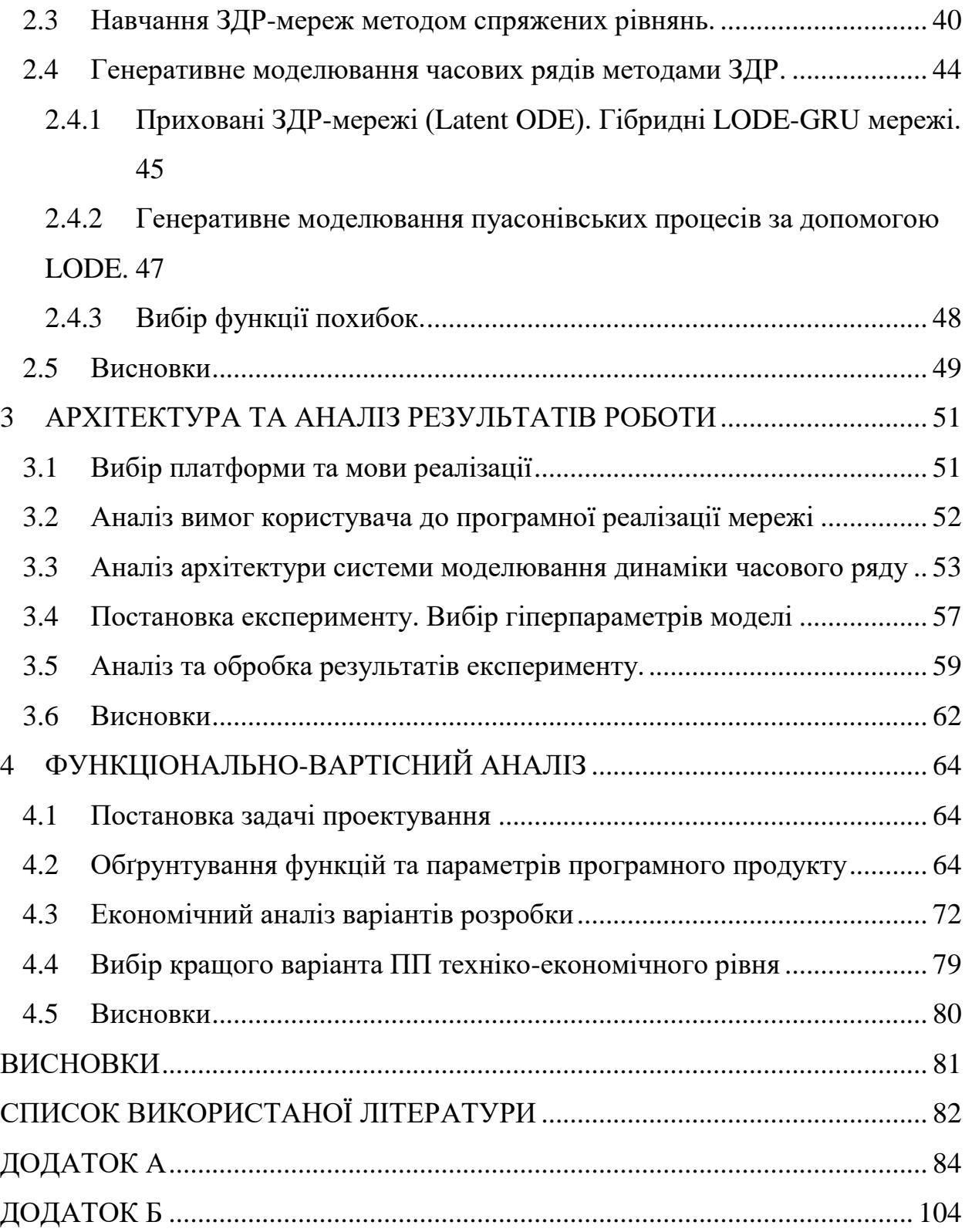

### <span id="page-7-0"></span>ПЕРЕЛІК УМОВНИХ ПОЗНАЧЕНЬ, ТЕРМІНІВ ТА СКОРОЧЕНЬ

ЗДР – звичайне диференціальне рівняння

МНК – метод найменших квадратів

РК – метод Рунге-Кутти

РМНК – рекурсивний метод найменших квадратів

РНМ – рекурентна нейронна мережа

ШНМ – штучна нейронна мережа

ARIMA – Auto Regression Integrated Moving Average

ARMA – Auto Regression Moving Average

GARCH – Generalized Auto Regression Conditional Heteroscedasticity

GRU – Gated Recurrent Unit

KL-divergence – Kullback-Leibler divergence

LODE – Latent Ordinary Differential Equations

LSTM – Long Short-Term Memory

VAE – Variational Autoencoder

#### ВСТУП

<span id="page-8-0"></span>Аналіз часових рядів є одним із найпопулярніших розділів прикладної статистики. Дійсно, робота з часовими рядами є неминучою, коли мова йде про планування та прогнозування різноманітних процесів в економіці та торгівельній справі на основі історичних даних.

В наш час, різними компаніями та підприємствами створюються надвеликі сховища історичних даних для створення ефективних моделей прогнозування внутрішніх та зовнішніх процесів.

Дисципліна аналізу часових рядів за час свого розвитку створила такі популярні моделі-фреймворки, як Авторегресія з Ковзним Середнім (ARMAмоделі), Авторегресія з Інтегрованим Ковзним Середнім (ARIMA-моделі), та інші.

Наведені вище моделі найкраще працюють зі стаціонарними рядами, тобто такими, що не змінюють свої характеристики (наприклад, середнє значення та середньоквадратичне відхилення) з часом. Але зрозуміло, що більшість часових рядів, що спостерігаються у реальному світі, неможливо віднести до таких.

Для того, щоб привести ряд до стаціонарного, виконуються необхідні маніпуляції, наприклад виявлення тренду ряду і приведення ряду до вигляду ряду з константним трендом (що виконується для побудови ARIMA-моделей), моделювання умовної гетероскедасичності ряду (GARCH-моделі), або використання гібридних моделей (ARIMA/GRCH для моделювання середнього та дисперсії досліджуваного ряду).

Зрозуміло, що обробка даних є одним із найбільш тривалих та громіздких процесів у процесі побудови адекватних моделей прогнозування, тому проблема автоматизації даного процесу постає однією з ключових проблем побудови адекватних прогнозних моделей.

Стрімкий розвиток дисципліни машинного навчання та поява моделей глибинного навчання зробили можливим часткову автоматизацію обробки даних за рахунок можливостей побудови високорівневих абстракцій.

Розвиток моделей глибинного навчання дозволяють виявляти закономірності в структурованих у часі даних для точного прогнозування наступних значень варіант на основі історичних даних. Існуючі рішення та підходи дозволяють відтворювати вплив прихованих факторів для побудови адекватних дескриптивних моделей.

Такі нові рішення як рекурентні мережі, що здатні встановлювати закономірності у даних на основі попередніх спостережень, автокодувальники, що здатні виокремлювати найважливіші ознаки у даних, можуть бути використаними і при побудові моделей часових рядів.

Користуючись штучними нейромережами як універсальними апроксиматорами функцій, можна відтворювати динаміку досліджуваних процесів, моделюючи не сам дискретний часовий ряд, а переходячи до аналогу даного ряду, що залежить від неперервного часу.

Таким чином, з метою забезпечення автоматизації обробки даних та побудови адекватних моделей прогнозування нестаціонарних часових рядів була створена модель прогнозування динаміки часового ряду на основі звичайних диференціальних рівнянь.

### 1 ДОСЛІДЖЕННЯ ПРЕДМЕТНОЇ ОБЛАСТІ

- <span id="page-10-1"></span><span id="page-10-0"></span>1.1 Аналіз існуючих моделей часових рядів
- <span id="page-10-2"></span>1.1.1 Авторегресія з ковзним середнім (ARMA)

Нагадаємо, що часовий ряд

$$
Y = \{y_t, t \in \mathbb{Z}\}\
$$

 $\epsilon$  ARMA(p, q) процесом, якщо  $Y -$  стаціонарний процес, та при цьому виконується:

$$
y_{t} = \theta_{0} + \sum_{i=1}^{p} \theta_{i} y_{t-i} + \sum_{j=1}^{q} \gamma_{j} \epsilon_{t-j}
$$
 (1.1)

$$
\text{Re}\left\{\epsilon_t\right\} \sim N(0, \sigma^2);
$$

$$
\{\theta_i\} \in \mathbb{R};
$$

$$
\{\gamma_i\} \in \mathbb{R}[1].
$$

Коефіцієнти даної моделі зазвичай знаходять методом найменших квадратів (МНК) або рекурсивним МНК.

Оскільки рівняння (1.1) містить компоненти білого шуму, то для прогнозування на довільну кількість кроків можна скористатися формулою прогнозування середнього значення  $\,\widehat{\!\mathcal{Y}}_{t{+}s}\!\!$ :

$$
\hat{y}_{t+s} = \theta_0 + \sum_{i=1}^p \theta_i \hat{y}_{t+s-i} \tag{1.2}
$$

Також, оскільки процес, що необхідно моделювати, є стаціонарним, то похибка прогнозування, яку отримано шляхом віднімання (1.2) від (1.1), рівна:

$$
y_{t+s} - \hat{y}_{t+s} = err_s \sim N(0, \sigma^2(\sum_{r=1}^s (\sum_i^q \gamma_i^2 (1 + \theta_r^2) + \sum_{j=1}^r \gamma_{q+j}^2))
$$

[2]. Тобто дисперсія похибки значно зростає при збільшенні кроку прогнозу і асимптотично збігається тільки якщо  $\{\theta_r^{-2}\} < 1, \{\gamma_j^{-2}\} < 1.$ 

<span id="page-11-0"></span>1.1.2 Авторегресія з інтегрованим ковзним середнім (ARIMA)

ARIMA-моделі відрізняються від розглянутих у попередньому розділі тим, що не потребують стаціонарності спостережуваного процесу, а приводить його до стаціонарного шляхом оператора кінцевих різниць (диференціювання), позначим його через  $\nabla^d$ ,  $d$  – порядок диференціювання. Таким чином, часовий ряд

$$
Y = \{y_t, t \in \mathbb{Z}\}\
$$

 $\epsilon$  ARIMA(p, d, q) процесом, якщо  $\nabla^d Y$  – стаціонарний процес, тобто ARIMA(p, d, q) =  $ARMA(p+d, q)$  [1].

<span id="page-11-1"></span>1.1.3 Узагальнена умовна гетероскедастичність (GARCH)

Дана модель застосовується також до стаціонарних процесів. Тобто, процес

$$
Y = \{y_t, t \in \mathbb{Z}\}\
$$

 $\epsilon$  GARCH(q, p) процесом, якщо  $Y -$  стаціонарний процес і при цьому виконується:

$$
y_t = \epsilon \left[ \alpha + \sum_{i=1}^p \alpha_i y_{t-i}^2 + \sum_{j=1}^q \beta_j \sigma_{t-j}^2 \right]
$$
 (1.3)

$$
\text{Re } \epsilon \sim N(0, \sigma_{\epsilon}^{2});
$$
  
\n
$$
\{\alpha_{i}\} \in \mathbb{R}^{+};
$$
  
\n
$$
\{\beta_{i}\} \in \mathbb{R}^{+}[1].
$$

В даному випадку існує потреба стаціонарності ряду, щоб безумовна дисперсія процесу, що описується (1.3) була рівною

$$
\sigma^2 = \frac{{\sigma_{\epsilon}}^2}{1 - \sum_i \alpha_i - \sum_j \beta_j}
$$

[2].

- <span id="page-12-0"></span>1.2 Аналіз методів машинного навчання для обробки та прогнозування послідовностей. Прогнозування часового ряду як задача навчання з вчителем
- <span id="page-12-1"></span>1.2.1 Рекурентні нейронні мережі (Simple RNN)

Нехай матимемо справу з часовими рядами однієї змінної, тобто

$$
Y = \{y(t), t \in \mathbb{Z}\}\
$$

Тоді можна скласти такий навчальний набір

$$
D = \{d_i \mid d_i = \langle \overrightarrow{X_i}, y_{t-i} \rangle\}
$$

$$
\overrightarrow{X_i} = \{y_{t-i-1}, y_{t-i-2}, \dots, y_{t-i-p}\}
$$

Таким чином, було задачу навчання з учителем, сутність якої полягає у тому, щоб за наявності значень  $p$  лагів даної послідовності зробити прогноз на 1 крок. Таку задачу можна розв'язати методами машинного навчання. Одним з найбільш ефективних фреймворків для задач прогнозування та обробки послідовностей є Рекурентні Нейронні Мережі (RNN).

Наведемо нижче архітектуру такої мережі (рис. 1.1.).

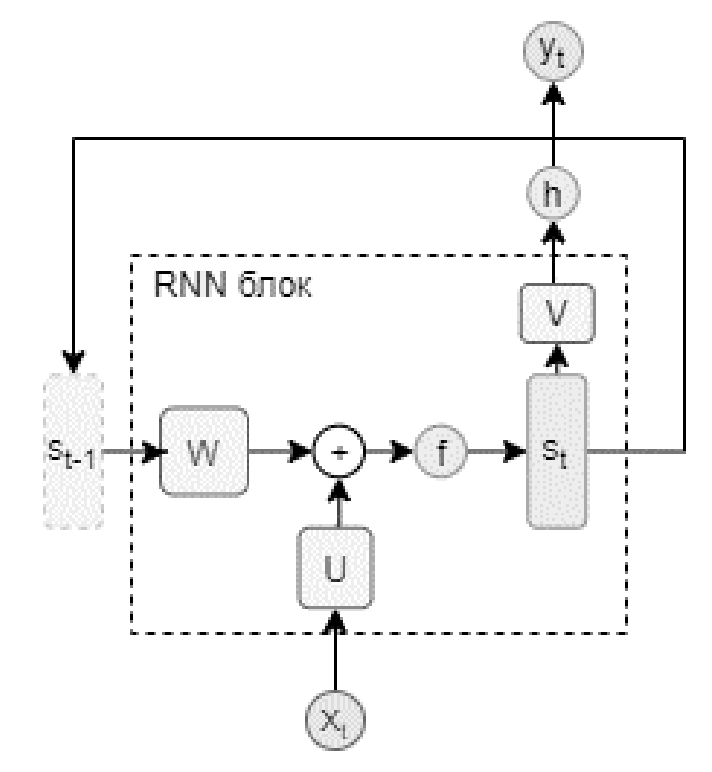

Рисунок 1.2 – Архітектура RNN мережі

Позначимо через *W* матрицю ваг, що слугує для переходу між прихованими станами мережі, через  $U$  матрицю ваг для вхідного вектору, а через  $V$ - для виходів. Тоді, отримуємо таке формальне визначення рекурентної мережі:

$$
a_{\tau} = b + Ws_{\tau - 1} + Ux_{\tau}, \qquad (1.4)
$$

$$
o_{\tau} = c + V s_{\tau},\tag{1.5}
$$

$$
s_{\tau} = f(a_{\tau}), \tag{1.6}
$$

$$
y_{\tau} = h(o_{\tau}), \tag{1.7}
$$

де  $b$ , с - вектори зміщення;

 $f, h$  - функції активації вхідного та вихідного шарів відповідно [3].

Як бачимо з системи (1.4)-(1.7) дані мережі мають цікаву особливість, яка полягає у тому, що на відміну від мереж прямого розповсюдження (наприклад, багатошаровий перцептрон), у рекурентних мереж зв'язки між нейронами можуть йти не тільки послідовно від попереднього шару до наступного, а й «до самого себе», точніше, до свого стану у попередній момент часу.

Саме таке «зациклювання» графу обчислень і дозволяє моделювати залежності поточних компонент від попередніх, тому що якщо ми будемо використовувати звичайні мережі прямого поширення, то кожна компонента кортежу даних буде вважатися незалежною від інших, що є некоректним припущенням для задачі обробки часових даних.

Тобто, в силу «зациклення» зав'язків рекурентного блоку відносно часу та особливості параметрів (ваг) кожного блоку (ваги інваріантні від часу та спільні для самого блоку) мережа може вивчити залежність кожної змінної від довільної кількості її попередніх значень.

Тепер нам необхідно обрати функцію похибок для подальшої оптимізації параметрів мережі. Оскільки необхідно моделювати послідовності, то в якості функції похибок для даної мережі можна застосувати від'ємну логарифмічну правдоподібність (neg-log-likelihood), яку будемо мінімізувати, тобто:

$$
L = \sum_{i} L_{t=i} = -\sum_{i=0}^{t-p} \log \Big( p(y_{t-i} | y_{t-i-1}, y_{t-i-2}, \dots, y_{t-i-p}, \vec{\theta}) \Big), \tag{1.8}
$$

$$
\hat{y}_{t-i} = \arg\min_{\vec{\theta}} L_i(\vec{\theta})
$$
\n(1.9)

де  $\vec{\theta} = \langle W, V, U, b, c, o, s \rangle$ .

Сконцентруємося на тому, як тепер таку мережу навчати. Хоча вони й відрізняються від звичайних мереж лише одним елементом у графі обчислень,

та ця відмінність уже не дозволяє нам використати алгоритм зворотного поширення похибки без низки модифікацій.

У мережах прямого поширення похибка обчислювалась за правилом диференціювання складної функціїї як похідна всіх композицій вихідних функцій шарів, що цей нейрон використовують. Але невідомо як диференціювати, коли граф обчислень не є ациклічним, тому треба використовувати більш хитрі механізми.

Насправді, при розгортці графу обчислень відносно часу будь-яка ациклічність зникає, тому будемо навчати мережу не «ітеративно» (від епохи до епохи), а рекурентно відносно часу.

Метод, що дозволяє навчити мережу таким чином, називається методом зворотного поширення похибок у часі (backpropagation through time).

Користуючись цим методом, ми рухаємось назад у часі від кінцевої варіанти ряду до початкової. Наведемо загальні формули для обчислення градієнтів по параметрам моделі:

$$
\frac{\partial L}{\partial L_i} = 1 \,\forall i,\tag{1.10}
$$

$$
(\nabla_{o_{\tau}} L)_i = \frac{\partial L}{\partial L_i} \frac{\partial L_i}{\partial o_{\tau_i}} = \frac{\partial L_i}{\partial o_{\tau_i}} \ \forall i \ \forall \tau
$$
 (1.11)

Оскільки прихований стан  $s_{\tau}$  в кінцевий момент часу  $\tau = t - i - p$  має лише одного нащадка у графі обчислень -  $o_\tau$ , то:

$$
\nabla_{s_{\tau}} L = V^T \nabla_{o_{\tau}} L \tag{1.12}
$$

Далі виконуючи ітерації обернено часу, отримуємо

$$
\nabla_{s_{\tau}} L = \left(\frac{\partial s_{\tau+1}}{\partial s_{\tau}}\right)^{T} \left(\nabla_{s_{\tau+1}} L\right) + \left(\frac{\partial o_{\tau}}{\partial s_{\tau}}\right)^{T} \left(\nabla_{o_{\tau}} L\right),\tag{1.13}
$$

$$
\nabla_c L = \sum_{\tau} \left(\frac{\partial o_{\tau}}{\partial c}\right)^T \nabla_{o_{\tau}} L = \sum_{\tau} \nabla_{o_{\tau}} L,\tag{1.14}
$$

$$
\nabla_b L = \sum_{\tau} \left(\frac{\partial s_{\tau}}{\partial b}\right)^T \nabla_{s_{\tau}} L,\tag{1.15}
$$

$$
\nabla_V L = \sum_i \sum_{\tau} (\nabla_{o_{\tau}} L)_i \nabla_V o_{\tau_i} = \sum_{\tau} (\nabla_{o_{\tau}} L)^T s_{\tau}, \qquad (1.16)
$$

$$
\nabla_{W}L = \sum_{i} \sum_{\tau} (\nabla_{s_{\tau}}L)_{i} \nabla_{W} s_{\tau_{i'}} \qquad (1.17)
$$

$$
\nabla_U L = \sum_i \sum_{\tau} (\nabla_{s_{\tau}} L)_i \nabla_U s_{\tau_i}
$$
\n(1.18)

Формули (1.10)-(1.18) для задачі класифікації наведені у [4].

Далі, використаємо знову позначення  $\vec{\theta} = \langle W, V, U, b, c, o, s \rangle$  для спрощення викладення алгоритму зворотного поширення похибки. Нехай кожний параметр позначимо через  $\theta_{q\mathcal{J}_q}$ ,  $\;q=1,7,\;\;\mathcal{J}_q$  — множина індексів компоненти q вектору  $\vec{\theta}$ . Введемо також позначення  $\Delta_{min}$ ,  $\Delta_{max}$  для мінімального та максимально значень оновлення значень параметрів моделі відповідно.

Далі перевіряємо характер зміни знаку градієнтів функції похибки по параметрам від ітерації  $(k - 1)$  до ітерації  $(k)$ . Маємо три випадки:

а) Нехай

$$
\frac{\partial L^{(k-1)}}{\partial \theta_{qJ_q}} \frac{\partial L^{(k)}}{\partial \theta_{qJ_q}} > 0
$$

тоді

$$
\Delta_{qJ_q}^{(k+1)} = \min(\mu_+ \Delta_{qJ_q}^{(k)}, \Delta_{max})
$$

б) Нехай

$$
\frac{\partial L^{(k-1)}}{\partial \theta_{qJ_q}} \frac{\partial L^{(k)}}{\partial \theta_{qJ_q}} < 0
$$

тоді

$$
\Delta_{qJ_q}^{(k+1)} = \max(\mu_- \Delta_{qJ_q}^{(k)}, \Delta_{min})
$$

в) Якщо

$$
\frac{\partial L^{(k)}}{\partial \theta_{qJ_q}} = 0
$$

 $\sim$ 

тоді

$$
\Delta_{q\mathcal{J}_q}^{(k+1)}=\Delta_{q\mathcal{J}_q}^{(k)}
$$

У формулах вище  $\mu_+$ ,  $\mu_-$  - додатні константи зміни швидкості навчання.

Після того, як було отримано нову величину оновлення параметрів, визначаємо нові значення параметрів:

$$
\theta_{qJ_q}^{(k+1)} = \theta_{qJ_q}^{(k)} - sign(\frac{\partial L^{(k)}}{\partial \theta_{qJ_q}}) \Delta_{qJ_q}^{(k+1)}
$$
(1.19)

Таким чином, отримано алгоритм Rprop [5].

Оскільки оновлення параметрів проходитимуть не лише ітераційно по відношенню до пакетів даних, а й відносно прихованих станів у часі, то використовуючи такі функції активації як гіперболічний тангенс або сигмоїдну функцію, отримаємо, що оновлення ваг на найбільш «віддалених» відносно часу ітерацій буде близьким до нуля.

Для задач прогнозування рядів, кожне наступна варіанта якого залежить від невеликої кількості значень попередніх варіант, дані мережі є ефективними. Але якщо ми будемо моделювати ряд, наприклад, з річною сезонністю, то проблема експоненційно затухаючого градієнту не дасть нам змоги реконструювати залежності такого типу і навряд чи допоможе у прогнозуванні.

Також існує проблема «вибуху» градієнта (exploding gradient), що зумовлюється рекурсією відносно часу, рівняяням оновлення ваг (1.19) та спільним набором параметрів  $\vec{\theta}$  для рекурентного блоку та великими абсолютними значеннями цих параметрів. Тобто, при зворотному поширенні у часі градієнту через такі параметри значення градієнтів експоненційно зростають [3].

<span id="page-18-0"></span>1.2.2 Довга короткострокова пам'ять (LSTM)

Як було обговорено раніше, звичайні RNN через існування проблеми затухаючих градієнтів дуже погано справляються з довгостроковими залежностями, що є їх суттєвим недоліком.

Щоб вирішити таку ситуацію, потрібно, в першу чергу модифікувати саму архітектуру мережі, зробити її більш складною, але більш пристосованою до запам'ятовування тривалих залежностей, наприклад річної сезонності.

Виявляється, що якщо збільшити «вкладеність» мережі та замість параметрів-констант використовувати механізм управляючих блоків, які будуть імітувати «пам'ять», слугуючи своєрідним резервуаром найвагоміших значень. Саме шляхом таких модифікацій і були отримані LSTM-мережі.

Дані мережі, як зазначалося раніше, відрізняються від звичайних рекурентних більш складною конструкцією, що дозволяють їм стримувати градієнт похибки від «затухання» та «вибуху». Таким стримуючим механізмом є додатковий управляючий блок, що робить значення ваг кожної петлі рекурентного блоку не константним, а обумовленим від контексту.

Інакше кажучи, замість блоку, що застосовує нелінійності щодо афінних перетворень вхідних даних та рекурентних блоків, LSTM-мережі складаються з блоків, що містять в собі внутрішню рекурсію в доповненні до зовнішньої. На додачу до цього механізму вкладеної рекурсії в кожному блоці є свої управляючі вентильні механізми («гейти»), котрі маніпулюють потоками інформації в кожному конкретному блоці.

Наведемо схематичне зображення структури LSTM блоку нижче (рис. 1.2.):

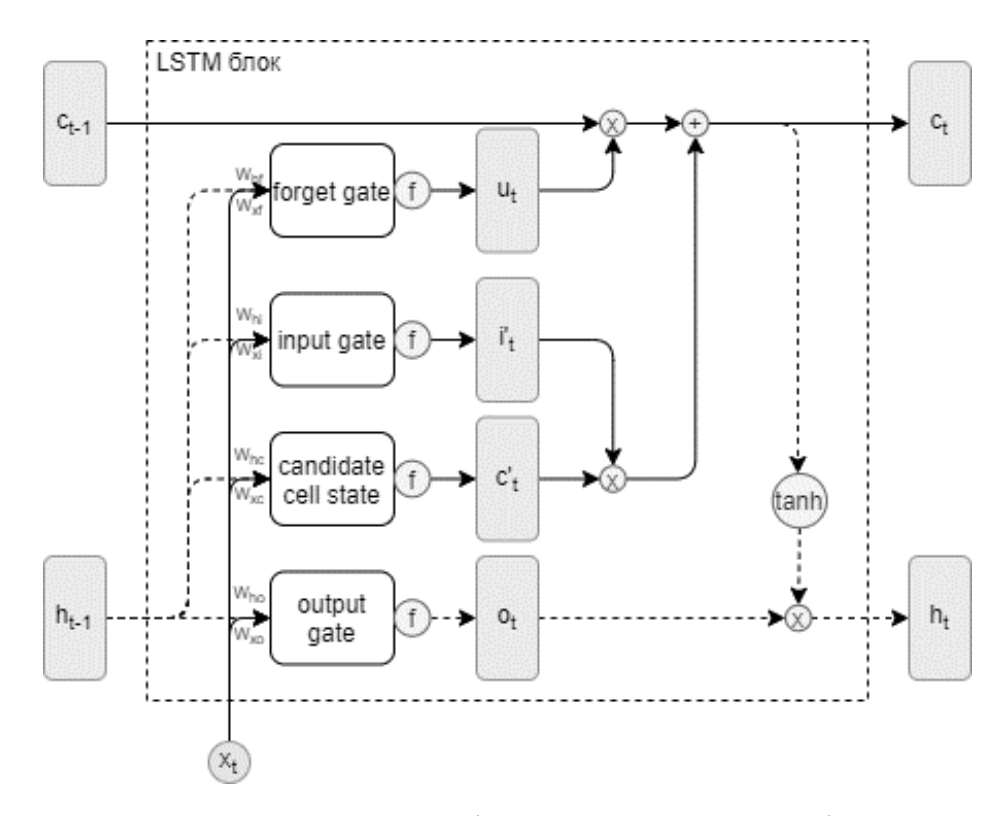

Рисунок 1.2 – Архітектура LSTM мережі

Як бачимо з рисунку, у мережі такого типу є три основних та один додатковий «шлюзи» (або «гейти») – «гейт забування», вхідний, вихідний та «гейт»-кандидат.

Нехай у момент часу  $\tau$  на вхід до блоку подається вектор  $x_{\tau}$ . Опишемо формально систему рівнянь, що задає даний блок, користуючись позначеннями з рисунку вище:

$$
c'_{t} = \tanh(W_{xc}x_{\tau} + W_{hc}h_{\tau-1} + b_{c'}), \qquad (1.20)
$$

$$
i_{\tau} = \sigma(W_{xi} x_{\tau} + W_{hi} h_{\tau-1} + b_i), \qquad (1.21)
$$

$$
f_{\tau} = \sigma \big( W_{xf} x_{\tau} + W_{hf} h_{\tau-1} + b_f \big), \tag{1.22}
$$

$$
o_{\tau} = \sigma(W_{xo}x_{\tau} + W_{ho}h_{\tau-1} + b_o), \qquad (1.23)
$$

$$
c_{\tau} = f_{\tau} \odot c_{\tau-1} + i_{\tau} \odot c'_{\tau}, \qquad (1.24)
$$

$$
h_{\tau} = o_{\tau} \odot \tanh(c_{\tau}) \tag{1.25}
$$

Тут і надалі ми позначатимемо через оператор «⊙» поелементне множення матриць. Розглянемо детальніше систему (1.20)-(1.25). Спочатку на

вхід до блоку подається вектор  $x_{\tau}$  та вектор прихованого стану за попередній часовий проміжок  $h_{\tau-1}$ . Далі ми створюємо нову комірку пам'яті (точніше, комірку-кандидат)  $c'_{t}$  для того щоб передати її в комірку пам'яті  $c_{\tau}$ .  $c_{\tau}$  являє собою лінійну комбінацію «гейта пам'яті» за період  $\tau - 1$ , помножену на значення «гейта» забування та нового кандидата в «гейт пам'яті», помноженого на вхідний «гейт». За допомогою цих керуючих змінних  $f_{\tau}$  та  $i_{\tau}$ ми будемо вирішувати, чи слід мережі запам'ятовувати значення нового вхідного вектору, та чи треба «забути» попереднє значення «пам'яті», причому в силу динамічності керуючих змінних значення  $c_{\tau}$  може мати різний характер для різних компонент вхідного вектору  $x_{\tau}.$ 

Також звернемо увагу, що ми використовуємо у частині формул не скалярний добуток, а поелементний. Це пов'язано з тим, щоб не «затерти» всю пам'ять LSTM-блоку, а лише її частина буде оновлена.

Також перевагою такої конструкції є те, що можна не тільки доповнювати «пам'ять» та «перезаписувати» її, а й використати будь-яку лінійну комбінацію значень «пам'яті» за різні часові проміжки.

Така особливість архітектури робить дані мережі дуже гнучкими в плані запам'ятовування закономірностей.

Як бачимо з алгоритму, LSTM-мережі хоча і є більш громіздкими, ніж звичайні RNN, але вони вирішують проблему затухаючих градієнтів, оскільки градієнт відносно «пам'яті»

$$
\nabla_{c_{\tau}} L = \left(\frac{\partial c_{\tau}}{\partial c_{\tau-1}}\right)^{T} \nabla_{c_{\tau-1}} L = f_{\tau} \nabla_{c_{\tau-1}} L = \prod_{i} f_{i}
$$

при відсутності значень, близьких до нуля, дозволяє помилці поширюватися (відносно) без затухання упродовж всього «резерву» запам'ятовування. Проблему «вибуху» градієнтів, у свою чергу, можна вирішити методом «урізання» градієнтів (gradient cropping), тобто виставленням порогового значення, вище якого градієнту присвоюється значення даного порогу [3].

Існує низка модифікацій LSTM архітектури, наведеної на рис. 1.2, що додають (або виключають) нові навчальні параметри (peephole-LSTM, LSTM без одного з основних гейтів, тощо), але всі такі архітектури не перевершують по показникам продуктивності та по ключовим метрикам (наприклад, точності) архітектуру, що задається рівняннями (1.20)-(1.25) [3].

#### <span id="page-21-0"></span>1.2.3 Рекурентні вентильні мережі (GRU)

Як зазначалося у попередньому пункті, LSTM-мережі оперують великою кількістю параметрів та великою вкладеністю моделі. В звичайних РНМ кожний блок керувався одним прихованим вектором, а входи, прихований стан та виходи блоку мали один і по одному набору ваг. В LSTM архітектурі, що освітлена на рис. 1.2., містить одразу вісім матриць ваг. Якщо ми пригадаємо про рекурентність відносно часу, то зрозуміємо, що параметрів дійсно дуже багато.

Як виявилося, критично важливими у архітектурі LSTM є тільки два «гейти» - вхідний та «забування». Крім того, зрозуміло, що ключовим поняттям є сама пам'ять. Однією з найбільш успішних спроб модифікації LSTM є рекурентні вентильні мережі GRU.

Даний тип мереж є певним компромісом між «стандартними» RNN та LSTM. GRU – це модифікація LSTM мережі, що позбавляє останню вхідного «гейту»  $i_{\tau}$  і керуючими залишається тільки «гейт» забування  $f_{\tau}$ , який у термінології GRU називається «гейтом» оновлення (update gate), будемо позначати його через  $u_{\tau}$ . Введемо «гейт» скидання (reset gate), який буде керувати перенесенням «пам'яті» з попереднього кроку на поточний у процесі конструювання кандидата на «гейт пам'яті» до нелінійного перетворення самої «пам'яті», і позначимо його через  $r_{\tau}.$ 

«Гейти» скидання та оновлення можуть «ігнорувати» частину компонент вектору поточного стану мережі. «Гейт» оновлення у даному випадку може інтерпретуватись як лінійний leaky-інтегратор. Тобто, цей «гейт» може у певний момент часу або скопіювати вхід, або повністю проігнорувати його, в залежності від параметрів моделі. «Гейти» скидання, у свою чергу контролюють, які частини поточного стану необхідно передати далі для обчислення наступного стану блоку та дозволяють виразити нелінійних характер залежності поточного та попереднього станів мережі [4].

Таким чином, рівняння (1.20)-(1.25) набувають наступного вигляду:

$$
u_{\tau} = \sigma(W_{xu}x_{\tau} + W_{hu}h_{\tau-1} + b_u), \qquad (1.26)
$$

$$
r_{\tau} = \sigma(W_{xr}x_{\tau} + W_{hr}h_{\tau-1} + b_r), \qquad (1.27)
$$

$$
h'_{\tau} = \tanh\big(W_{xh}x_{\tau} + W_{hh'}(r_{\tau} \odot h_{\tau-1})\big),\tag{1.28}
$$

$$
h_{\tau} = u_t \odot h_{\tau-1} + (1 - u_{\tau}) \odot h_{\tau}' \tag{1.29}
$$

Також бачимо, що у даних мереж прихований стан та вихідний поєднані між собою.

Аналогічно мереж LSTM, архітектура GRU може вирішити проблему затухання градієнту відносно «пам'яті». Для цього достатньо взяти похідну функції помилок  $L$  відносно  $h_\tau \,\forall \tau$ .

Також слід правильно обрати початковий вектор  $b<sub>u</sub>$ . Оскільки в моделях машинного навчання на початковій ітерації значення усіх параметрів моделі  $\epsilon$ випадковими величинами, розподіленими на одиничному інтервалі, такий тип ініціалізації може призвести то експоненційного затухання градієнту навіть за умови близькості  $u<sub>\tau</sub>$  до 1 на перших ітераціях. Малі значення  $b<sub>u</sub>$  призводять до того, що за певну кількість кроків в силу сигмоїдної функції актвації значення  $u_{\tau}$  будуть близькими до  $^{1}\!/_{2}$ , що в силу рекурентності обчислення градієнту призводить до майже повного його затухання.

Також, GRU можна вважати узагальненням Simple RNN. Ми можемо отримати Simple RNN блок, поклавши  $u_t = 0$  та  $r = 1$  [3].

Отже, GRU архітектура вирішує ті ж проблеми, що і LSTM, але при цьому на кожен часовий проміжок  $\tau$  ми перераховуємо 6 матриць параметрів замість 8.

<span id="page-23-0"></span>1.3 Аналіз генеративних моделей у глибинному навчанні для виявлення прихованих закономірностей у даних

<span id="page-23-1"></span>1.3.1 Архітектура encoder-decoder, або автокодувальник (Autoencoder)

Автокодувальником називають глибинну нейронну мережу, мета якої – відтворити ті дані, що подаються їй на вхід. Даний тип мереж складається з двух частин – мережі-кодувальника (encoder) та декодувальника (decoder). Розглянемо послідовно кожну з цих мереж.

Кодувальник – основна частина даної мережі. Мета кодувальника – створити таку функцію

 $q(\cdot): x \to y$ 

де  $x = \{x_i\}, y = \{y_j\};$  $i = \overline{1,n}$ ,  $j = \overline{1,m}$ .

В залежності від величини т кодувальники поділяються на понижуючі (undercomplete) у випадку  $m < n$ , або підвищуючі (overcomplete) у протилежному випадку. т-вимірний векторний простір до якого належить у, називатимемо прихованим, або латентним простором, а вихідний шар кодувальника – ботлнеком (калька з англ. «bottleneck» – «вузьке місце»).

Декодувальник виконує обернену функцію – тобто відтворює початкові дані з відображення цих даних у латентному просторі, тобто

Зазвичай декодувальник має ту ж архітектуру, що і кодувальник, але «симетрично» відображену відносно шару, що відповідає за створення латентного простору. Але загалом можна використовувати будь-яку архітектуру.

Як було зазначено вище, дана мережа намагається відтворити те, що їй подається на вхід, але головна ціль при конструюванні такої мережі – дослідити «приховані» закономірності у даних, тому нас не задовольняє варіант того, що мережа просто вивчить вхідні дані і точно відобразить їх на виході. Формально такий випадок можна записати як

$$
g\big(f(x)\big)=x
$$

Натомість бажано отримати модель, яка повертає лише наближено вхідні дані, користуючись набутими знаннями, відображеними у латентному просторі (отриманими з ботлнека).

Розглянемо детальніше понижуючі автокодувальники. На даний момент це найбільш розповсюджений тип подібних мереж. В даному випадку ключовою задачею є формування «стиснутого» представлення вхідного вектора шляхом вирішення задачі копіювання вхідних даних. Тобто, наша задача – побудувати правильно латентний простір

$$
Y: \dim(Y) = m < n = \dim(X)
$$

з заданою функцією відображення

$$
g(\cdot):X\to Y
$$

та функцією реконструкції

$$
f(\cdot): Y \to X
$$

Для навчання такої мережі введемо наступну функцію:

$$
L = L(x, f(y)) = L(x, f(g(x)))
$$
\n(1.30)

(1.30) можна інтерпретувати як функцію відстані між  $x$  та реконструкцією  $x$ та  $f(g(x))$ .

Зокрема, якщо кодувальник лінійний, тобто усі функції активації є лінійними, а функція

$$
L = \frac{1}{2} ||x - f(g(x))||^2
$$

то кодувальник буде виконувати декомпозицію  $x$  на  $m$  головних компонент [4].

У свою чергу, навчати підвищуючий розмірність автокодувальник, дещо складніше, оскільки при навчанні є ймовірність того, що ботлнек буде виконувати роль багатовимірного identity-оператора, а тому мета навчити мережу будь-яким абстракціям, що доповнять картину даних, не буде досягнута.

Заради уникнення таких ситуацій введемо регуляризатор  $\mu(h, x)$ , де  $h =$  $f(x)$  – результат вихідного шару кодувальника. Таким чином, додавши до (1.30)  $\mu(h, x)$ , отримано наступне рівняння:

$$
L_{\mu} = L(x, f(g(x)) + \mu(h, x)
$$
 (1.31)

Отже, шляхом введення штрафу за неправильне кодування вхідного вектору, нам не треба обмежувати розмірність латентного простору зради уникнення повного копіювання вхідних даних, тим самим ми змушуємо модель доповнювати вхідний вектор новими властивостями, заради детальної реконструкції вхідних даних.

Таким чином, обравши певні штрафні функції, та додавши у модель нелінійність (наприклад, використовуючи замість «простих» штучних нейронів рекурентні блоки) ми досягнемо високорівневих абстракцій у обробці даних та моделюванні ознак.

Такими функціями похибок оперують розріджені автокодувальники, де штраф є функцією від'ємної логарифмічної правдоподібності, тобто:

$$
\mu(h,x) = \mu(h) = \sum_{i=1}^m \left( \lambda |h_i| - \log \frac{\lambda}{2} \right) = -\log_p(h),
$$

де  $h \sim Laplace(\lambda)$ 

Виведення формули вище наведено у [4].

Приділимо більше уваги глибині кодувальника та декодувальника. Зазвичай, обидві компоненти автокодувальника роблять одношаровими з нелінійною функцією активації, щоб отримати компактну модель. Але більш глибокі кодувальники та декодувальники насправді мають ряд переваг.

У нейронних мереж прямого розповсюдження, якими і є автокодувальники, є кілька сильних сторін. Одна з таких полягає у тому, що при збільшенні глибини в обмін на зменшення навчальних параметрів моделі надає перевагу у швидкості навчання за рахунок зменшення обчислювальної вартості при представленні деяких функцій та збільшенню рівня абстракції мережі при кодуванні вхідного вектору, що робить останній більш цінним для подальшої обробки.

Також важливою перевагою нетривіальної глибини мережі є її універсальність щодо апроксимації будь-якої функції, про це свідчить універсальна теорема апроксимації [4].

При моделюванні понижуючих автокодувальників, експериментально підтвердилося те, що архітектури, що базуються на глибинних нейронних мережах досягають набагато більшого показника стиснення вхідних даних, ніж лінійні кодувальники та одношарові [4].

<span id="page-27-0"></span>1.3.2 Ймовірнісне породжуюче моделювання. Варіаційні автокодувальники

У попередньому пункті ми розглядали звичайні (детерміновані) автокодувальники, функціонал яких є дещо обмеженим в силу присвоєння кожному екземпляру вибірки даних сталому коду.

Інакше кажучи, автокодувальники – це звичайні мережі прямого розповсюдження, тобто для побудови таких мереж можна використовувати ті ж методи та функції похибок, що й при створенні «звичайних» мереж, на кшталт тих, що були розглянуті у п. 1.2. Тобто, можемо використати від'ємну логарифмічну правдоподібність, визначену формулою (1.8) та підставивши її у (1.30) або (1.31), якщо використовуємо підвищуючі кодувальники та регуляризацію.

Оскільки для автокодувальника вхід та ціль – один та той же вектор  $x$ , то «прив'язавши» функцію похибок до виходу останнього шару мережі, можна стверджувати, що декодувальник при подачі на вхід коду z повертає умовний розподіл  $p(x/z)$ , а функція похибок визначає правдоподібність такої «прив'язки».

Наприклад, у мережах прямого розповсюдження, якщо  $x$  – вектор з  $\mathbb{R}^n$ , то застосовуючи середньоквадратичну похибку (при умові лінійних функцій активації) умовний розподіл  $p(x/z)$  буде являти собою нормальний розподіл величини  $f(h) \sim \mathcal{N}(x, MSE(f(h), x)).$ 

Більш корисно було би піти далі у цьому напрямку та навчити мережу відтворювати закон розподілу навчальних даних для синтетичної генерації вибірок з генерального розподілу. Тобто ми відходимо від поняття векторкоду до розподілу коду.

Заради таких цілей були створені варіаційні автокодувальники, котрі оперують не детермінованими закодованими значеннями вхідних даних  $x$ , а ймовірнісним розподілом  $q(z/x)$ , де  $z$  – випадковий вектор у латентному просторі, а декодувальник оперує умовною ймовірністю  $p(x/z)$ .

В таких мережах, оскільки ми оперуємо умовними ймовірнісними розподілами, то необхідно використовувати фреймворк варіаційних наближень. Варіаційні наближення ґрунтуються на теоремі Байєса, Розберемо це поняття на прикладі.

Нехай набір даних  $x$  був породжений мережею з вектором параметрів  $\theta$ та вхідним набором даних z, що в свою чергу був породжений з деякого апріорного розподілу  $p(z/\theta)$ . Тобто, маючи вектор параметрів  $\theta$  та відомий апріорний розподіл  $p(z/\theta)$  породжуємо прихований вектор z, а після цього з умовного розподілу  $p(x/z, \theta)$  породжуємо  $x$ .

Обидва розподіли ми знаємо, але щоб отримати апріорний розподіл  $p(x/\theta)$ , необхідно порахувати наступний інтеграл:

$$
p(x/\theta) = \int_Z p(x/z, \theta) p(z/\theta) dz
$$

Але інтегрувати по всім можливим значенням Z - складна задача. Заради вирішення таких проблем можна використати EM-підхід, що базується на використанні теореми Байєса:

$$
p(z/x,\theta) = \frac{p(x/z,\theta)p(z/\theta)}{p(x/\theta)}
$$

ЕМ-підхід полягає у тому, що ми спочатку беремо оцінку математичного сподівання по  $z$ , а потім з таким зафіксованим  $z$  перераховуємо параметр  $\theta$ , взявши максимальне значення.

Але якщо розподіл  $p(z/x, \theta)$  достатньо складний, то ми не зможемо використати алгоритм вище, оскільки основною проблемою буде обрахунок математичного сподівання. Такий випадок – не рідкість, оскільки навіть найпростіша двошарова нейронна мережа з нелінійністю типу сигмоїди вже оперує складними нетривіальними ймовірнісними розподілами [3].

Щоб обійти таку проблему використаємо один з основних принципів математичного сподівання – складне апроксимуємо простим. В даному випадку замість відновлення складного розподілу ми оперуємо класом простих розподілів і серед сімейства розподілів та їх параметрів знаходимо такі, що отриманий розподіл буде максимально схожий за поведінкою до досліджуваного. Це і є сутність концепції варіаційного наближення.

Для таких цілей необхідно також визначитись з функцією втрат. Оскільки ми оперуємо випадковими факторами, то перейдемо до математичного сподівання втрат відносно z:

$$
\mathbb{E}_{z \sim q(z/x)} L(z,q) = \mathbb{E}_{z \sim q(z/x)} \log p(x,z) - D_{KL}(q(z/x) \parallel p(z)) \tag{1.32}
$$

У даній формулі  $p(x, z)$  – сумісний розподіл  $x$  та  $z, D_{KL}(P \parallel Q)$  – дивергенція Куллбака-Лейблера:

$$
D_{KL}(P \parallel Q) = \int_{-\infty}^{\infty} p(x) \log \left(\frac{p(x)}{q(x)}\right) dx \tag{1.33}
$$

(1.33) визначає ступінь «несхожості» розподілів  $P$  та  $Q$ . Розглянемо детальніше чому це дійсно так.

Повернемося до алгоритму ЕМ. Нехай  $x$  – фактичні значення досліджуваного ряду,  $z$  – значення прихованого вектору. Нагадаємо, що ЕМ- алгоритм припускає, що ми можемо обрахувати розподіл  $p(x, z / \theta) =$  $p(z/x, \theta)p(x/\theta)$ , причому максимізуємо  $p(x/\theta)$  відносно параметрів  $\theta$ .

Візьмемо логарифм від обох частин рівності вище та виразимо  $\log p(x/\theta)$ :

$$
\log p(x/\theta) = \log p(x, z/\theta) - \log p(z/x, \theta)
$$

Тепер візьмемо математичне сподівання відносно z:

$$
\int_{Z} q(z) \log p(x/\theta) dz = \int_{Z} q(z) \log p(x, z/\theta) dz - \int_{Z} q(z) \log p(z/x, \theta) dz
$$

Інтеграл зліва рівний  $\log p(x/\theta)$ , оскільки по відношенню до  $z$  – це константа, а до правої частини додаємо та віднімаємо  $\int_Z\; q(z)$ log  $q(z) dz$ :

$$
\log p(x/\theta) = \int_{Z} q(z) \left( \log p(x, z/\theta) - \log q(z) - \log p(z/x, \theta) + \log q(z) \right) dz
$$

$$
= \int_{Z} q(z) \log \left( \frac{p(x, z/\theta)}{q(z)} \right) dz - \int_{Z} q(z) \log \left( \frac{p(z/x, \theta)}{q(z)} \right) dz
$$

Користуємось тим, що  $p(x, z/\theta) = p(x/z, \theta)p(z/\theta)$ :

$$
\log p(x/\theta) = \int_Z q(z) \log \left( \frac{p(x/z, \theta) p(z/\theta)}{q(z)} \right) dz - \int_Z q(z) \log \left( \frac{p(z/x, \theta)}{q(z)} \right) dz
$$

Як бачимо, останній доданок справа – це дивергенція Куллбака-Лейблера. Цей показник завжди невід'ємний. Тому вираз

$$
\int_{Z} q(z) \log \left( \frac{p(x/z, \theta) p(z/\theta)}{q(z)} \right) dz
$$

 $\epsilon$ нижньою оцінкою величини log  $p(x/\theta)$  [3]. Таку оцінку називають нижньою варіаційною оцінкою (evidence lower bound).

Позначимо

$$
\int_{Z} q(z) \log \left( \frac{p(x/z, \theta) p(z/\theta)}{q(z)} \right) dz = ELBO(q, \theta)
$$

тоді:

$$
ELBO(q, \theta) = \log p(x/\theta) - D_{KL}(q(z) \parallel p(z/x))
$$
 (1.34)

В цілому, максимізуючи (1.34) по параметру  $\theta$  ми «наближаємо»  $q(z)$  до  $p(z/x)$ .

Покажемо, що (1.32) тотожна до (1.34). Користуючись формулами умовної ймовірності, перепишемо (1.32) у вигляді:

$$
\mathcal{L}(q) = \mathbb{E}_{z \sim q(z/x)} \log p(x/z) - D_{KL}(q(z/x) \parallel p(z)) \tag{1.35}
$$

Оскільки  $D_{KL}(q(z/x) \parallel p(z))$  є близькою до нуля при однакових розподілах  $q(z/x)$  та  $p(z)$ , а також виконується

$$
\log p(x/z) \le \log p(x)
$$

то відповідно верхня межа функції втрат (в даному випадку краще називати  $L(q)$  функцією виграшу, оскільки ми прагнемо її максимізувати щоб

відтворити розподіл  $x$ ) буде також  $\log p(x)$  [4]. Тобто ми прийшли до одного і того ж результату.

Для проведення навчання необхідно, щоб усі функції активації були диференційовними відносно параметрів моделі оскільки ми будемо навчати модель породжувати параметри розподілу методом Rprop відносно вибірки  $z \sim q(z/x) = q(z; f(x; \theta))$ , щоб отримати градієнт відносно  $\theta$ . При цьому наближені обчислення математичного сподівання  $\log p(x/z)$  та дивергенції Куллбака-Лейблера при фіксованому  $\theta$  можна виконати методом Монте-Карло.

<span id="page-32-0"></span>1.4 Проблематика предметної області. Постановка задачі дослідження

У попередніх пунктах були розглянуті основні методи аналізу та дослідження часових рядів. «Класичні» методи, що були розглянуті у п .1.1 оперують стаціонарними рядами, тому будь-який часовий ряд перед моделюванням необхідно приводити до такого шляхом чисельного диференціювання (застосовуючи кінцеві різниці), щоб позбавити ряд тренду, відмінного від константи; масштабування, логарифмування, тощо. Також необхідно вручну обирати ступінь авторегресії та ковзного середнього, аналізуючи показники автокореляції. Тобто втручання людини у процес інжинірингу даних займає більшість часу у процесі моделювання та визначатиме адекватність моделі в цілому.

У свою чергу, методи, що використовують машинне та глибинне навчання в основному потребують лише масштабування даних (в залежності від функції активації) та перетворення самої форми подачі ряду від вигляду «час»-«значення» до «значення за попередні періоди»-«значення за поточний період», тобто подати у вигляді «ознаки-результуюче значення».

Основною проблемою такого представлення є інваріантність щодо зафіксованих значень ряду відносно часу. Простіше кажучи, таке

представлення ряду припускає, що кожне значення ряду фіксується з однаковим інтервалом, хоча це не завжди так.

Отже, наша основна задача – розробка моделі часового ряду, що була би чутлива до неоднакових інтервалів фіксації значень та могла би знаходити приховані закономірності у даних. При цьому бажано мінімізувати втручання людини у процес обробки даних, залишивши з вимог лише приведення до одиничного інтервалу досліджувані значення.

#### <span id="page-33-0"></span>1.5 Висновки

У даному розділі ми дослідили предметну область нашої задачі та переглянули низку широковідомих алгоритмів та моделей аналізу часових рядів.

У п. 1.1. були розглянуті «класичні» моделі, що слугують для обробки часових рядів, а саме:

- а) ARMA-модель, що використовує для обрахування поточних значень лінійну комбінацію попередніх значень досліджуваного ряду та показників ковзного середнього. Для адекватності моделі необхідно використовувати її для прогнозування стаціонарних процесів.
- б) ARIMA та ARCH/GARCH моделі. Дані моделі використовуються для нестаціонарних процесів. Перші позбавляються від нестаціонарності шляхом дискретного диференціювання (тобто за допомогою оператора кінцевих різниць приводять ряд до стаціонарного), другі моделі використовують «ковзну дисперсію» для моделювання гетероскедастичності. Такі моделі широко використовуються для аналізу фінансових часових рядів, особливо тих показників, де потрібно досліджувати волатильність цінних паперів.

У п. 1.2 дослідили методи машинного навчання для обробки та аналізу послідовностей. Оскільки глибинні нейронні мережі можуть моделювати нелінійні залежності у даних, то для обробки послідовностей було вирішено розглянути один їхній клас – рекурентні нейронні мережі (РНМ), та оглянули основні їх різновиди:

- а) Звичайні рекурентні мережі продовжують рухатися у тому ж напрямку, що й класичні моделі, але їх глибина та нелінійність між дозволяє підвищити рівень абстракції і маніпулювати не лише лінійною залежністю від попередніх значень ряду, а й більш складними типами залежностей. Нажаль, у Simple RNN є низка недоліків – ці мережі достатньо повільно навчаються оскільки параметри треба оптимізувати не лише від ітерації, до ітерації, а й відносно часу, що значно зменшує швидкість навчання через збільшення кількості обчислень. Інший недолік – проблема затухаючого градієнта, або напроти – вибуху градієнту, що виникає при рекурсивному виклику градієнтів та пов'язана з особливостями ініціалізації вектору параметрів.
- б) Мережі з довгою короткостроковою пам'яттю (LSTM). LSTM мережі збільшують глибину рекурсії, додаючи до кожного блоку управляючі модулі, що називають «гейтами». Дані модулі дозволяють обирати мережі, які часові лаги потрібно «запам'ятовувати», що значно збільшує обсяг пам'яті. Також в силу своїх можливостей, архітектура здатна вирішити проблему затухаючих градієнтів, але їхня складна конструкція робить дані мережі дуже дорогими з точки зору обчислень.
- в) Рекурентні вентильні мережі (GRU), що слугують компромісом між відносною швидкодією простих рекурентних мереж та LSTM, спрощуючи архітектуру останньої. На даний момент це найновіша технологія (не вважаючи технологіями нові модифікації LSTM, оскільки принцип їхньої роботи залишається незмінним) рекурентних мереж, що широко використовується та витісняє LSTM, що стали стандартом при побудові моделей типу послідовність-послідовність.

Також у п. 1.3 ми розглянули такі нові архітектури нейронних мереж типу кодувальник-декодувальник, як:

- а) Звичайні автокодувальники. Це мережі, що перетворюють вхідний вектор сам в себе через проходження крізь низку нелінійностей у шарах даної нейромережі. Але головна мета, з якою створюються автокодувальники – це отримання проміжного стану, що називається кодом і являє собою нелінійне перетворення вхідного сигналу, що зберігає найбільше інформації про досліджуваний процес, але не копіює його. Дані мережі створюються заради пошуку прихованих закономірностей у даних, що необхідно обробити. Також, ми розглянули класифікацію кодувальників за розмірністю прихованого стану: понижуючі та підвищуючі.
- б) Варіаційні автокодувальники, що відрізняються від зазаначених вище тим, що моделюють не конкретний вектор-код, а моделюють цей вектор як випадковий з заданого сімейства розподіл. Також вхідний вектор інтерпретується як випадковий з іншого сімейства розподілів. Для варіаційних автокодувальників використовуються нестандартні функції похибок, що базуються на результатах варіаційного виведення та наближення.
# 2 МОДЕЛЮВАННЯ ДИНАМІКИ ЧАСОВИХ РЯДІВ МЕТОДАМИ НЕЙРОННИХ МЕРЕЖ

2.1 Основні терміни теорії диференціальних рівнянь. Метод спряжених ЗДР для вирішення задач отпимізації

Оскільки ми займатимемося задачами відновлення динаміки, то для моделювання динаміки нам необхідно використовувати диференціальні рівняння та системи цих рівнянь. У даній роботі використовуватимемо лінійні звичайні диференціальні рівняння. Наведемо означення.

Звичайним диференціальним рівнянням першого порядку називається рівняння, що містить похідну невідомої функції.

Порядком рівняння називається максимальний порядок похідної, що в це рівняння входить [6].

У даній роботі ми будемо використовувати рівняння першого порядку, тобто наступного вигляду:

$$
\frac{dy}{dx} = f(x, y) \tag{2.1}
$$

Розв'язок такого рівняння:

$$
F(x) + C : \frac{dF(x)}{dx} \equiv f(x, y)
$$
 (2.2)

Для того, щоб з сімейства функцій, зазначеного в (2.2) виокремити конкретне рівняння, необхідно розв'язати систему вигляду:

$$
\begin{cases}\n\frac{dy}{dx} = f(x, y), \\
y(x)|_{x=x_0} = y_0\n\end{cases}
$$
\n(2.3)

Систему (2.3) називають задачею Коші.

Введемо також поняття спряженого звичайного диференціального рівняння, запропоноване математиком Понтрягіним у [7]:

Спряженим до рівняння (2.1) назвемо рівняння вигляду:

$$
\frac{da}{dx} = -a(x)\frac{df(y(x),x)}{dy(x)}
$$
(2.4)

Рівняння (2.4) є основою методу спряжених рівнянь (у зарубіжній літературі метод має назву adjoint sensitivity method) для оптимального диференціювання при вирішенні задач чисельної оптимізації. При цьому зв'язок між (2.1) та (2.4) полягає у наступному:

Нехай маємо (2.1) – лінійне та задане у явному вигляді, позначене як

$$
h(y, y', x, p) = h = y' - A(p)y - b(p) = 0
$$

тоді:

$$
\frac{da}{dx} = -a(x)\frac{df(y(x),x)}{dy(x)},
$$
\n(2.4)

$$
y' = A(p)y + b(p), \tag{2.5}
$$

$$
a' = A^*(p)a - f_x^*
$$
 (2.6)

де через символ «\*» позначений оператор спряження, p – деякий параметр [8]. В загальному випадку даний метод використовується для задач типу:

$$
\min_{p} F(x, p) = \int_0^T f(x, p, t) dt \tag{2.7}
$$

за обмежень:

$$
h(x, \dot{x}, p, t) = 0,\tag{2.8}
$$

$$
g(x(0),p) = 0 \tag{2.9}
$$

Бачимо, що умова (2.9) задає початкову точку, тобто ми маємо оптимізувати  $F(x, p)$ , віднайшовши х через розв'язок задачі Коші.

2.2 Перехід від дискретного до неперервного часу у рекурентних нейронних мережах

Як було зазначено вище, рекурентні нейронні мережі оперують дискретним часом та рівними часовими проміжками. Тому, у загальному випадку можна записати, що перетворення прихованого стану має наступний вигляд:

$$
h_{t+1} = h_t + f(h_t, \theta)
$$
\n(2.10)

Тут і надалі  $t \in \overline{0,T}$ .

Нехай відбудеться перехід до менших часових проміжків та додавати взамін більше шарів, тоді (2.10) набуває наступного вигляду:

$$
\lim_{\Delta t \to 0} \frac{h_{t+\Delta t} - h_t}{\Delta t} = \frac{dh}{dt} = f(h, t, \theta)
$$
\n(2.11)

Таким чином, у граничному випадку з нескінченно кількістю рекурентних шарів та нескінченно малим часовим кроком було отримано «аналогову» нейронну мережу, що моделює звичайне диференціальне рівняння, аналогічне (2.1). Поклавши  $h(t) = h_t \forall t$  на кожному з дискретних часових значень було виведено систему рівнянь, аналогічну (2.3).

Використання ЗДР для побудови таких моделей (домовимось називати їх ЗДР-мережами) має ряд переваг. По-перше, мережа стає більш чутливою до часу, що відповідає моментам фіксації значень ряду, тобто можна використовувати для моделювання часових рядів, значення яких фіксувались з різною інтенсивністю впродовж спостереження.

По-друге, використання диференціальних рівнянь дозволяє нам, очевидно, розв'язувати задачу оптимізації параметрів моделі, як задачу (2.7)- (2.9). Метод спряжених рівнянь, анонсований у попередньому пункті може виявитись значно швидшим, ніж зворотне розповсюдження похибки, оскільки не потребує зберігання параметрів моделі при прямому розповсюдженні похибки [7].

#### 2.3 Навчання ЗДР-мереж методом спряжених рівнянь.

Найбільшою складністю, що виникає при навчанні глибинних нейронних мереж, є велика кількість параметрів моделі, по кожному з яких необхідно оптимізувати функцію втрат (похибок). Градієнтні методи, такі як Rprop, як бачимо з формул п. 1.2.1., мають запам'ятовувати значення градієнтів впродовж двох послідовних ітерацій для проведення оптимізації результуючої функції похибок.

Очевидно, що при збільшенні шарів та зменшенні часового кроку, нашу ЗДР-мережу буде складно навчити з точки зору використання оперативної пам'яті, через її громіздкість. Тому, необхідно використовувати методи, що є більш ефективні з точки зору використання пам'яті та були такими ж ефективними.

Нехай маємо функцію, що залежить від неперервного часу  $t$ , прихованого стану моделі z, та виражає похибку при прогнозуванні значення часового ряду у момент  $t = t_1$ , знаючи значення ряду у момент  $t_0$ . Така функція після виконання відповідних підстановок та інтегрування (2.11) набуває наступного вигляду:

$$
L(z, t = t_1) = L(z(t_1)) = L\left(z(t_0) + \int_{t_0}^{t_1} f(z, t, \theta) dt\right)
$$
 (2.12)

У функції втрат одним з параметрів фігурує прихований стан z, що очевидно, залежить від вектору параметрів моделі  $\theta$ . Тому для оптимізації значень  $\theta$  необхідно знати залежність *z* від  $\theta$ , для обчислення градієнту функції втрат по  $\theta$ .

Застосуємо підхід спряжених рівнянь і визначимо  $\frac{dL}{dz}=a(t)$  як спряжене рівняння. Перепишемо (2.4) у наступному вигляді:

$$
\frac{da}{dt} = -a(t)\frac{df(z(t),t,\theta)}{dz(t)}
$$
\n(2.13)

Таким чином, задача оптимізації (2.12) може бути вирішена, розв'язавши рівняння (2.13) відносно  $t$ , щоб отримати рівняння траєкторії  $z(t)$ . Але, знаючи  $z(t_1)$  ми можемо перерахувати  $z(t)$  неявно через  $a(t)$ зворотно часу і одразу отримати градієнт функції похибок по  $\theta$ ,зробивши ряд припущень.

Нехай

$$
\frac{d\theta}{dt} = 0
$$

тобто  $\theta$  не залежить від значень часу. Таке припущення працює у рекурентних мережах, оскільки параметри моделі є інваріантними від часу і спільними для всіх часових станів прихованих шарів мережі.

Далі порахуємо градієнти параметрів функції похибок відносно часу:

$$
\frac{d}{dt} \begin{bmatrix} z \\ \theta \\ t \end{bmatrix} = \begin{bmatrix} f(z, \theta, t) \\ 0 \\ 1 \end{bmatrix} = f_{aug}(z, \theta, t) \tag{2.14}
$$

Визначимо тепер спряжені рівняння для (2.14):

$$
a_{aug} = \begin{bmatrix} a \\ a_{\theta} \\ a_t \end{bmatrix} = \begin{bmatrix} \frac{\partial L}{\partial z} \\ \frac{\partial L}{\partial \theta} \\ \frac{\partial L}{\partial t} \end{bmatrix}
$$
 (2.15)

Для застосування «ланцюгового правила» диференціювання складних функцій (chain rule), необхідно порахувати якобіан  $f_{aug}(z, \theta, t)$  відносно всіх параметрів:

$$
\frac{df_{aug}(z,\theta,t)}{d[z \quad \theta \quad t]} = \begin{bmatrix} \frac{\partial f}{\partial z} & \frac{\partial f}{\partial \theta} & \frac{\partial f}{\partial t} \\ 0 & 0 & 0 \\ 0 & 0 & 0 \end{bmatrix} \tag{2.16}
$$

Нарешті, підставимо все необхідне в (2.4) та отримаємо:

$$
\frac{da_{aug}}{dt} = -a_{aug} \frac{df_{aug}(z, \theta, t)}{d[z - \theta - t]} = -\left[a\frac{\partial f}{\partial t} \quad a\frac{\partial f}{\partial \theta} \quad a\frac{\partial f}{\partial t}\right] \tag{2.17}
$$

Покладемо

$$
\left. \frac{\partial L}{\partial \theta} \right|_{t=T} = a_{\theta}(T) = 0
$$

Отже, з формули (2.17) бачимо наскільки даний метод ефективний, оскільки потребує введення лише одного додаткового рівняння і не потребує явних обрахунків градієнтів функції похибок по параметрам моделі.

Таким чином, маємо:

$$
\frac{dL}{d\theta} = -\int_{T}^{t_0} a(t) \frac{\partial f(z(t), t, \theta)}{\partial \theta} dt, \qquad (2.18)
$$

$$
\left. \frac{dL}{dt} \right|_{t=T} = -a(T)f(z(T), T, \theta), \tag{2.19}
$$

$$
\left. \frac{dL}{dt} \right|_{t=t_0} = a_t(T) - \int_T^{t_0} a(t) \frac{\partial f(z(t), t, \theta)}{\partial t} dt \tag{2.20}
$$

Отже, маючи пораховані градієнти функції похибок, можемо провести оптимізацію будь-яким методом оптимізації, наприклад, методом зворотного поширення похибки, не перераховуючи значення градієнтів для кожного прихованого шару у конкретний момент часу [9].

Зобразимо графічно процес оптимізації та відшукання градієнтів цільової функції:

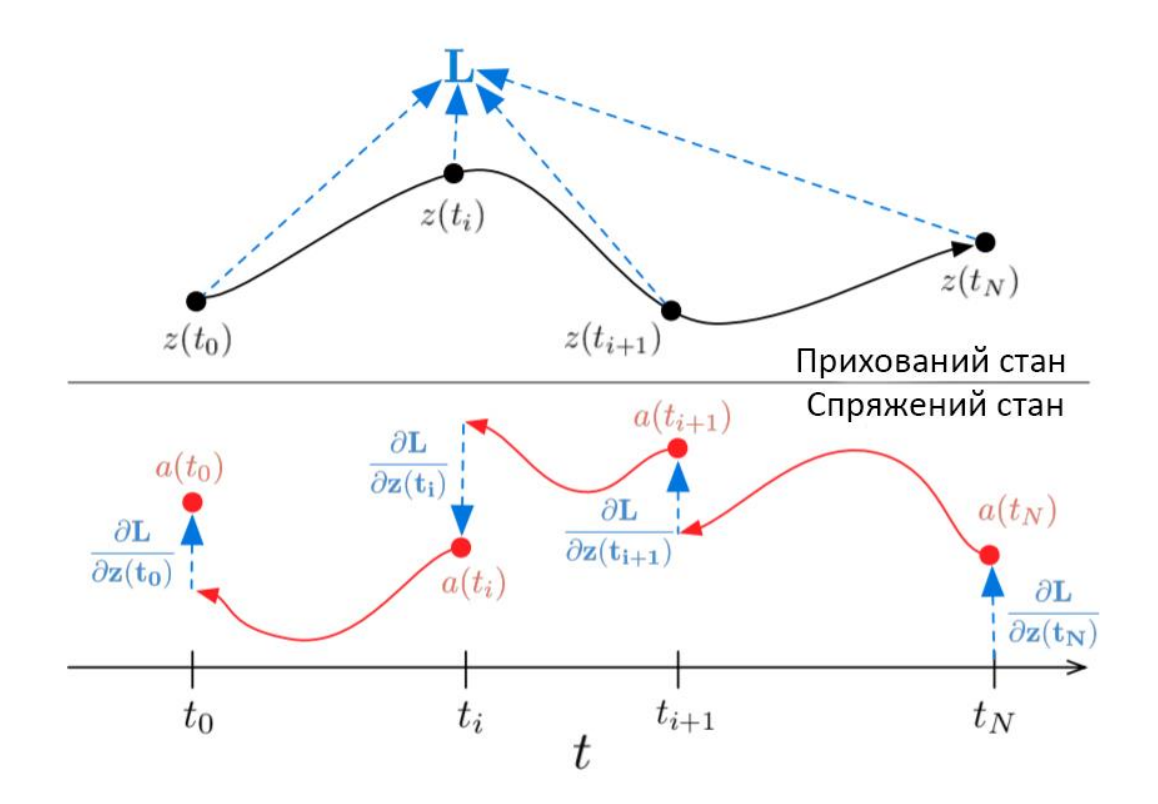

Рисунок 2.3 – Графічна інтерпретація методу спряжених рівнянь Як бачимо з рисунку, при кожному розрахунку градієнту функції похибки ми коригуємо значення параметрів через коригування спряжених рівнянь відносно спостережуваних точок.

#### 2.4 Генеративне моделювання часових рядів методами ЗДР.

Як обговорювалося раніше, більшість часових рядів надходять до нас у вигляді значень, взятих не з однаковими часовими інтервалами. Через це, на відміну до «авторегресивного» підходу (до таких моделей можна навести й рекурентні нейронні мережі, оскільки принцип їх роботи полягає у відшуканні залежності поточного значення ряду від спостережуваних історичних значень), нам потрібна модель, яка була би чутливою і до нерівномірності спостережуваних значень відносно загального інтервалу спостережень.

Для таких цілей ми можемо використати генеративну ЗДР-модель, інтегрувавши відновлення динаміки ряду методом ЗДР у ймовірнісну породжуючу модель, описану в п. 1.3.2.

Нехай, для простоти запису, розв'язок ЗДР , що фігурує у (2.12), позначимо як  $Sol(z, f, \theta, t)$ . Тепер маємо наступну генеративну модель:

$$
z_{t_0} \sim p(z_{t_0}), \tag{2.21}
$$

$$
\forall i = \overline{1, n} \ z_{t_i} = Sol(z_{t_0}, f, \theta_f, t_i), \qquad (2.22)
$$

$$
\forall i \; x_i \sim p(x_i / z_{t_i}, \theta_x) \tag{2.23}
$$

Припускаємо, що функція  $f$  не залежить від часу та діє наступним чином:

$$
f(z(t), \theta_f)|_{t=\tau} = \frac{\partial z(t)}{\partial t}(\tau)
$$
\n(2.24)

Функцію (2.24) будемо параметризувати ЗДУ-мережею. Оскільки інваріантна від часу, то кожна прихована траєкторія, що моделюється (2.21)- (2.23) буде унікальною [8].

Оскільки мережа, яку ми конструюємо є породжуючою, то будемо використовувати фреймворк варіаційних автоенкодерів.

Для побудови моделі необхідно визначитись з архітектурою кодувальника та декодувальника. Оскільки ми моделюємо приховані траєкторії спираючись не лише на розподіл першої точки траєкторії, а й на проміжні точки у момент часу  $t = \tau$ , тобто це всі точки у інтервалі  $(t_1; \tau)$ , то для кодувальника можна використовувати рекурентні мережі, але з певними модифікаціями, що роблять їх чутливими до нерівномірності спостережень у часі.

2.4.1 Приховані ЗДР-мережі (Latent ODE). Гібридні LODE-GRU мережі.

У даній секції ми представимо модифікації рекурентних мереж типу GRU, що використовують апарат ЗДУ для прогнозування значень прихованих траєкторій. Така архітектура дозволяє генерувати значення у проміжних точках між спостереженнями. Тобто, за допомогою такої методики ми генеруємо нові значення ряду там, де часовий проміжок між двома сусідніми спостереженнями великий.

Таким чином, ми вирішили проблему інваріантності параметрів GRU відносно часу спостережень, доповнивши «справжні» точки проміжними значеннями з моделі динаміки.

Тобто, рівняння такого блоку отримується шляхом модифікації системи (1.26)-(1.29) та має наступний вигляд:

$$
h''_{\tau} = Sol(f_{\theta}, h_{\tau-1}, t_{\tau-1}, t_{\tau}), \qquad (2.25)
$$

$$
u_{\tau} = \sigma(W_{xu}x_{\tau} + W_{hu}h''_{\tau} + b_u), \qquad (2.26)
$$

$$
r_{\tau} = \sigma(W_{xr}x_{\tau} + W_{hr}h''_{\tau} + b_r), \qquad (2.27)
$$

$$
h'_{\tau} = \tanh\big(W_{xh}x_{\tau} + W_{hh'}(r_{\tau} \odot h''_{\tau})\big),\tag{2.28}
$$

$$
h_{\tau} = u_t \odot h''_{\tau} + (1 - u_{\tau}) \odot h'_{\tau}
$$
 (2.29)

Блок, що описується (2.25) генерує набір точок відповідно траєкторії досліджуваного процесу за умов перетворень процесу рівняннями (2.26)- (2.29), що відображають траєкторію на інший простір, який назвемо латентним (прихованим). Тому (2.25) називається Прихованим ЗДУ (Latent ODE), а сам тип архітектури типу (2.25)-(2.29) – ODE-RNN [9].

Модифікуємо дану мережу, щоб отримати ймовірнісні розподіли прихованих траєкторій. Візьмемо один з найпростіших випадків – нехай вихідний вектор кодувальника буде багатовимірним гаусівським вектором з математичним сподіванням у період останнього спостереження  $\tau$  рівним  $\mu_{z_0}$ та дисперсією  $\sigma_{\rm z_0}.$ 

Тому до системи (2.25)-(2.29) додамо шар, що описується формулою:

$$
z_0 = g(h_\tau, \theta) \sim \mathcal{N}(\mu_{z_0}, \sigma_{z_0})
$$
\n(2.30)

Таким чином, формули (2.25)-(2.30) описують варіаційний кодувальник.

2.4.2 Генеративне моделювання пуасонівських процесів за допомогою LODE.

У попередньому пункті ми розглянули найбільш розповсюджений метод отримання прихованого вектору – моделювання його як гаусівського випадкового вектору. Для відтворення початкового ряду з прихованого стану можна застосувати формули (2.21)-(2.23) і отримати базовий автокодувальник. Зобразимо графічно як він працює (рис 2.4):

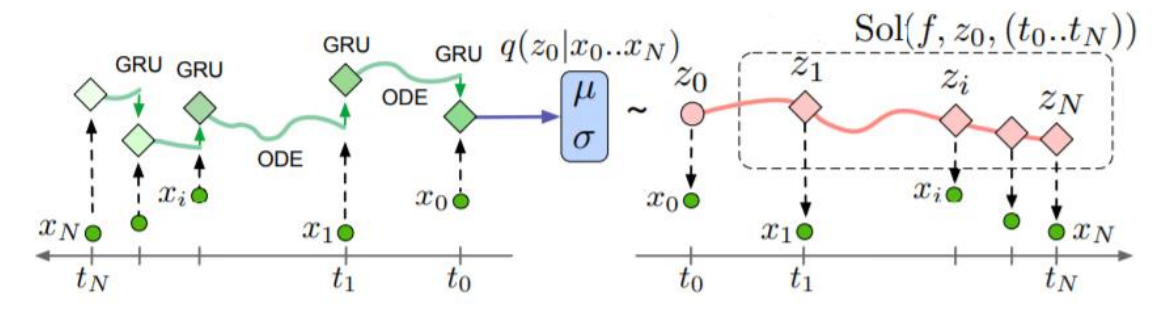

Рисунок 2.4 – Графічна інтерпретація роботи варіаційного автокодувальника

Але, іноді часові проміжки, що відповідають моментам фіксування спостережень, можуть також містити корисну інформацію про часовий ряд. Тобто, знаючи частоту фіксації події упродовж періоду спостережень можна домогтися більшої відповідності моделі досліджуваному процесу.

Наприклад, якщо у нас є часовий ряд, що відповідає даті звернення хворих до реєстратури поліклініки. Якщо ми звернемо увагу на те, що починаючи з якогось часу  $t = t_0$  кількість звернень людей з однаковими симптомами стрімко збільшується, а час між сусідніми зафіксованими значеннями зменшується, то така інформація допоможе нам при створені моделі розповсюдження хвороби на території, що оточує цю поліклініку.

Для створення таких моделей застосовують неоднорідні пуасонівські процеси, тобто такі, що інтенсивність появи події (параметр  $\lambda$  розподілу) є  $\phi$ ункцією від часу спостережень  $t[10]$ .

Для таких цілей ми можемо додати до декодувальника ще одну LODEмережу, що буде параметризувати параметр  $\lambda(t)$ .

Для цих цілей, доповнимо вектор *z* вектором  $z_{\lambda}$  та інтегралом  $\lambda(t)$ відносно часу. Тоді також  $\lambda(t) = \lambda = \xi(z_{\lambda})$ . Далі наведемо похідну по «доповненому» вектору :

$$
\frac{d}{dt} \begin{bmatrix} z \\ z_{\lambda} \\ \int_0^t \lambda(\tau) d\tau \end{bmatrix} = \begin{bmatrix} f \\ f_{\lambda} \\ \lambda(t) \end{bmatrix}
$$

Тоді декодувальник можна описати наступною системою:

$$
z_{t_0} \sim p(z_{t_0}), \tag{2.31}
$$

$$
\lambda(t) = Sol(z_{t_0}, f_{\lambda}, \theta_{f_{\lambda}}, t), \qquad (2.32)
$$

$$
\forall i = \overline{1, n} \, t_i \sim PoissProcess(\lambda(t)), \tag{2.33}
$$

$$
\forall i = \overline{1, n} \, z_{t_i} = Sol(z_{t_0}, f_z, \theta_{f_z}, t_i), \tag{2.34}
$$

$$
\forall i \; x_i \sim p(x_i / z_{t_i}, \theta_x) \tag{2.35}
$$

2.4.3 Вибір функції похибок.

Отже, після вибору архітектури мережі необхідно обрати функцію, яку треба оптимізувати, тобто функцію похибок.

Ми користуємося фреймворком варіаційних автокодувальників, тому будемо модифікувати функцію похибок (1.34).

Для цього визначимо функцію логарифмічної правдоподібності при відтворенні  $x$  з прихованого вектору z. Оскільки до загальної мережі було також вирішено додати мережу, що моделює параметри пуасонівського процесу для виявлення природи розподілу часових міток в даних, то додамо у функцію втрат також залежність від часових міток.

Оскільки параметр  $\lambda$  залежить від z та t, то логарифмічна правдоподібність для відшукання  $\lambda$ :

$$
\log(t_1, \dots, t_N / t_{min}, t_{max}, \lambda) = \sum_{i=1}^N \log \lambda(t_i) - \int_{t_{min}}^{t_{max}} \lambda(t) dt
$$
 (2.36)

Також, відтворення розподілу часових проміжків дозволяє замість максимізації умовної маргінальної правдоподібності  $p(x_1, ..., x_N/t_1, ..., t_N, \theta)$ , використати сумісну маргінальну правдоподібність  $p(x_1, t_1, ..., x_N, t_N, \theta)$  [10]. Таким чином, отримуємо функцію похибок виду:

$$
\mathcal{L}(\theta,\phi) = \mathbb{E}_{z_0 \sim q_{\phi}(z_0/\{x,t\})} \log p_{\theta}(x) - D_{KL}(q_{\phi}(z_0/\{x,t\}) \parallel p_{\theta}(z_0))
$$

Позначимо це рівняння через (2.37). Навчання моделі будемо проводити методом зворотного поширення похибки, а в LODE-модулях – методом спряжених рівнянь.

#### 2.5 Висновки

В даному розділі була розглянута концепція відновлення динаміки часових рядів використовуючи нейронні мережі. Заради цієї цілі було вирішено використати гібридну ймовірнісну модель-автокодувальник, використовуючи для закодовування моделі рекурентні нейронні мережі. Але, оскільки параметри мережі не залежать від часу, а сама мережа оперує лише історичними даними, отриманими дискретизацією спостережуваного процесу відносно часу, то було вирішено модифікувати рекурентну нейронну мережу, додавши до неї блок, що моделює динаміку прихованого стану за допомогою ЗДР.

Далі, оскільки додаткова задача полягає досліджені у природи розподілення часових міток, що фігурують в історичних даних, то для таких цілей була введена додаткова нейронна мережа до складу моделі, що методами ЗДР відновлює залежність інтенсивності появи зафіксованих вимірів у часі.

Таким чином, було вирішено побудувати мережу-автокодувальник, де кодувальник описується системою (2.25)-(2.30), а декодувальник – (2.31)- (2.35). При цьому функція витрат задається (2.37), навчання мережі проведемо алгоритмом зворотного розповсюдження похибки, градієнти в ЗДР-шарах мережі для збільшення ефективності використання пам'яті, обчислюються методом спряжених рівнянь.

#### 3 АРХІТЕКТУРА ТА АНАЛІЗ РЕЗУЛЬТАТІВ РОБОТИ

#### 3.1 Вибір платформи та мови реалізації

Одним із найважливіших кроків було обрання мови програмування, на якій буде зручно реалізувати всі теоретичні викладки п.1 та п.2. Критеріями вибору мови програмування та платформи реалізації проекту.

Було вирішено використовувати мову Python 3 та фреймворк тензорних обчислень Tensorflow 2. Вибір на користь даної мови і даної бібліотеки пояснюється наступними чинниками.

Python – одна з найпопулярніших мов програмування, що застосовується у сфері машинного навчання. Такого статусу ця мова здобула завдяки своєму простому синтаксису, що наближає її до мови «псевдокоду», що у свою чергу дозволяє концентруватися більше на «ідейній» складовій проекту, ніж на «тонкощах» реалізації програмних модулів. Але до слабких сторін відносять відносну повільність роботи програм (у порівнянні з мовами C та C++). Повільність пояснюється самою природою даної мови. Python традиційно відносять до мов, що інтерпретуються, або до мов-сценаріїв, тобто для того, щоб програма написана цією мовою виконалась, у системі необхідна наявність проміжного «шару» - інтерпретатора. Саме такий метод трансляції «на лету» у машинний код і є основною причиною того, що Python-код виконується у 10- 100 повільніше, ніж код, що виконує аналогічні дії, написаний на C [11].

Після того, як обрано мову програмування, необхідно визначитись з вибором бібліотеки, або фреймворка, що дозволив би спростити процес написання архітектур моделей, зазначених у розділах 1 та 2. Для таких цілей використовуються фреймворки тензорних обчислень Tensorflow, PyTorch та MxNet. Серед цих трьох бібліотек було вирішено зупинитися на Tensorflow, оскільки модулі, що використовують дану бібліотеку, використовували найменшу кількість пам'яті графічного та центрального процесорів, ніж модулі, написані на тих бібліотеках, що залишилися у списку [12]. Обговоримо детальніше даний фреймворк.

Tensorflow – бібліотека тензорних обчислень, що широко використовується для імплементації методів машинного та глибинного навчання завдяки вбудованому апарату символьної математики. Даний апарат дозволяє, наприклад, не обчислювати кожного разу числові похідні при тренуванні ШНМ методами оберненого розповсюдження похибки, а диференціювати «напряму» функції активацій у її шарів. Також, починаючи з версії 2.0 у даний фреймворк інтегрована бібліотека Keras у якості високорівневого API. Зазначимо також, що back-end Tensorflow здебільшого написаний на  $C^{++}$  та використовує можливості платформи Nvidia CUDA та CuDNN, що дозволяє вкупі з представленням операцій у вигляді графу обчислень, виконувати операції над тензорами ваг паралельно, використовуючи можливості не лише CPU, а й графічного процесору (GPU), що значно прискорює процес виконання Python-коду, що використовує Tensorflow [13].

Також при реалізації архітектури LODE-GRU, описаної у розділі 2, необхідно «загортати» ШНМ у архітектуру варіаційного автокодувальника, що передбачає виконання операцій над розподілами, та в цілому обробку ансамблю можливих прогнозованих значень ЧР шляхом взяття не фіксованої початкової точки для декодування значень ряду з прихованого простору, а вибору точки з деякого розподілу. Для таких цілей у Tensorflow версії 2 додана бібліотека Tensorflow Probability, що слугує для ймовірнісного моделювання та створення Байєсівських ШНМ.

Таким чином, поєднуючи простоту написання коду мовою Python та обчислювальні можливості Tensorflow та CUDA, можна зробити швидким не тільки процес написання програмного коду, а й його виконання.

3.2 Аналіз вимог користувача до програмної реалізації мережі

Одними з основних критеріїв якості продукту були зручність, швидкість та адекватність моделі. Пояснимо кожен з критеріїв.

Зручність полягає у тому, що кінцевий користувач має звести до мінімуму маніпуляції над вхідними даними, тобто оперуючи лише значеннями ряду, приведеними до одиничного інтервалу. При цьому не обов'язково приводити ряд до стаціонарного шляхом виключення тренду, експериментувати з шириною «вікна» ковзного середнього, кількості лагів, що враховуються моделлю для апроксимації досліджуваного процесу авторегресійним, тощо. Таким чином метрика зручності для даної моделі ототожнюється з малими часовими витратами на попередню обробку даних.

Наступний фактор – швидкодія моделі повинна забезпечуватися не лише обчислювальними можливостями ЕОМ, а й можливістю збереження стану системи, щоб не проводити процес оптимізації вагових коефіцієнтів кожного разу, а лише «довчити» модель на нових даних.

Вирішальний та найважливіший критерій – адекватність моделі. Він полягає у тому, що модель засвоїть закономірності у вхідних послідовностях та зможе відтворити поведінку даних, знаючи кілька вхідних значень та користуючись апроксимацією розподілу початкової точки даного ряду, подану у якості суміші розподілів точок змодельованих траєкторій у прихованих станах системи.

Отже, програмний додаток, що розроблюється, має відповідати вимогам зручності у користуванні та поданні вхідних даних, швидкості навчання, можливості збереження стану системи для подальшого використовування даної для інших даних з метою економії часу на «донавчання», а також, що найголовніше, продукувати адекватні прогнози на основі вхідних даних.

3.3 Аналіз архітектури системи моделювання динаміки часового ряду

Для моделювання ЧР методами, описаними в п.2 необхідно реалізувати методи розв'язання диференціальних рівнянь та створити архітектуру LODE-GRU мережі. Для даних цілей створимо наступні модулі:

- solvers.py програмний модуль, в якому реалізовані базові абстрактні методи для інтегрування ЗДР.
- $-$  adams.py, fixed\_adams.py алгоритм Адамса чисельного розв'язку ДР з адаптивним та фіксованим кроком інтеграції відповідно.
- $-$  rk common.py реалізація явного алгоритму Рунге-Кутти 4-го порядку.
- dopri5.py адаптивний явний алгоритм Рунге-Кутти 4(5) порядку (у зарубіжній літературі відомий під назвою Dormand–Prince method). Його особливість полягає у використанні метода Рунге-Кутти 4-го порядку для розв'язку ДР та метода РК 5-го порядку для визначення величини похибки [14].
- tsit5.py адаптивний явний алгоритм Рунге-Кутти 5(4) порядку (у зарубіжній літературі іменується 5th order Tsitouras method). На відміну від попереднього алгоритму для розв'язку ДР використовується метод Рунге-Кутти 5-го порядку, а метод РК 4-го порядку - для визначення величини похибки [15].
- odeint.py модуль, що реалізує функції інтеграції ДР згідно обраного методу.
- adjoint.py програмний модуль, що реалізує алгоритм спряжених рівнянь, а саме інтегрує спряжені до вхідних диференціальні рівняння.
- losses.py програмний модуль, у якому реалізовані функції похибок для мережі, а саме: логарифмічна правдоподібність для нормально розподілених випадкових величин та логарифмічна правдоподібність для нестаціонарного пуасонівського процесу.
- model.py модуль, в якому реалізовані модифікації GRU-мережі, кодувальник LODE-GRU, декодувальник та baseline-модель варіаційного автокодувальника.

 ode\_block.py – модуль, в якому реалізовані базові ЗДР-блоки для інтеграції в існуючі архітектури шарів нейронних мереж. Зокрема – це, насамперед, шар прямозв'язної ШНМ (Dense шар), що імітує систему диференціальних рівнянь; LatentODE модель, що інтегрується в рекурентну ШНМ через спеціальний клас – DiffeqSolver, котрий використовує методи інтегрування ЗДР для прямого розповсюдження даних крізь шар мережі. Ключовою системою є LatentODEVAE клас, що використовує архітектуру варіаційного автокодувальника з LODE-GRU мережею у якості кодувальника та одношарового Dense-декодувальника.

Тепер необхідно зобразити приблизну схему мережі. Як було обговорено у п. 2.4, у кінцевої мережі є дві модифікації – з моделюванням розподілу часових міток, та без нього. В обох випадках на вхід до мережі подається тензор даних разом з відповідними часовими мітками, але у другому випадку відразу приймається гіпотеза про рівномірний розподіл цих часових зрізів на інтервалі спостережень.

Зобразимо на рис. 3.1. тепер архітектуру кінцевої мережі, що є загальною для обох випадків:

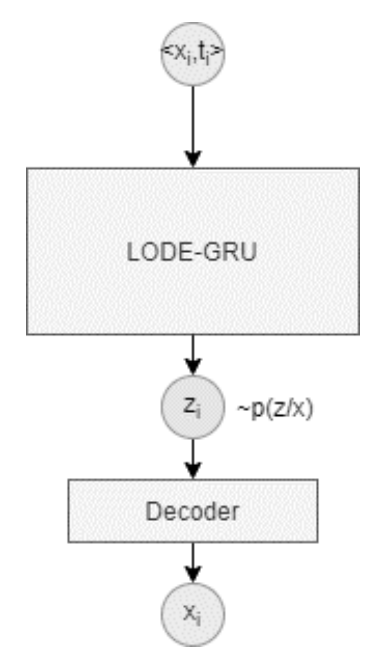

Рисунок 3.3 – Спрощена архітектура варіаційного автокодувальника

Далі, зобразимо архітектуру LODE-GRU кодувальника, що описується рівняннями (2.25)-(2.30) (рис. 3.2.):

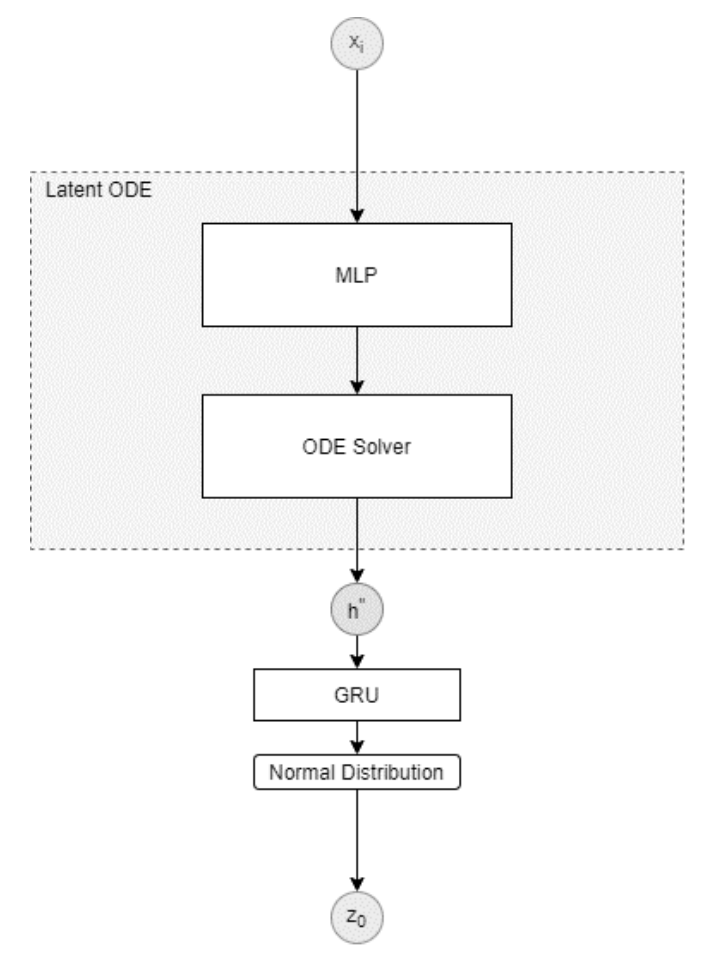

Рисунок 3.3 **–** Спрощена архітектура LODE-GRU кодувальника Тут і надалі MLP – багатошаровий перцептрон. Тепер зобразимо на рис. 3.3. архітектуру декодувальника:

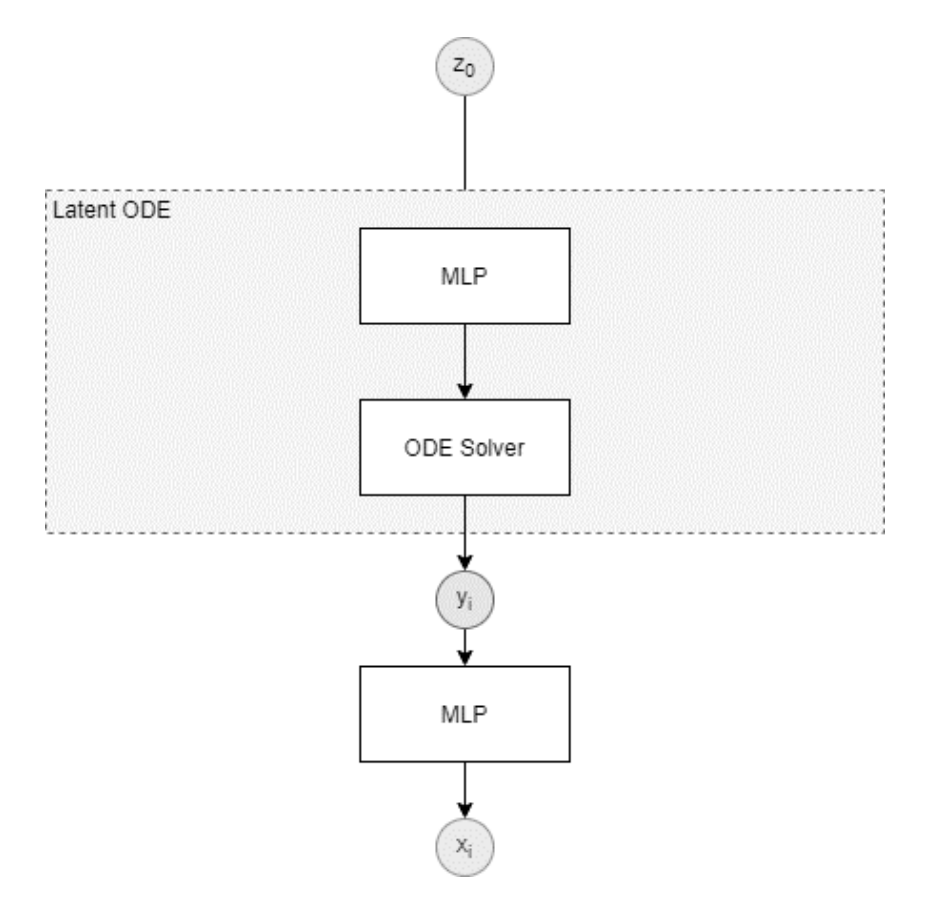

Рисунок 3.3 – Спрощена архітектура декодувальника

Єдиною відмінністю обох варіантів реалізації є те, що моделююча Latent ODE мережа при моделюванні нестаціонарних пуасонівських процесів приймає на вхід часові мітки разом з закодованими значеннями вхідних даних. При цьому Latent ODE мережа доповнюється ще однією MLP-мережею, що моделює цей пуасонівський процес та «повертає» значення параметру  $\lambda$ .

#### 3.4 Постановка експерименту. Вибір гіперпараметрів моделі

Після опису архітектури цільової мережі перейдемо до опису експерименту з прогнозування часового ряду. Для експерименту візьмемо нестаціонарний синтетичний часовий ряд. Серед найпростіших випадків візьмемо ряд, що являє собою функцію

 $x = \sin(2\pi\omega t)$ 

де  $\omega \in \mathbb{R}$ ,  $t \in [0, T]$ . Даний ряд не є стаціонарним, оскільки в ньому присутній фактор сезонності.

Для того, щоб дані були більш наближеними до реальних, додамо до кожного значення ряду випадковий шум. Таким чином, отримаємо

$$
x = \sin(\pi \omega t) + \epsilon
$$

де  $\epsilon \sim \mathcal{N}(0, \sigma)$ ,  $\sigma \in \mathbb{R}^+$ .

Але, у реальних задачах прогнозування далеко не завжди доступні всі  $i$ сторичні дані. Тому введемо додатково величини  $d$  – крок дискретизації, та  $i$ – індикаторну множину точок, які треба залишити у вибірці. Отже, ряд, що моделюється, може бути формально записаний у наступному вигляді:

$$
\hat{X} = X^T i = ||(t_k, \sin(\pi \omega t_k))||^T_{k = \overline{1, d}} i
$$
\n(3.1)

Далі необхідно обрати такі гіперпараметри мережі:

- Кількість шарів у мережі, що моделює поведінку ЗДР та їх розмірність.
- Коефіцієнт навчання.
- Розмірність прихованого простору.
- Метод розв'язку диференціального рівняння.
- Метод навчання мережі (тобто, оптимізатор).
- Початкове припущення про дисперсію значень вхідного ряду.
- Кількість епох навчання моделі.

Для експерименту були обрані такі параметри:

- $-\omega = 0.25$ .
- $d = 1000$ .
- Кількість точок, що мають залишитися 150.
- Кількість шарів у мережі, що моделює поведінку ЗДР та їх розмірність – 1 та 6 відповідно.
- Коефіцієнт навчання адаптивний, спочатку рівний 0.01.
- Метод розв'язку диференціального рівняння Dormand–Prince.
- Оптимізатор Adamax, при цьому градієнти всередині ЗДР-шарів обраховуються методом спряжених рівнянь.
- Розмірність прихованого простору 6.
- Початкове значення дисперсії 0.1.
- $-$  Кількість епох 200.

#### 3.5 Аналіз та обробка результатів експерименту.

Після обрання гіперпараметрів, необхідно також визначитися з метриками, якими можна оцінити якість моделі. Цими метриками можуть являтися складові функції похибок, але вони не є універсальними показниками, та їх складно інтерпретувати (останнє твердження стосується дивергенції Куллбака-Лейблера). Тому потрібні «універсальні» метрики, у якості яких запропоновані середньоквадратична похибка та коефіцієнт детермінації  $R^2$ .

Зобразимо результати обчислень на наступних рисунках 3.4 – 3.6.

Спочатку зобразимо на рис.3.4. вхідні дані, отримані шляхом семплювання (3.1) на 1000 інтервалів, і виокремлення кожної 10-ї точки з кожного інтервалу.

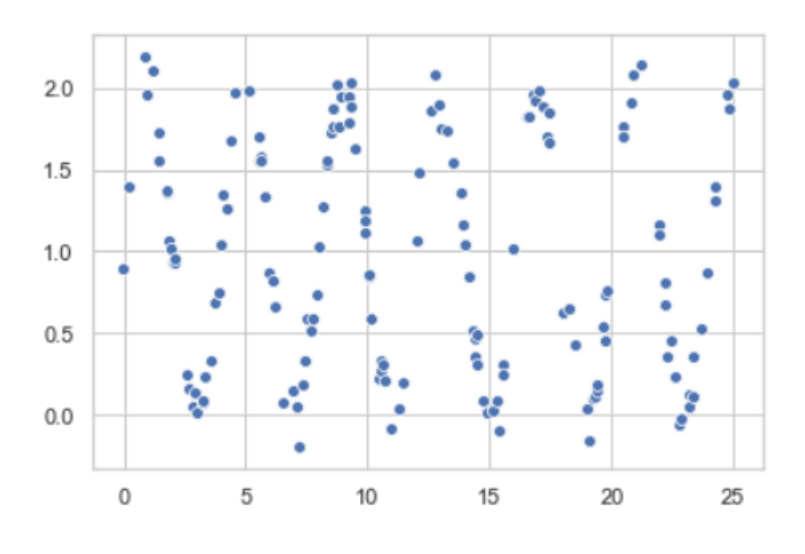

Рисунок 3.5 **-** Вхідні дані

Далі подамо на вхід до мережі точки з інтервалу  $t = [0, 10)$  і проведемо навчання мережі. У якості тестової вибірки виступають ті точки, що залишилося. Результати реконструкції траєкторії наведені на рис. 3.5:

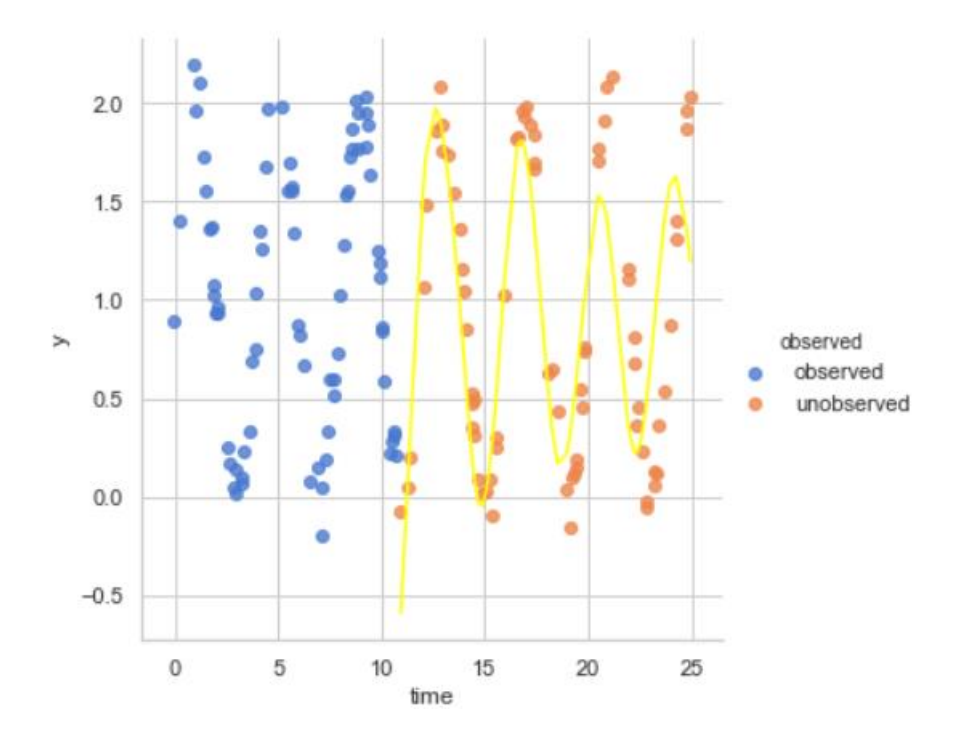

Рисунок 3.5 **–** Результати реконструкції. Синім позначені точки, що відповідають навчальній вибірці, зеленим – тестовій. Жовта крива –

результат реконструкції

Як видно з рисунку вище, нейронна мережа даного типу змогла впоратися з нестаціонарністю досліджуваного процесу та вивчила головну особливість такого ряду – сезонність навіть попри непостійність вимірів.

На рисунку 3.6 зображений довгостроковий прогноз. Зеленою лінією позначені резудьтати роботи мережі з можливістю вивчення розподілу фіксацій значень ряду, червоною – мережа, що володіє припущенням про рівномірний розподіл моментів фіксації вимірів, а синім – істинна знешумлена траєкторія:

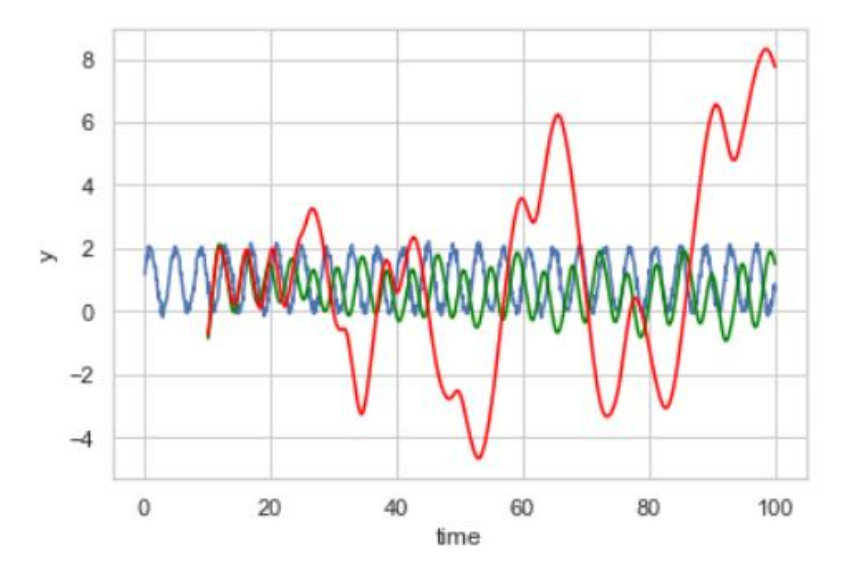

Рисунок 3.5 **–** Результати довгострокового прогнозу

Як бачимо, попри хороші результати на тестовій вибірці і в цілому засвоєнню обома моделями сезонності, у довгостроковій перспективі за рахунок малої кількості даних для тренування (50 точок з 1000) з плином часу в моделі зростає невизначеність. Особливо це виражається у спрощеній моделі.

Віднесемо до таблиці 3.1. показники метрик середньоквадратичної похибки MSE та коефіцієнту детермінації  $R^2$ . Дані метрики були обрані через свою універсальність. Також слід зазначити, що зовсім не обов'язково мати найкращі показники обох парметрів (0 для MSE та 1 для  $R^2$ ), оскільки це може свідчити про перенавчання моделі (оскільки повністю зберігається дисперсія зашумленого процесу). У даній таблиці метрики  $\mathit{MSE}$  та  $\mathit{R}^2$  будуть досліджені у розрізі кількості наявних вхідних даних.

|                        | Значення параметру в залежності від<br>розмірності відомих даних |                       |                            |  |  |  |
|------------------------|------------------------------------------------------------------|-----------------------|----------------------------|--|--|--|
| Найменування параметру | $10\%$ від<br>загальної к-                                       | $20\%$ від<br>загальн | $50\%$ від<br>загальної к- |  |  |  |
|                        | cri                                                              | ої к-сті              | cri                        |  |  |  |
| <b>MSE</b>             | 0,15                                                             | 0,11                  | 0,06                       |  |  |  |
| $R^2$                  | 0,73                                                             | 0,88                  | 0,90                       |  |  |  |

Таблиця 3.1 – Матриця значень основних показників адекватності моделі

Отже, судячи по таблиці та графікам вище, можна зробити висновок, що дана модель відновлення динаміки ЧР справилася зі своєю задачею дуже добре, навіть попри нерівномірність вимірів та малої кількості вхідних даних, що часто трапляється і у реальному житті.

#### 3.6 Висновки

У даному розділі були сформульовані та проаналізовані вимоги потенційних користувачів до програмної реалізації моделі, обґрунтований вибір мови програмування та додаткових програмних модулів, проаналізована архітектура досліджуваної системи та формально наведена постановка експерименту та його результати.

У п. 3.1. були обговорені можливі варіанти мов програмування, що будуть найбільш зручними для реалізації моделі. В якості такої була обрана мова програмування Python 3, основними аргументами на корись такого вибору є швидкість написання коду та популярність мови. Далі був визначений найбільш зручний фреймворк для спрощення реалізації моделі. Найкращим варіантом з точки зору використання ресурсів апаратного

забезпечення та швидкодії виявився Tensorflow 2, що використовує можливості бібліотеки Nvidia CUDA та має інтегровану бібліотеку Keras, що використовується даним фреймворком як високорівневий API для швидкого конструювання моделей глибинного навчання.

У наступному пункті були обговорені основні вимоги користувачі до програмного модуля. Серед основних критеріїв якості моделі були зручність, швидкість та адекватність моделі.

У п. 3.3. були наведені основні програмні модулі, що забезпечують реалізацію заданої нейронної мережі, а також зображена спрощена архітектура даної ШНМ.

Також в п. 3.4. була сформульована задача-експеримент, що демонструє працездатність та адекватність моделі та обрані основні метрики оцінки роботи моделі. Результати роботи моделі були обговорені у наступному пункті даного розділу.

### 4 ФУНКЦІОНАЛЬНО-ВАРТІСНИЙ АНАЛІЗ

У даному розділі буде проведено функціонально-вартісний аналіз спроектованого програмного додатку-реалізації моделі прогнозування та відтворення динаміки часового ряду методами штучних нейронних мереж. Сформулюємо задачу проектування такого програмного продукту.

#### 4.1 Постановка задачі проектування

Основна задача проектування полягає у необхідності спроектувати програмний продукт-модель для аналізу нестаціонарного часового ряду, що була би зручною у користуванні та в цілому адекватною по відповідним метрикам якості (напр., дивергенції Куллбака-Лейблера, коефіцієнту детермінації, тощо).

Програмний продукт призначений для використання в середовищах що підтримують технології Tensorflow та на машинах, що мають додатково встановлену мову програмування Python.

#### 4.2 Обґрунтування функцій та параметрів програмного продукту

Виходячи з конкретних цілей, які реалізуються, були сформовані наступні функції програмного продукту:

F1 – попередні маніпуляції над вимірюваним рядом:

- а) приведення до одиничної шкали
- б) повна попередня обробка даних, що включає в себе приведення ряду до стаціонарного

F2 – зберігання часових міток в даних:

а) подання на вхід до моделі пари (часова мітка, значення ряду)

б) використання лише даних

F3 – обробка ряду для побудови моделі

а) рекурентна нейронна мережа на основі LSTM

- б) нейронна мережа на основі GRU
- в) варіаційний автокодувальник на основі нейронних ЗДУ
- г) ARMA/ARIMA/GARCH моделі

F4 – отримання результатів прогнозування:

- а) семплювання зі змодельованого розподілу
- б) прогнозування на фіксовану кількість кроків нейромережею
- в) прогнозування на основі очікуваних результатів

F5– збереження результатів роботи:

- а) запис результатів у сховище та вивід користувачу
- б) збереження стану системи
- в) лише виведення користувачу

Виходячи з представлених варіантів будуємо морфологічну карту, що представлена на рисунку 4.1.

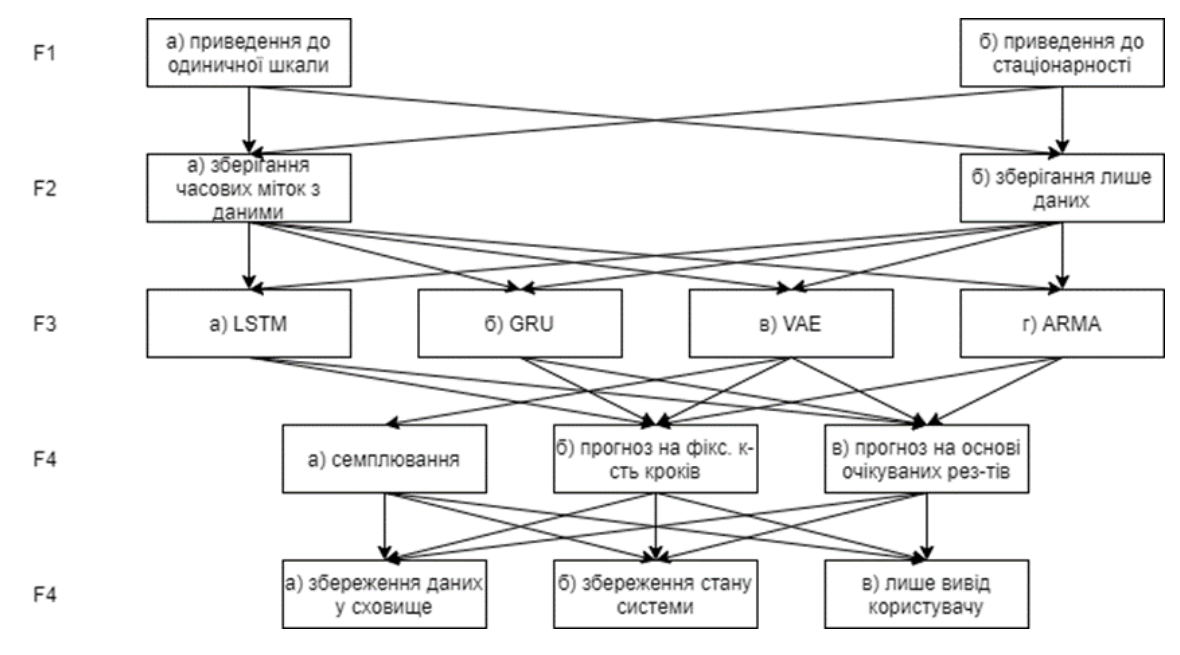

Рисунок 4.2 – Морфологічна карта

Спираючись на виконану карту необхідно побудувати позитивнонегативну матрицю. У даній матриці наведені переваги та недоліки для кожного варіанту реалізації кожного програмного модуля.

У таблиці 4.1 наведена позитивно-негативна матриця згідно морфологічної карти.

## Таблиця 4.1 – Позитивно-негативна матриця

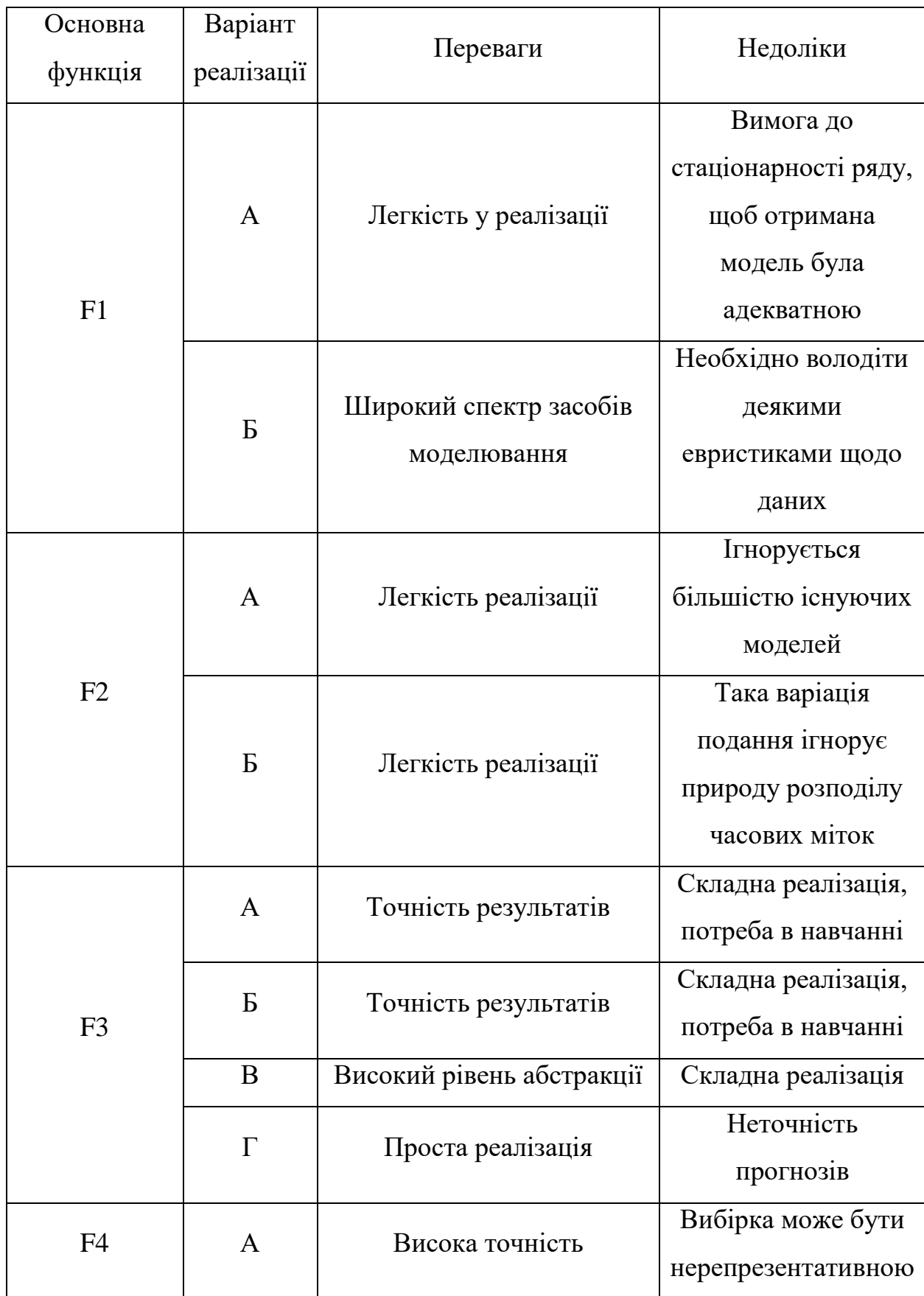

Кінець таблиці 4.1

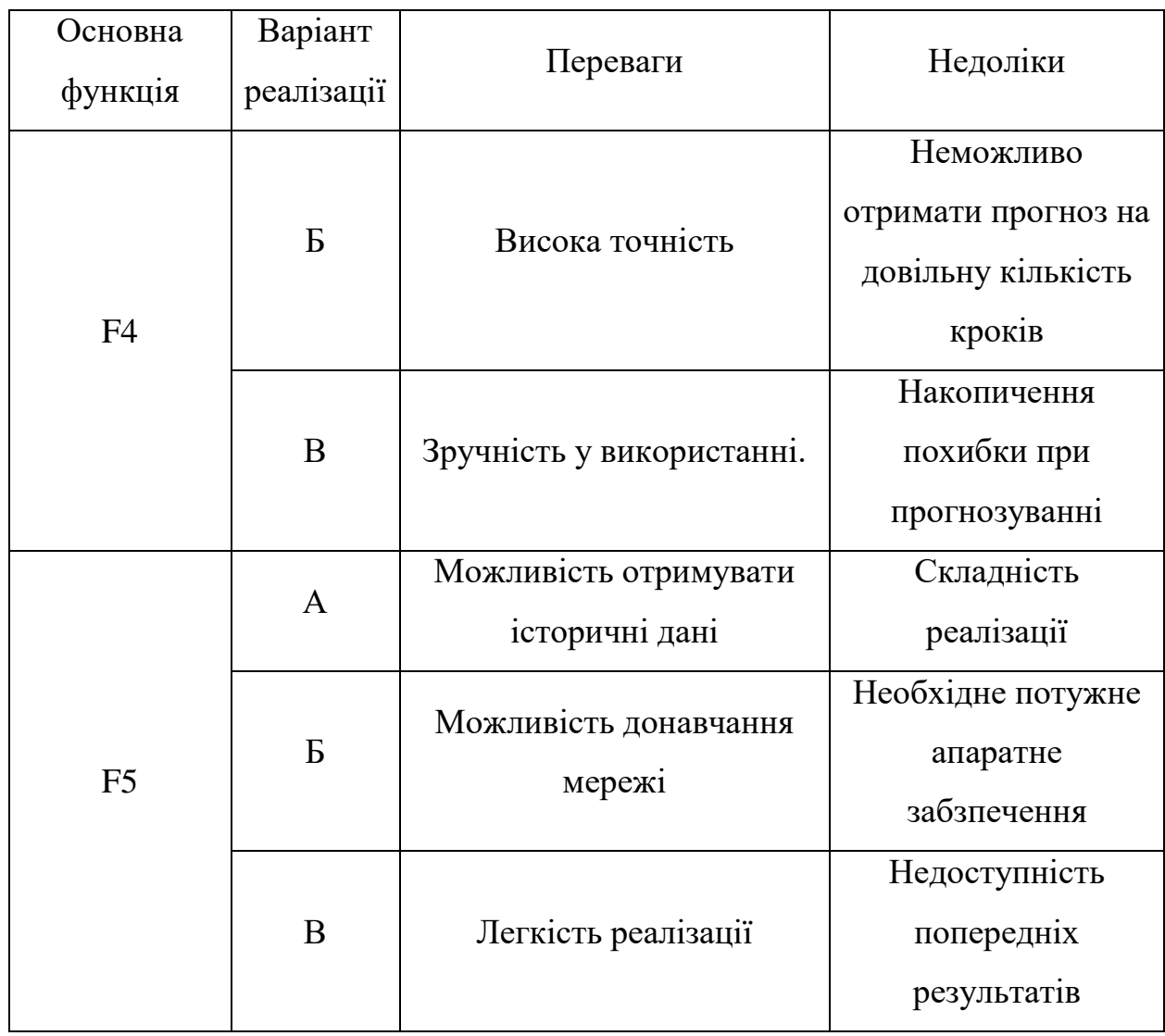

Для характеристики прототипу програмного додатку використовуємо параметри Х1 – Х5.

На основі даних, що представлені у літературі, визначаємо мінімальні, середні отримуванні та максимально допустимі значення. Результати розрахунків для зручності представимо в якості таблиці (табл. 4.2).

|                                                      | Позначенн      | Значення параметру |            |                |  |  |
|------------------------------------------------------|----------------|--------------------|------------|----------------|--|--|
| Найменування параметру                               | Я              | Мінімальн          | Середн     | Максимальн     |  |  |
|                                                      | параметру      | e                  | $\epsilon$ | e              |  |  |
| Час розробки, людина*год                             | X1             | 352                | 528        | 704            |  |  |
| Рекомендована частота<br>процесору, $\Gamma\Gamma$ ц | X2             | 2,3                | 2,8        | $\overline{4}$ |  |  |
| Час навчання алгоритму, с                            | X <sub>3</sub> | 100                | 3600       | 7200           |  |  |
| Час обробки результату, с                            | X <sub>4</sub> | 3                  | 5          | 15             |  |  |
| Рекомендована швидкість<br>запису на диск, МБ/с      | X <sub>5</sub> | 32                 | 64         | 128            |  |  |

Таблиця 4.2 – Система параметрів додатку

### Зобразимо можливі значення параметрів X1-X5 на рисунках нижче:

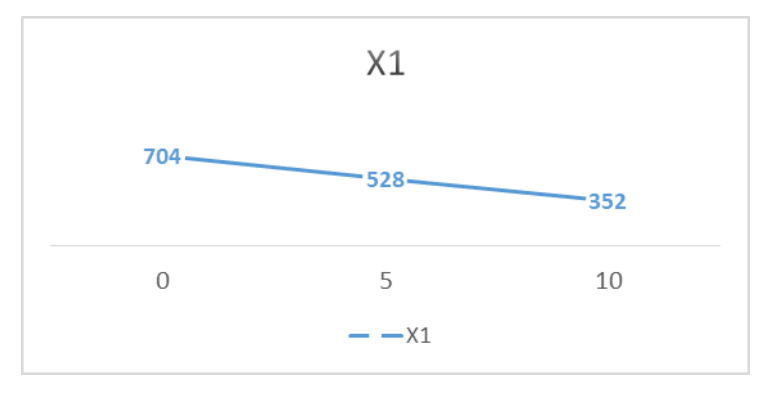

Рисунок 4.2 – Можливі значення Х1

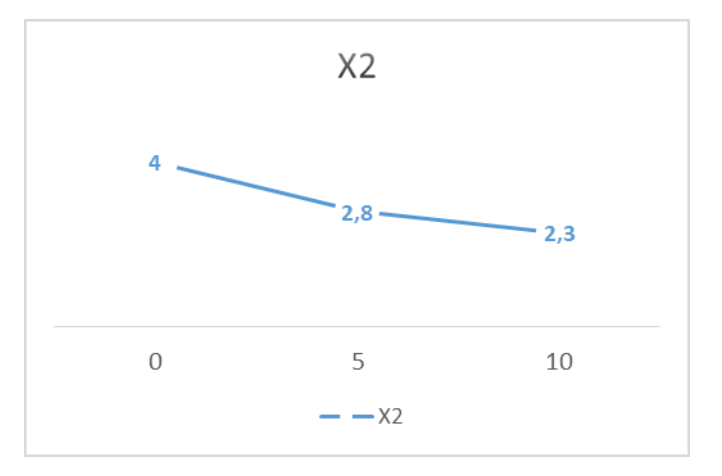

Рисунок 4.2 **–** Можливі значення Х2

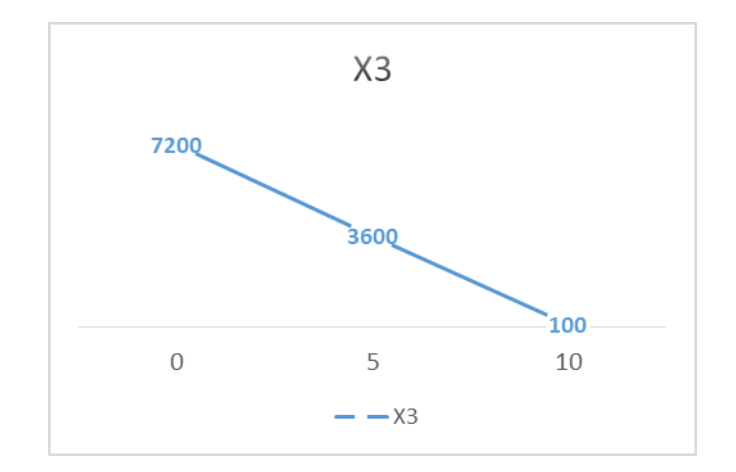

Рисунок 4.2 – Можливі значення Х3

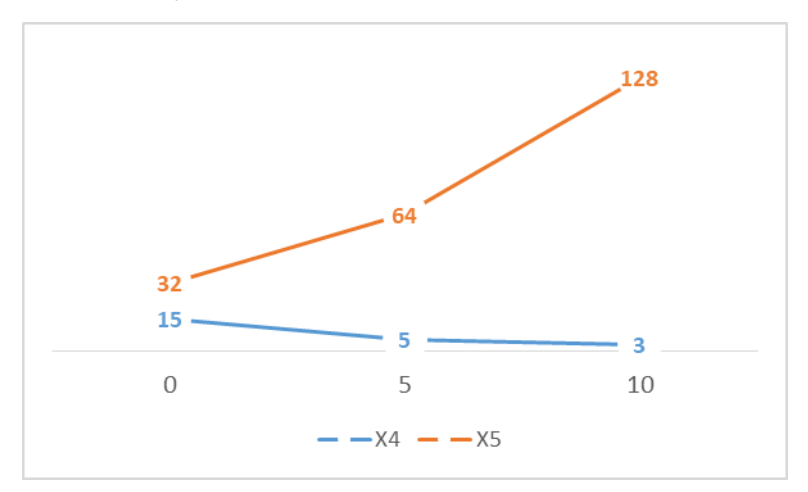

Рисунок 4.2 – Можливі значення Х4 та Х5

Вагомість параметрів оцінюється за допомогою методів попарного зрівняння. Ранги варіюються від 1 до 5. За найбільший ранг приймаємо 1.

Результати наведені в табл. 4.3-4.4

| Параметр       |                |                |                |                |                | Ранг параметру по оцінці |                | Сума    | $Bigu$ илення $\Delta_i$ | Квадрат        |
|----------------|----------------|----------------|----------------|----------------|----------------|--------------------------|----------------|---------|--------------------------|----------------|
|                |                | експерта       |                |                |                |                          |                | рангів, |                          | відхилення,    |
|                |                | $\overline{2}$ | 3              | 4              | 5              | 6                        | 7              | $R_i$   |                          | $(\Delta_i)^2$ |
| X1             | $\overline{2}$ | $\overline{2}$ |                | $\overline{2}$ | 3              | 2                        | $\overline{2}$ | 14      | $-7$                     | 49             |
| X2             | 4              | 3              | 4              | $\overline{4}$ | 5              | 3                        | 5              | 28      | 7                        | 49             |
| X3             |                |                | $\overline{2}$ | 1              | $\overline{2}$ |                          |                | 9       | $-12$                    | 144            |
| X4             | 3              | 4              | 3              | 3              | 1              | 4                        | 4              | 22      |                          |                |
| X <sub>5</sub> | 5              | 5              | 5              | 5              | 4              | 5                        | 3              | 32      | 11                       | 121            |

Таблиця 4.3 – Результат оцінки параметрів

Кінець таблиці 4.3

|       | Параметр   Ранг параметру по оцінці   Сума   Відхилення $\Delta_i$   Квадрат |   |   |                |                |   |  |                                                               |                |
|-------|------------------------------------------------------------------------------|---|---|----------------|----------------|---|--|---------------------------------------------------------------|----------------|
|       | експерта                                                                     |   |   |                |                |   |  | рангів,                                                       | відхилення,    |
|       |                                                                              | 2 | 3 | $\overline{4}$ | 5 <sup>5</sup> | 6 |  | $R_i$                                                         | $(\Delta_i)^2$ |
| Разом |                                                                              |   |   |                |                |   |  | $15 \mid 15 \mid 15 \mid 15 \mid 15 \mid 15 \mid 15 \mid 105$ | 364            |

Виконаємо попарне зрівнняння параметрів (табл. 4.4).

Таблиця 4.4 Попарне зрівняння параметрів

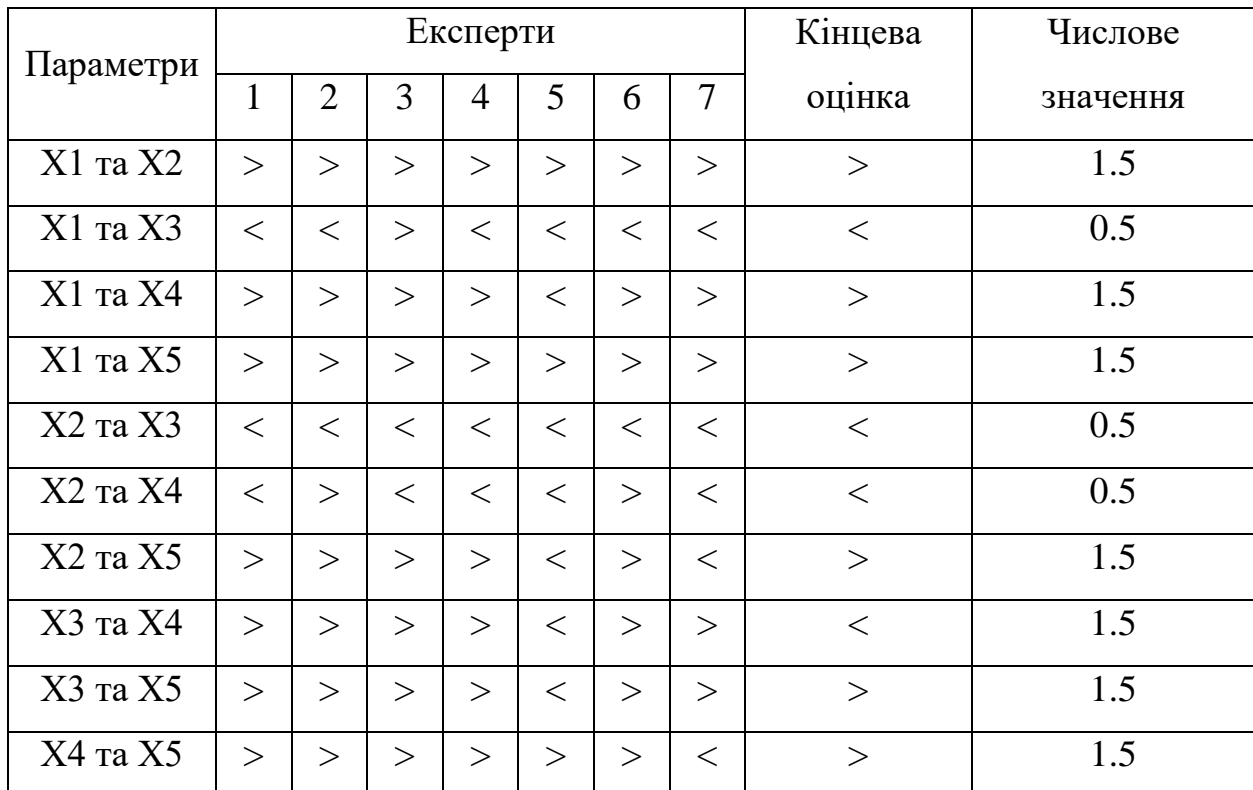

Визначимо коефіцієнт конкордації:

$$
W = \frac{12S}{N^2(n^3 - n)} = \frac{12 \times 364}{7^2(5^3 - 5)} = 0.74 > W_k = 0.67
$$

Так як коефіцієнт конкордації більше нормативного, результати вважають достовірними.

Розрахунок вагомості параметрів наведено в табл. 4.5:

| Параметри      | Параметри x <sub>i</sub> |                |                |                | Перший<br>крок |                | Другий<br>крок |       | Третій крок  |        |               |
|----------------|--------------------------|----------------|----------------|----------------|----------------|----------------|----------------|-------|--------------|--------|---------------|
|                | X <sub>1</sub>           | X <sub>2</sub> | X <sub>3</sub> | X <sub>4</sub> | X <sub>5</sub> | $b_i$          | $K_{\rm{B}i}$  | $b_i$ | $K_{\rm{B}}$ | $b_i$  | $K_{\rm{bi}}$ |
| X <sub>1</sub> | 1                        | 1,5            | 0,5            | 1,5            | 1,5            | 6              | 0,24           | 27,5  | 0,24         | 124,75 | 0,24          |
| X2             | 0,5                      | 1              | 0,5            | 0,5            | 1,5            | $\overline{4}$ | 0,16           | 17,5  | 0,15         | 80,25  | 0,15          |
| X <sub>3</sub> | 1,5                      | 1,5            | 1              | 1,5            | 1,5            | 7              | 0,28           | 34    | 0,30         | 155,50 | 0,30          |
| X <sub>4</sub> | 0,5                      | 1,5            | 0,5            | $\mathbf{1}$   | 1,5            | 5              | 0,2            | 22    | 0,19         | 100    | 0,19          |
| X <sub>5</sub> | 0,5                      | 0.5            | 0,5            | 0,5            | 1              | 3              | 0,12           | 14    | 0,12         | 64,50  | 0,12          |
| Загалом:       |                          |                |                |                |                |                |                | 115   |              | 525    | 1,00          |

Таблиця 4.5 – Розрахунок вагомості параметрів

Враховуючи дані з порівнянь варіантів реалізацій функцій можна виключити з реалізацій функцій наступні варіанти: F3(а, б), F4(б, в), F5(а, б). Залишаються наступні варіанти:

- $-F1(a)=F2(a)=F3(b)=F4(a)=F5(b)$
- $-F1(6)=F2(a)=F3(b)=F4(a)=F5(b)$
- $-F1(a)=F2(6)=F3(b)=F4(a)=F5(b)$
- $-F1(6)=F2(6)=F3(B)=F4(a)=F5(B)$
- $F1(a) \Rightarrow F2(a) \Rightarrow F3(r) \Rightarrow F4(a) \Rightarrow F5(b)$
- $-F1(6)=F2(a)=F3(r)=F4(a)=F5(b)$
- $-F1(a)=F2(6)=F3(r)=F4(a)=F5(a)$
- $-F1(6)=F2(6)=F3(r)=F4(a)=F5(6)$

Виконаємо розрахунок вагомостей параметрів Х у розрізі можливих значень цих параметрів, щоб отримати коефіцієнт якості реалізації кожної функції.

Результати розрахунків для зручності представлені таблицею 4.6.

| Основна | Варіант    | Абсолютне<br>значення | Бальна<br>оцінка | Коефіцієнт<br>вагомості | Коефіцієнт |
|---------|------------|-----------------------|------------------|-------------------------|------------|
| функція | реалізації | параметру             | параметру        | параметру               | якості     |
| F1(X1)  | a)         | 400                   | 6,01             | 0,24                    | 1,44       |
|         | $\sigma$   | 600                   | 3,66             | 0,24                    | 0,88       |
| F2(X2)  | a)         | 3                     | 4,8              | 0,15                    | 0,72       |
|         | $\sigma$   | 2,8                   | 5                | 0,15                    | 0,75       |
| F3(X3)  | B)         | 2400                  | 7,22             | 0,3                     | 2,16       |
|         | $\Gamma$ ) | 120                   | 9,7              | 0,3                     | 2,91       |
| F4(X4)  | a)         | 5                     | 5                | 0,19                    | 0,95       |
| F5(X5)  | B)         | 86                    | 6,72             | 0,12                    | 0,81       |

Таблиця 4.6 – Розрахунок вагомості параметрів

Обрахуємо коефіцієнти якості кожного з варіантів розробки:

$$
K_{\text{B1}} = 1,44 + 0,72 + 2,16 + 0,95 + 0,81 = 6,08,
$$
  
\n
$$
K_{\text{B2}} = 0,88 + 0,72 + 2,16 + 0,95 + 0,81 = 5,52,
$$
  
\n
$$
K_{\text{B3}} = 1,44 + 0,75 + 2,16 + 0,95 + 0,81 = 6,11,
$$
  
\n
$$
K_{\text{B4}} = 0,88 + 0,75 + 2,16 + 0,95 + 0,81 = 5,55,
$$
  
\n
$$
K_{\text{B5}} = 1,44 + 0,72 + 2,91 + 0,95 + 0,81 = 6,83,
$$
  
\n
$$
K_{\text{B6}} = 0,88 + 0,72 + 2,91 + 0,95 + 0,81 = 6,27,
$$
  
\n
$$
K_{\text{B7}} = 1,44 + 0,75 + 2,91 + 0,95 + 0,81 = 6,86,
$$
  
\n
$$
K_{\text{B8}} = 0,88 + 0,75 + 2,91 + 0,95 + 0,81 = 6,3
$$

Оскільки варіант 7 має найбільший коефіцієнт якості, він є найкращим.

## 4.3 Економічний аналіз варіантів розробки
Для оцінки трудомісткості розробки спочатку проведемо розрахунок трудомісткості. Усі варіантимають два основних завдання – семплювання даних зі змодельованого розподілу та вивід результатів обчислень на екран.

Також кожний з варіантів має два додаткових завдання, які є реалізаціями розгалужених варіантів розробки незалежного модуля. Далі наведено варіанти додаткових завдань:

1.1) Приведення вхідних даних до одиничної шкали

1.2) Повна попередня обробка даних

2.1) Подання на вхід до моделі пари (часова мітка, значення ряду)

2.2) Використання лише даних, без прив'язки часової мітки

3.1) Використання варіаційнихавтокодувальників на основінейронних ЗДР

3.2) Використання «класичних» моделей аналізу часових рядів

У варіанті 1 присутні наступні додаткові завдання під номерами 1.1, 2.1 та 3.1

У варіанті 2 присутні наступні додаткові завдання під номерами 1.2, 2.1 та 3.1

У варіанті 3 присутні наступні додаткові завдання під номерами 1.1, 2.2 та 3.1

У варіанті 4 присутні наступні додаткові завдання під номерами 1.2, 2.2 та 3.1

У варіанті 5 присутні наступні додаткові завдання під номерами 1.1, 2.1 та 3.2

У варіанті 6 присутні наступні додаткові завдання під номерами 1.2, 2.1 та 3.2

У варіанті 7 присутні наступні додаткові завдання під номерами 1.1, 2.2 та 3.2

У варіанті 8 присутні наступні додаткові завдання під номерами 1.2, 2.2 та 3.2

За ступенем новизни до групи А відноситься задання 3.1, 3.2, до групи Б – завдання 1.1, 1.2, 2.1, 2.2. До групи В віднесемо завдання 4 та 5.

За складністю алгоритмів до групи 1 відносяться завдання 1.2, 3.1, 3.2, 2.1.До групи 3 відноситься завдання 1.1, 2.2, 4, 5.

Спираючись на норми розрахункового часу визначимо трудомісткість. Вона складає для завданнь 3.1 та 1.2 Т<sub>р</sub>=90 людино-днів. Поправочний коефіцієнт складає  $K_{\text{n}}=1,7$ . Оскільки під час виконання даного завдання використовуються новостворені модулі, врахуємо це за допомогою коефіцієнта  $K_{cr} = 0.6$ . Коефіцієнти  $K_M$  і  $K_{cr,n}$ , які враховують відповідно програмування на мові низького рівня та розробку стандартного програмного забезпечення, для всіх семи завдань дорівнюють 1.

Повна трудомісткість завдання 3.1 (складність – 1, новизна – А):

$$
T_1 = 90 * 1.7 * 0.6 = 91.8
$$

Аналогічно для завдання 1.2 (складність - 1, новизна - Б), де  $T_p = 64$ ;  $K_n$  $= 1,02; K_{cr} = 0,8:$ 

$$
T_2 = 64 * 1,02 * 0,8 = 52,22
$$

Аналогічно для завдання 3.2 (складність - 1, новизна - А), де  $T_p$ = 90;  $K_n$  $= 1,7; K_{cr} = 0,8:$ 

$$
T_3 = 90 * 1.7 * 0.8 = 122.4
$$

Для завдання 1.1 (складність – 3, новизна – Б) Т<sub>р</sub>= 19; К<sub>п</sub> = 0,9; К<sub>ст</sub> = 0,6:

$$
T_4 = 19 * 0.9 * 0.6 = 10.26
$$

Для завдання 2.1 (складність - 1, новизна - Б)  $T_p = 64$ ;  $K_\text{II} = 1,02$ ;  $K_\text{cr} =$ 0,8:

$$
T_5 = 64 * 1,02 * 0,8 = 52,22
$$

Аналогічно для завдання 2.2 (складність – 3, новизна – Б) Т<sub>р</sub>= 19; К<sub>п</sub> = 0,9;  $K_{cr} = 0,6$ :

$$
T_6 = 19 * 0.9 * 0.6 = 10.26
$$

Аналогічно для завданнь 4 та 5 (складність – 3, новизна – В)  $T_p$ = 12;  $K_n$  $= 0.6; K_{cr} = 0.8:$ 

$$
T_6 = 12 * 0.6 * 0.8 = 5.76
$$

Визначимо повну трудомісткість варіантів (людино-днів):

$$
T_1 = 10,26 + 52,22 + 91,8 + 5,76 + 5,76 = 165,8,
$$
  
\n
$$
T_2 = 52,22 + 52,22 + 91,8 + 5,76 + 5,76 = 207,76,
$$
  
\n
$$
T_3 = 10,26 + 10,26 + 91,8 + 5,76 + 5,76 = 123,84,
$$
  
\n
$$
T_4 = 52,22 + 10,26 + 91,8 + 5,76 + 5,76 = 165,8,
$$
  
\n
$$
T_5 = 10,26 + 52,22 + 122,4 + 5,76 + 5,76 = 196,4,
$$
  
\n
$$
T_6 = 52,22 + 52,22 + 122,4 + 5,76 + 5,76 = 238,36,
$$
  
\n
$$
T_7 = 10,26 + 10,26 + 122,4 + 5,76 + 5,76 = 154,44,
$$
  
\n
$$
T_8 = 52,22 + 10,26 + 122,4 + 5,76 + 5,76 = 196,4
$$

Найбільш трудомісткими завданням є 3.2, найбільш трудомісткий варіант $-6$ .

Далі вважається, що робочий день складає 8 годин, в тижні п'ять робочих днів. В розробці бере участь один програміст з окладом 35000 грн та інженер з обробки даних з окладом 20000 грн. Визначимо середню заробітну плату за годину (грн):

$$
C_{\rm q} = \frac{35000 + 20000}{2 \times 22 \times 8} = 156,25
$$

Тоді заробітна плата для кожного з варіантів реалізації (грн):

1)  $C_{3\Pi} = 156,25 * 8 * 165,8 = 207250$ 2)  $C_{3\Pi} = 156,25 * 8 * 207,76 = 259700$ 3)  $C_{3\Pi} = 156,25 * 8 * 123,84 = 154800$ 4)  $C_{3\Pi} = 156,25 * 8 * 165,8 = 207250$ 5)  $C_{3\text{H}} = 156,25 * 8 * 196,4 = 245500$ 6)  $C_{3\Pi} = 156,25 * 8 * 238,36 = 297950$ 7)  $C_{3\Pi} = 156,25 * 8 * 154,44 = 193050$ 8)  $C_{3\Pi} = 156,25 * 8 * 196,4 = 245500$ 

Відрахування на соціальне страхування (22%) (грн):

\n- 1) 
$$
C_{\text{Bl} \overline{A}} = 207250 \times 0.22 = 55539
$$
\n- 2)  $C_{\text{Bl} \overline{A}} = 259700 \times 0.22 = 56529$
\n- 3)  $C_{\text{Bl} \overline{A}} = 154800 \times 0.22 = 69674$
\n- 4)  $C_{\text{Bl} \overline{A}} = 207250 \times 0.22 = 55539$
\n- 5)  $C_{\text{Bl} \overline{A}} = 245500 \times 0.22 = 69674$
\n- 6)  $C_{\text{Bl} \overline{A}} = 297950 \times 0.22 = 77319$
\n- 7)  $C_{\text{Bl} \overline{A}} = 193050 \times 0.22 = 50589$
\n

8)  $C_{\text{BIA}} = 245500 * 0,22 = 69674$ 

Далі розрахуємо витрати на оплату однієї машино-години. Враховуючи, що вона обслуговує одного спеціаліста з окладом 35000 грн та одного з окладом 20000 грн з коефіцієнтом зайнятості 0,6, то для двох машин отримаємо (у год):

$$
C_r = 12 * 35000 * 0.6 + 12 * 20000 * 0.6 = 396000
$$

Враховуючи додаткову заробітну плату (грн):

$$
C_{3II} = 396000 * (1 + 0.4) = 554400
$$

Відрахування на соціальне страхування (грн):

$$
C_{BI\mu} = 554400 * 0.22 = 121968
$$

Розрахуємо амортизаційні підрахунки (амортизація 25%, вартість ЕОМ 45000 грн)

$$
C_A = K_{TM} * K_A * U_{HP} = 1.15 * 0.25 * 45000 = 12937.5
$$

Розрахуємо витрати на ремонт та профілактику (грн):

$$
C_{P} = K_{TM} * L_{\Pi P} * K_{P} = 1.15 * 45000 * 0.05 = 2587.5
$$

Розрахуємо ефективний годинний фонд часу ПК за рік

$$
T_{E\Phi} = (365 - 142 - 16) * 8 * 0.8 = 1324.8
$$

Розрахуємо витрати на електроенергію

$$
C_{EJ} = 1324.8 * 0.6 * 0.6 * 1.75 = 834.62
$$

Накладні витрати рівні (грн):

$$
C_{\rm H} = 45000 * 0.67 = 30150
$$

Отже експлуатаційні витрати (грн):

$$
C_{EKC} = 554400 + 121968 + 12937.5 + 2587.5 + 834.62 + 30150
$$
  
= 722877.62

Тоді собівартість однієї машино-години ЕОМ дорівнюватиме:

$$
C_{M-\Gamma} = \frac{722877,62}{1324,8} = 545,67
$$

Враховуючи, що всі роботи ведуться на ЕОМ, витрати на оплату машинного часу:

> 1)  $C_{3II} = 545,67 * 8 * 165,8 = 725103,09$ 2)  $C_{3\text{H}} = 545,67 * 8 * 207,76 = 908609,27$ 3)  $C_{3\text{H}} = 545,67 * 8 * 123,84 = 541596,90$ 4)  $C_{3\text{H}} = 545,67 * 8 * 165,8 = 725103,09$ 5)  $C_{3\Pi} = 545,67 * 8 * 196,4 = 858927,90$ 6)  $C_{3\text{H}} = 545.67 * 8 * 238.36 = 1042434.09$ 7)  $C_{3\Pi} = 545,67 * 8 * 154,44 = 675421,72$ 8)  $C_{3\Pi} = 545,67 * 8 * 196,4 = 858927,90$

Накладні витрати відповідно

1) 
$$
C_H = 725103,09 * 0,67 = 485819,07
$$

- 2)  $C_H = 908609,27 * 0,67 = 608768,21$
- 3)  $C_H = 541596,90 * 0,67 = 362869,92$
- 4)  $C_H = 725103,09 * 0,67 = 485819,07$
- 5)  $C_H = 858927,90 * 0.67 = 575481,69$
- 6)  $C_H = 1042434,09 * 0,67 = 698430,84$
- 7)  $C_H = 675421,72 * 0,67 = 452532,55$

8)  $C_H = 858927,90 * 0,67 = 575481,69$ 

Розрахуємо повну вартість розробки за варіантами:

1) 
$$
C_{\Pi\Pi} = 207250 * 1,22 + 725103,09 * 1,67 = 1463767,16
$$
  
\n2)  $C_{\Pi\Pi} = 259700 * 1,22 + 908609,27 * 1,67 = 1834211,49$   
\n3)  $C_{\Pi\Pi} = 154800 * 1,22 + 541596,90 * 1,67 = 1093322,82$   
\n4)  $C_{\Pi\Pi} = 207250 * 1,22 + 725103,09 * 1,67 = 1463767,16$   
\n5)  $C_{\Pi\Pi} = 245500 * 1,22 + 858927,90 * 1,67 = 1733919,59$   
\n6)  $C_{\Pi\Pi} = 297950 * 1,22 + 1042434,09 * 1,67 = 2104363,93$   
\n7)  $C_{\Pi\Pi} = 193050 * 1,22 + 675421,72 * 1,67 = 1363475,27$   
\n8)  $C_{\Pi\Pi} = 245500 * 1,22 + 858927,90 * 1,67 = 1733919,59$ 

#### Вибір кращого варіанта ПП техніко-економічного рівня 4.4

Розрахуємо коефіцієнт техніко-економічного рівня

$$
K_{\text{TEP1}} = \frac{6,08}{1463767,16} = 4,13 * 10^{-6}
$$
  
\n
$$
K_{\text{TEP2}} = \frac{5,52}{1834211,49} = 3,01 * 10^{-6}
$$
  
\n
$$
K_{\text{TEP3}} = \frac{6,11}{1093322,82} = 5,58 * 10^{-6}
$$
  
\n
$$
K_{\text{TEP4}} = \frac{5,55}{1463767,16} = 3,8 * 10^{-6}
$$
  
\n
$$
K_{\text{TEP5}} = \frac{6,83}{1733919,59} = 3,93 * 10^{-6}
$$
  
\n
$$
K_{\text{TEP6}} = \frac{6,27}{2104363,93} = 2,98 * 10^{-6}
$$
  
\n
$$
K_{\text{TEP7}} = \frac{6,86}{1363475,27} = 5,03 * 10^{-6}
$$
  
\n
$$
K_{\text{TEP8}} = \frac{6,31}{1733919,59} = 3,64 * 10^{-6}
$$

#### 4.5 Висновки

Отже враховуючи всі дослідження, що описані вище, можна сказати, що 3 варіант реалізації є найбільш оптимальним зі сторони якісно-економічної оцінки. Його коефіцієнт техніко-економічного рівня складає 5,58 ∗ 10−6 .

Розробка цього варіанту передбачає такі обов'язкові завдання як:

- Cемплювання даних зі змодельованого розподілу при прогнозі
- Вивід результатів обчислень на екран
- Серед завдань між якими ставився вибір в даному варіанті реалізовані такі завдання:
- Приведення даних до одиничного інтервалу
- Використання варіаційних автокодувальників для моделювання ряду
- Подання на вхід до моделі значення часового ряду без супроводжуючих часових міток

#### ВИСНОВКИ

Дана дипломна робота є дослідженням на тему застосування апарату диференціальних рівнянь до ШНМ у задачах відтворення динаміки часового ряду. Основною задачею даної роботи було розробити модель на основі ШНМ, що могла би використовуватись для моделювання динаміки досліджуваного процесу.

В роботі проведені наступні дослідження:

- Досліджені «класичні» методи аналізу часових рядів, такі як ARMA, ARIMA та GARCH.
- Досліджені методи машинного та глибинного навчання, що застосовуються для обробки послідовностей. Сформована задача прогнозування значень послідовності як задача навчання з вчителем.
- Проаналізовані породжуючі моделі глибинного навчання та моделі типу кодувальник-декодувальник для виявлення прихованих закономірностей у даних.
- Досліджені методи моделювання динаміки часових рядів шляхом використання апарату ЗДР та рекурентних нейронних мереж. Формалізована поведінка нейронних ЗДР-систем
- Програмно реалізована система типу кодувальник-декодувальник, що використовує ЗДР-мережі. Проведено експеримент, що доводить працездатність даної системи у задачах моделювання процесів, що залежать від неперервного часу.

#### СПИСОК ВИКОРИСТАНОЇ ЛІТЕРАТУРИ

1. Grandell J. Time series analysis. URL: <https://www.math.kth.se/matstat/gru/sf2943/ts.pdf> (Last acessed 01.04.2020).

2. Бідюк П. І., Романенко В. Д., Тимощук О. Л. Аналіз часових рядів : навчальний посібник. Київ : Політехніка, 2010. 317 с.

3. Николенко С., Кадурин А., Архангельская Е. Глубокое обучение. — Санкт-Петербург : Питер, 2018. 480 с.

4. Гудфеллоу Я., Бенджио И., Курвилль А. Глубокое обучение / пер. с англ. А. А. Слинкина. – 2-е изд., испр. Москва : ДМК Пресс, 2018. 652 с.

5. Паттаняк С. Глубокое обучение и Tensorflow для профессионалов. Математический подход к построению систем исскуственного интеллекта на Python. : пер. с англ. Санкт-Петербург. : Диалектика, 2020. 480 с.

6. Васильева А. Б., Медведев Г. Н., Тихонов Н. А., Уразгильдина Т. А. Дифференциальные и интегральные уравнения, вариационное исчисление в примерах и задачах. Москва : ФИЗМАТЛИТ, 2003. 432 с.

7. Понтрягин Л. С. Математическая теория оптимальных процессов и дифференциальные игры. *Топология, обыкновенные дифференциальные уравнения, динамические системы* : сб. обз. ст. 2. к 50-летию института, Тр. МИАН СССР./ ред. С. М. Никольский, Е. Ф. Мищенко, 1985. № 169. С.119-158.

8. Bradley A. M. PDE-constrained optimization and the adjoint method. URL: [https://cs.stanford.edu/~ambrad/adjoint\\_tutorial.pdf](https://cs.stanford.edu/~ambrad/adjoint_tutorial.pdf)

9. Chen R. T. Q., Rubanova Y., Bettencourt J., Duvenaud D. Neural Ordinary Differential Equations. URL: <https://arxiv.org/pdf/1806.07366.pdf>

10. Chen R. T. Q., Rubanova Y., Duvenaud D. Latent ODE for Irregularly-Sampled Time Series. URL: <https://arxiv.org/pdf/1907.03907.pdf> (Last acessed 27.04.2020).

11. Харрисон М. Как устроен Python. Гид для разработчиков, программистов и интересующихся. / пер. с англ. Е. Матвеева. Санкт-Петербург : Питер, 2019. 272 с.

12. TensorFlow, PyTorch or MXNet? A comprehensive evaluation on NLP & CV tasks with Titan RTX. *Medium* : a web-site. URL: https://medium.com/syncedreview/tensorflow-pytorch-or-mxnet-a-comprehensiveevaluation-on-nlp-cv-tasks-with-titan-rtx-

cdf816fc3935#:~:text=TensorFlow%2C%20PyTorch%2C%20and%20MXNet%20 are,three%20frameworks%20with%20GPU%20support.&text=For%20example%2 C%20TensorFlow%20training%20speed,is%2024%25%20faster%20than%20MX Net

13. Introduction to TensorFlow. *Tensorflow* : a web-site. URL: <https://www.tensorflow.org/learn>

14. Cook J. D. A better adaptive Runge-Kutta method. *John D. Cook Conslting*: a web-site URL: <https://www.johndcook.com/blog/2020/02/19/dormand-prince/>

15. Ch. Tsitouras. Runge–Kutta pairs of orders 5(4) using the minimal set of simplifying assumptions. URL: [https://www.researchgate.net/publication/251743368\\_Runge-](https://www.researchgate.net/publication/251743368_Runge-Kutta_Pairs_of_Orders_54_using_the_Minimal_Set_of_Simplifying_Assumptions)

[Kutta\\_Pairs\\_of\\_Orders\\_54\\_using\\_the\\_Minimal\\_Set\\_of\\_Simplifying\\_Assumptions](https://www.researchgate.net/publication/251743368_Runge-Kutta_Pairs_of_Orders_54_using_the_Minimal_Set_of_Simplifying_Assumptions)

ДОДАТОК А

## Дипломний проект Відтворення динаміки часового ряду методами ШНМ ВИКОНАВ: АНДРОСОВ ДМИТРО, КА-65<br>НАУКОВИЙ КЕРІВНИК: ДОЦ НЕДАШКІВСЬКА Н.І.

Вступ

Об'єкт дослідження - процес відновлення динаміки часового ряду.

Мета та цілі роботи - розглянути теоретичні основи моделювання ЧР, розробити модель часового ряду на основі штучних нейронних мереж.

00 Предмет дослідження - модель часового ряду на основі архітектури кодувальник-декодувальник.

Вступ

Актуальність 01 дослідження Автоматизація обробки даних.

Побудова адекватних моделей нестаціонарних ЧР. Аналіз часових рядів як процесів, що залежать від неперервного часу.

85

## Аналіз існуючих моделей часових рядів

Авторегресивні моделі

Апроксимують досліджуваний процес як такий, що є лінійною комбінацією попередніх значень ряду. До таких моделей відносять ARMA, ARIMA та GARCH. Вищезазначені моделі потребують стаціонарності ряду, або використовують методи, що приводять ряд до такого.

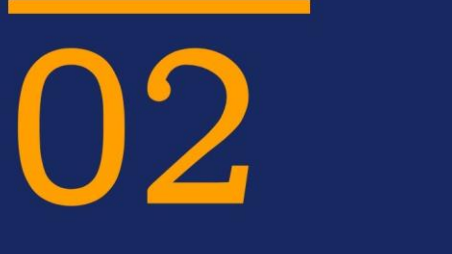

## Моделі машинного навчання

До таких моделей відносять рекурентні нейронні мережі.

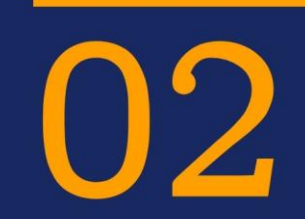

Рекурентні Нейронні Мережі

У Simple RNN на відміну від MLP зв'язки між нейронами можуть йти не тільки послідовно від попереднього шару до наступного, а й «до самого себе», точніше, до свого стану у попередній момент часу.

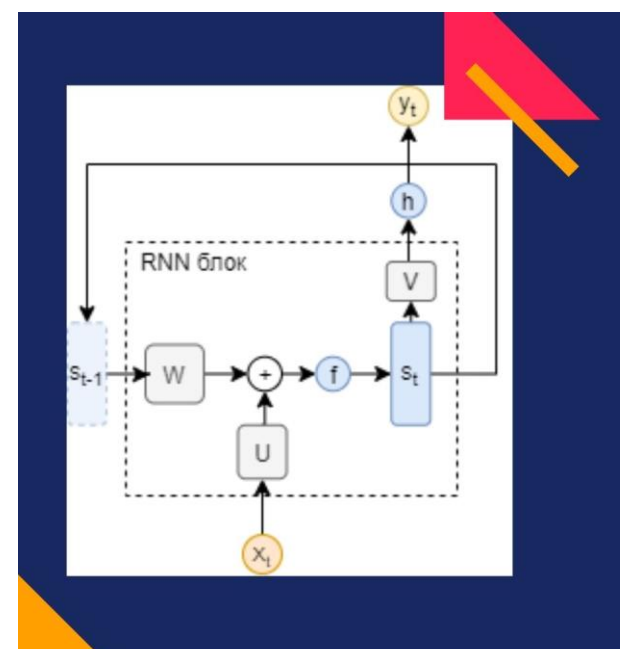

## Архітектура **RNN**

W - матриця ваг-переходів між прихованими станами мережі U - матриця ваг вхідного вектору V - матриця ваг вихідного вектору

Рекурентні Нейронні Мережі

Недоліки:

- Неможливо навчити звичайними методами (Rprop)
- Проблема затухаючого градієнту<br>Проблема вибуху градієнту  $\bullet$
- $\bullet$

## Рекурентні Нейронні Мережі

Навчання проводять алгоритмом BPTT:

- Градієнти обчислюються рекурсивно відносно часу
- Коригування ваг як в методі Rprop

02

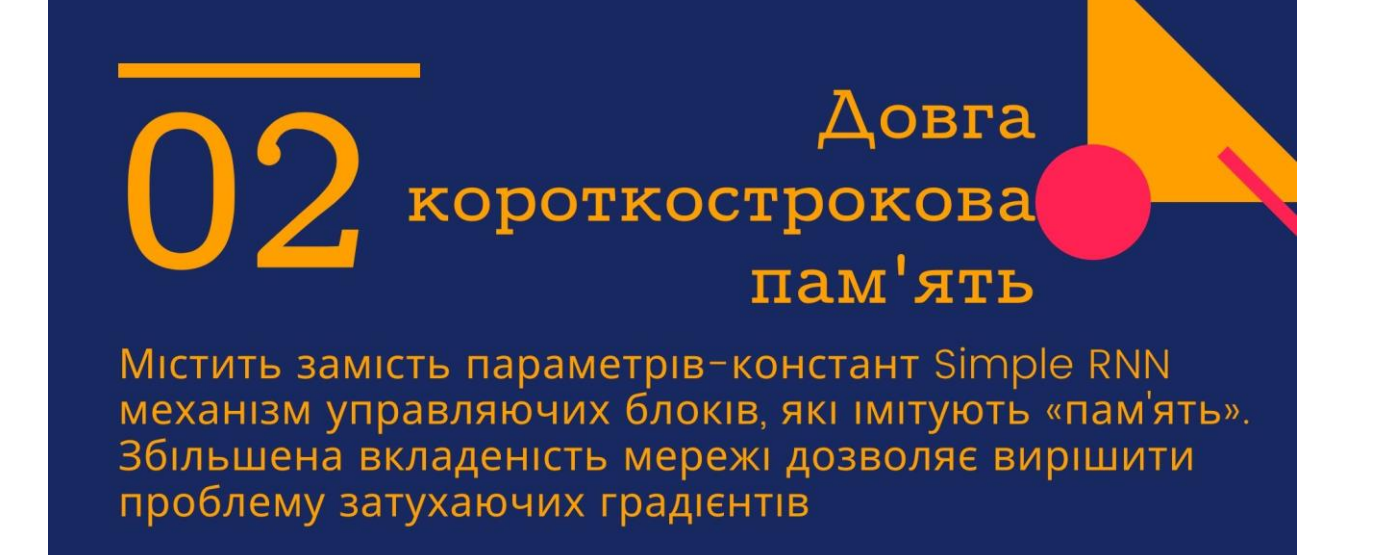

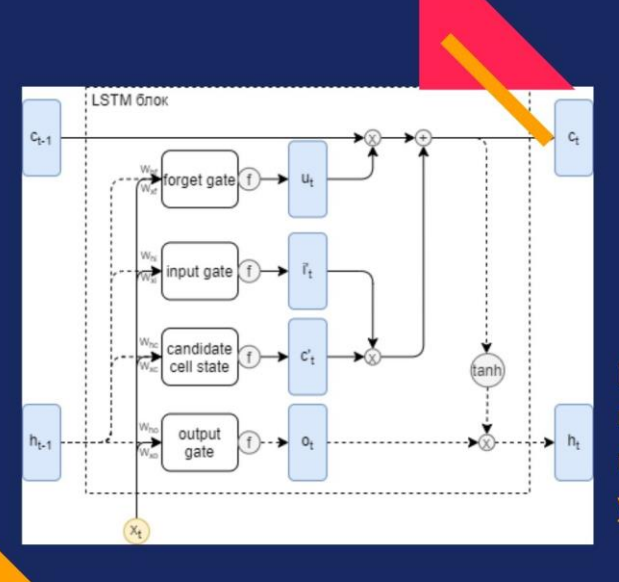

## Архітектура **LSTM**

Ha додачу до матриць ваг прихованих, вихідних та вхідних параметрів використовують управляючі конструкції - гейти

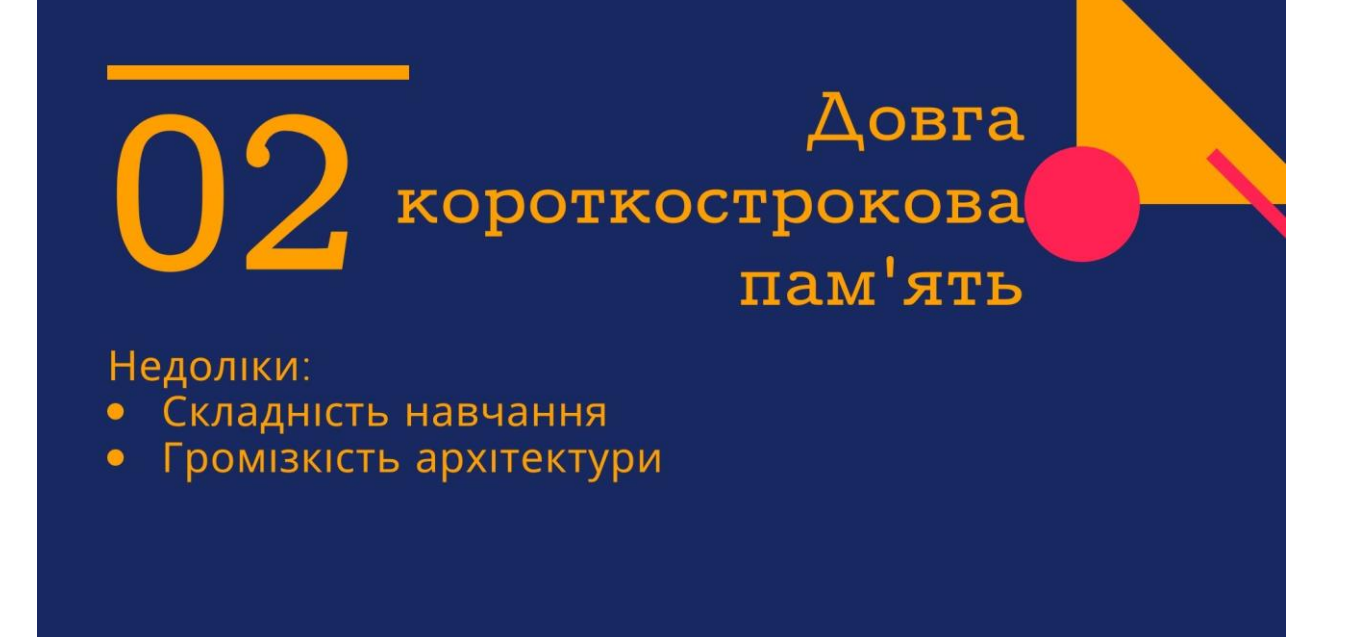

 $\overline{02}$ 

## Рекурентні Вентильні Мережі

Детальний аналіз LSTM показав, що кількість її параметрів невиправдано велика. Обеднання прихованого гейту та вихідного, введення гейту скидання та відкидання вихідного доозволяє скоротити кількість параметрів мережі.

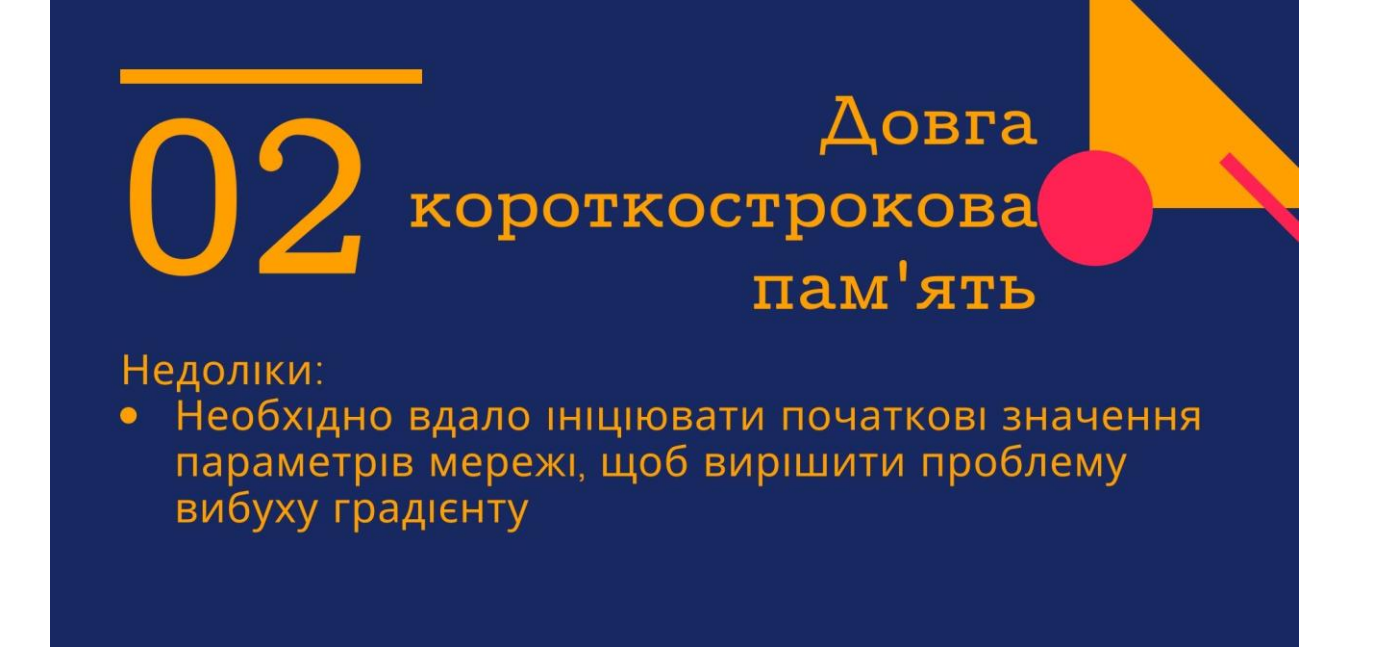

Породжуюче моделювання методами глибинного навчання

### Архітектури 03 encoder-decoder

Причини використовувати:

- <sup>і</sup> Виокремлення найбільш значущих ознак
- Пошук прихованих закономірностей

## 03 Архітектури encoder-decoder

Классифікація за розміром шару-коду:

- · Undersampling
- Oversampling

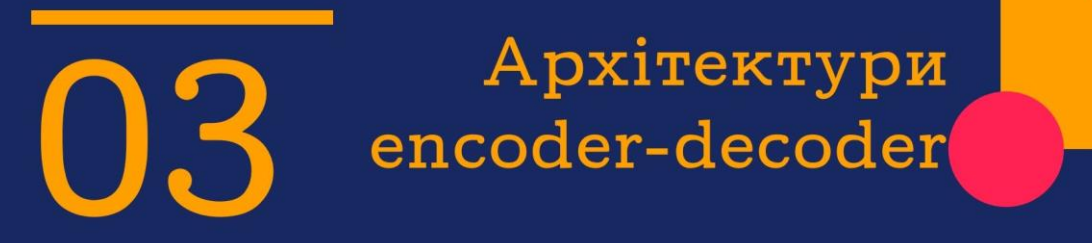

Основна ціль - уникнення повного копіювання вхідних даних. Вводяться регуляризатори до функції похибок (Ll або логарифмічна правдоподібність).

## Variational Autoencoders

Простий код не дає достатньої описової повноти даних. ...<br>Замість константного коду - ймовірнісний розподіл.

03

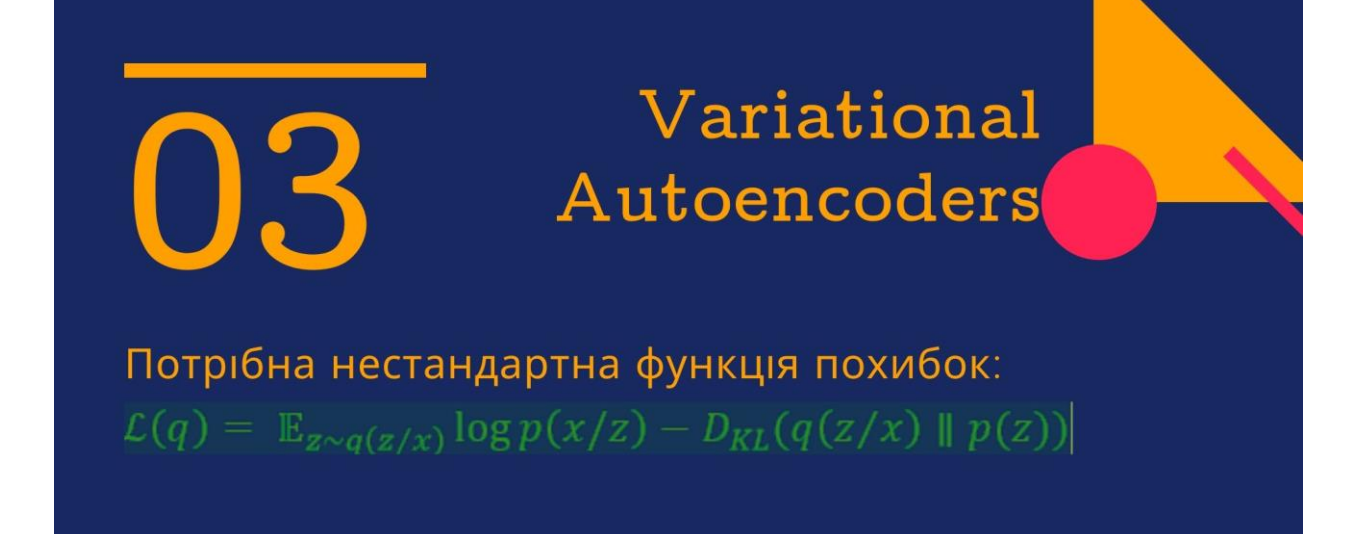

Моделювання **динаміки ЧР** методами ЗДРмереж

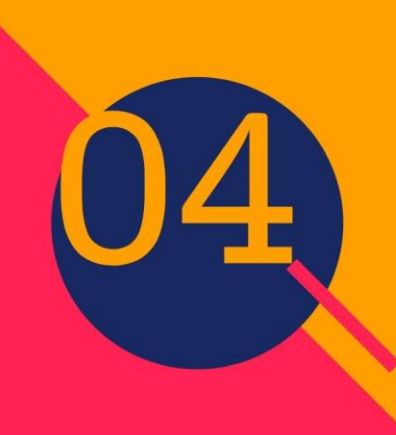

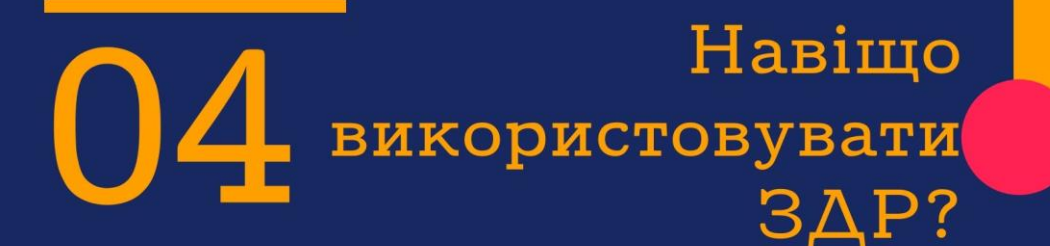

Процеси у реальному житті не дискретні.<br>Більшість архітектур глибинного навчання ігнорують цей факт.

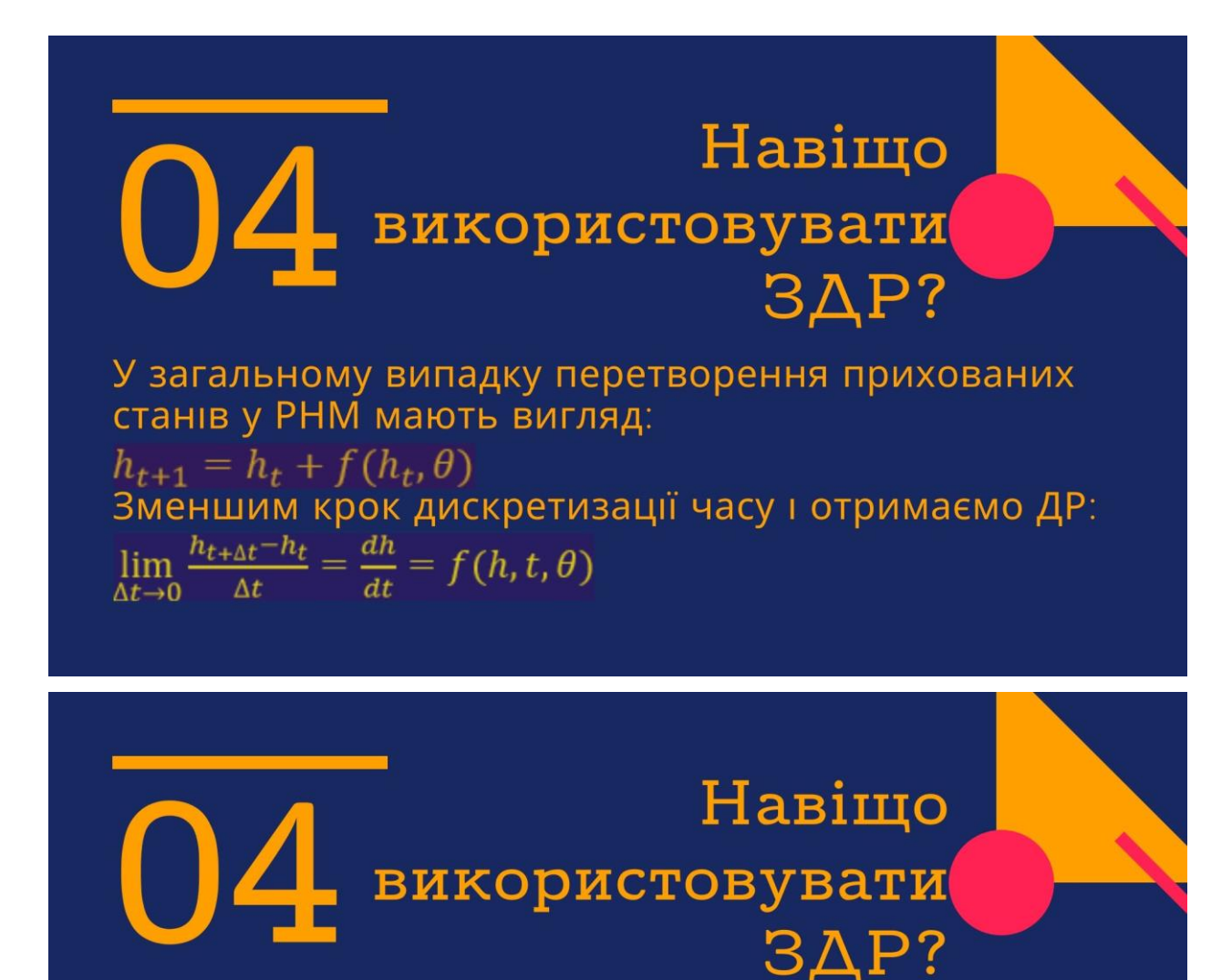

Переваги підходу:

- Чутливість до часу-моментів фіксації значень
- Можливість доповнювати ряд новими значеннями
- Нові методи оптимізації параметрів моделі

## Навіщо використовувати  $3\overline{AP}$ ?

- Метод спряжених рівнянь (Понтрягін, 1962):<br>• Використовує спряжені диференційні рівняння для вирішення двоїстої задачі оптимізації з обмеженнями
- Дозволяє зекономити пам'ять при виконанні<br>обчислень (Просторова складність О(1))

### Метод спряжених рівнянь

ФУНКЦІЯ ПОХИБОК

 $L(z, t = t_1) = L(z(t_1)) = L(z(t_0) + \int_{t_0}^{t_1} f(z, t, \theta) dt)$ 

СПРЯЖЕНЕ РІВНЯННЯ-ПОХІДНА І ВІД ЧАСУ  $\frac{da}{dt} = -a(t) \frac{df(z(t),t,\theta)}{dz(t)}$ 

**ГРАДІЄНТ L ВІДНОСНО ПАРАМЕТРІВ МОДЕЛІ**  $\frac{dL}{d\theta} = -\int_T^{t_0} a(t) \frac{\partial f(z(t),t,\theta)}{\partial \theta} dt$ 

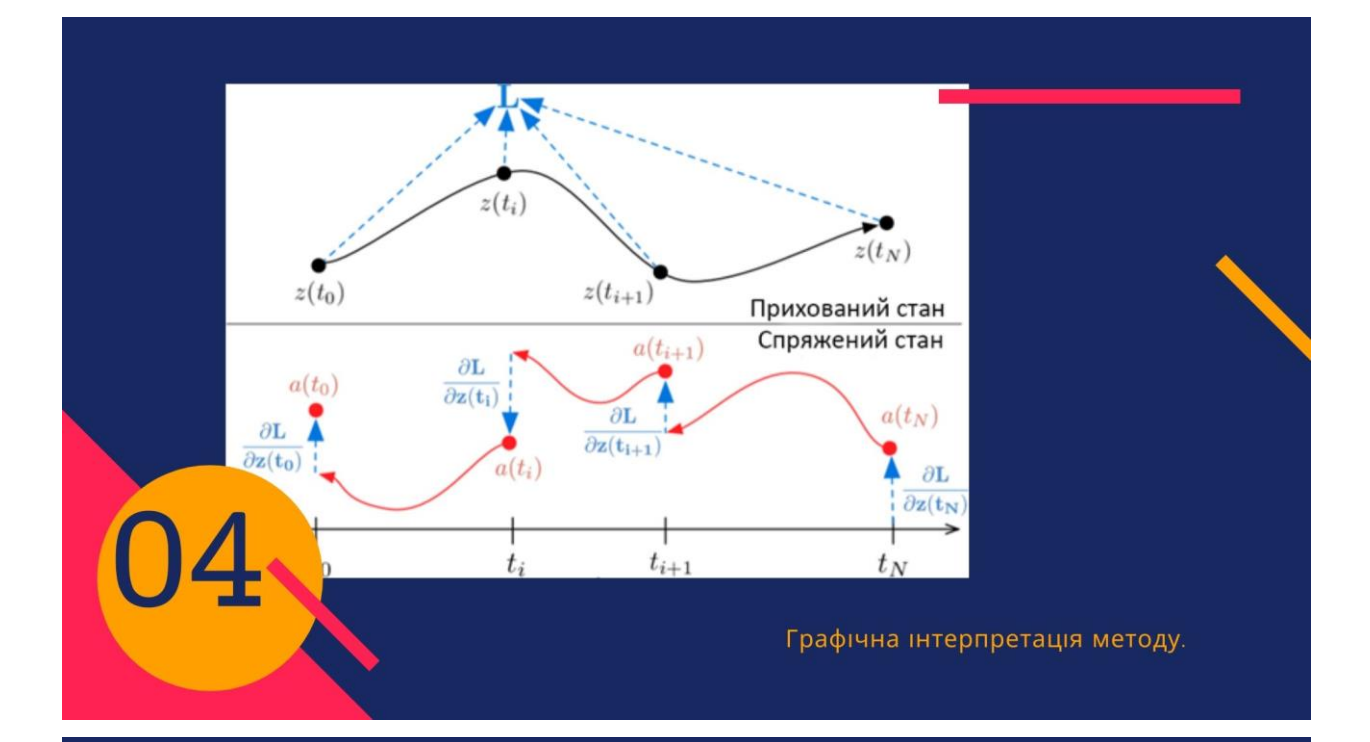

## LODE-GRU Mepexi

#### **OCHOBA**

Гібридна ШНМ, що використовує ЗДР-блоки для моделювання прихованого стану РНМ

#### **НАВЧАННЯ**

Навчаняя проводиться BPTT алгоритомом з використанням методу спряжених рівнянь

#### ЧУТЛИВІСТЬ ДО ЧАСУ

Використання нестаціонарних пуасонівських процесів для вивчення закону розподілу точок у часі

04

## **LODE-VAE** модель

Використання реймворку варіаційних<br>автокодувальників для виявлення прихованих ознак. Моделювання поведінки кожної окремої ознаки LODE-GRU.

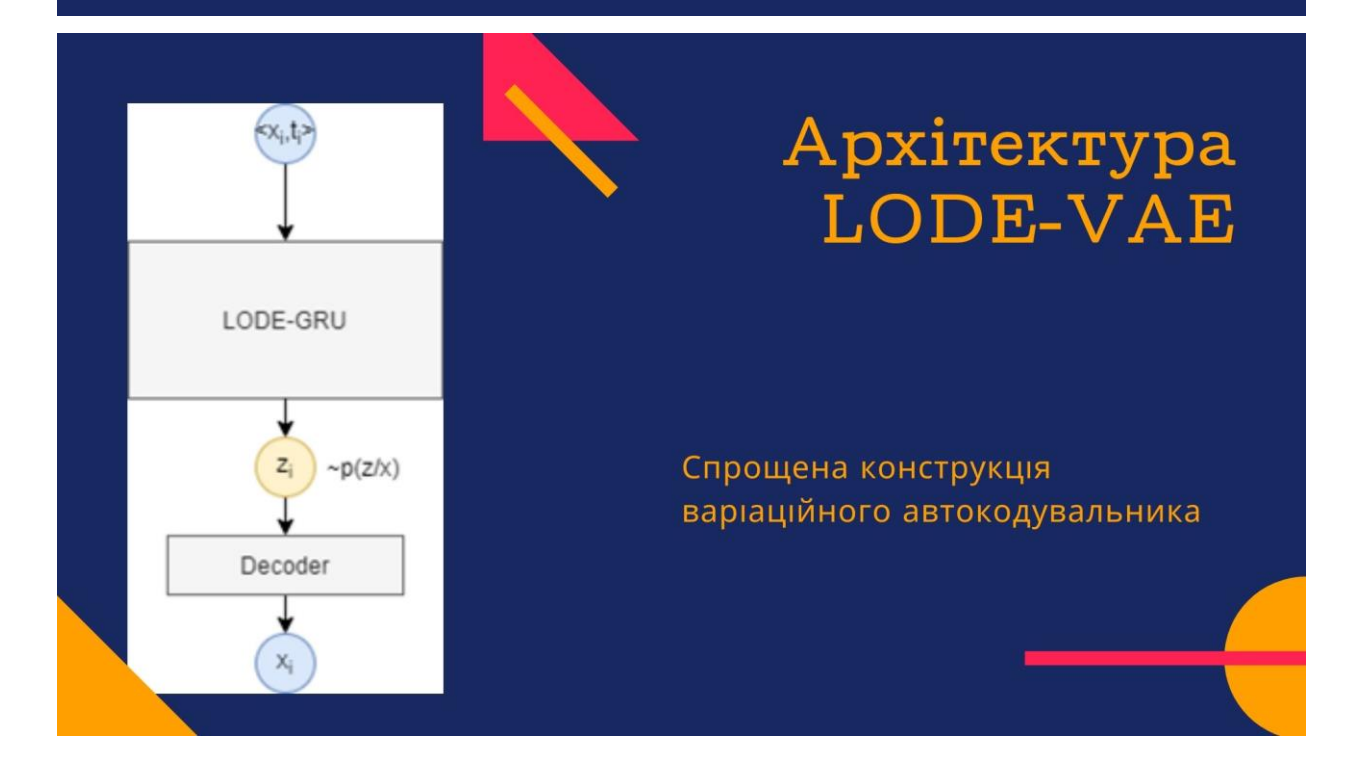

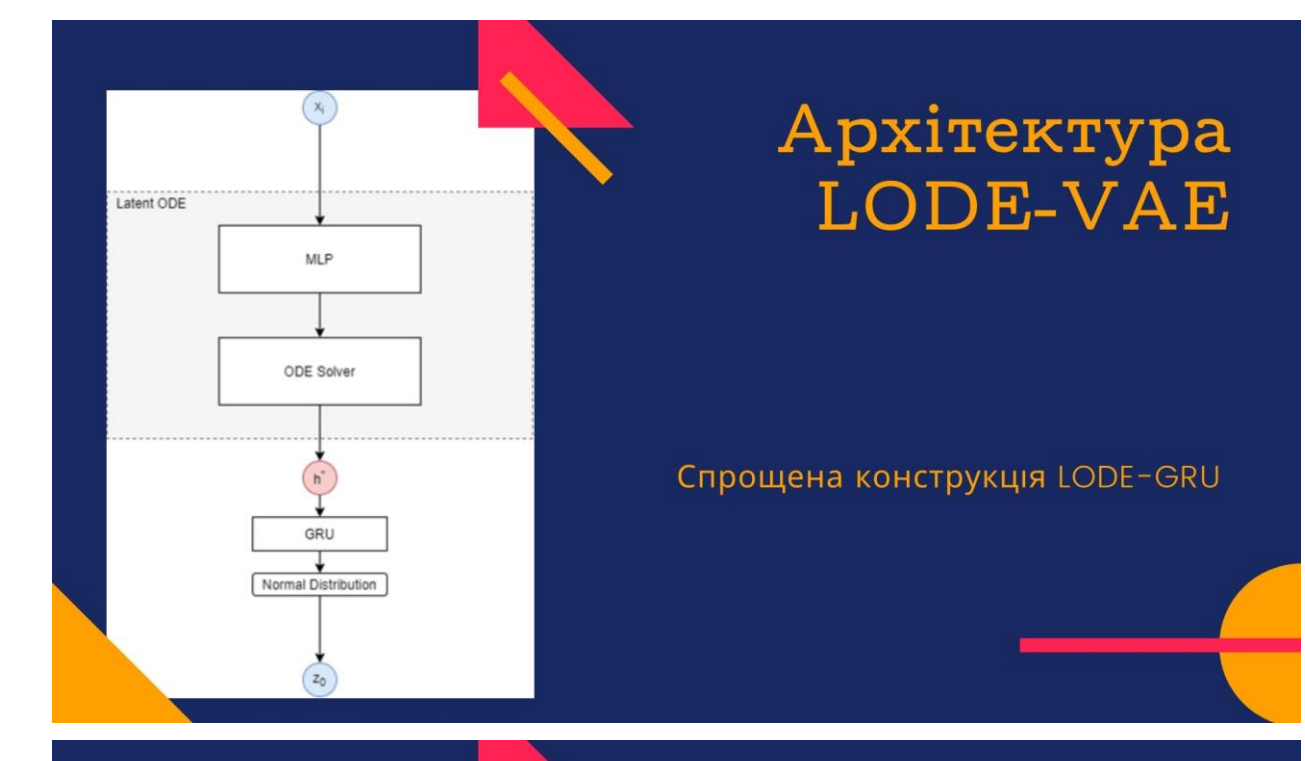

# Архітектура

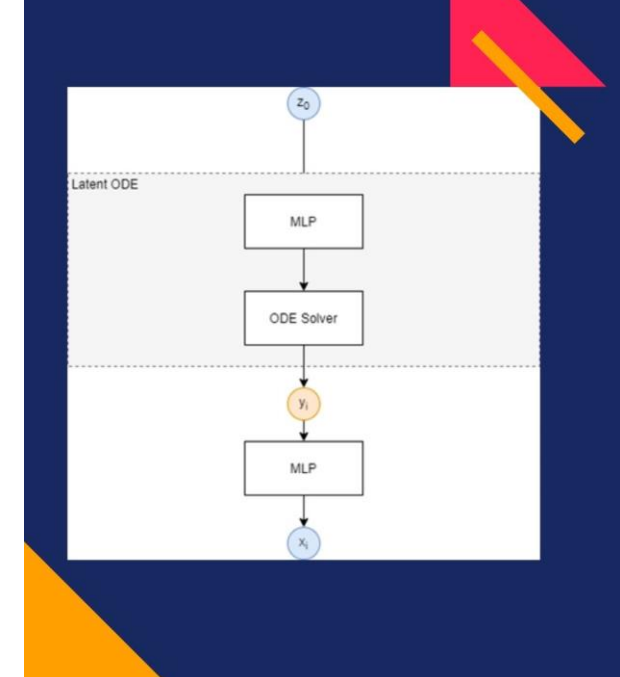

Спрощена конструкція LODEдекодувальника

## LODE-VAE

## Експеримент та його результати

## Постановка **експерименту**

Згенеровано випадкову вибірку з функції x=sin(t).<br>Випадковим чином обрано 150 точок з інтервалу спостережень. Необхідно відтворити динаміку ряду з інтервалу спостережень

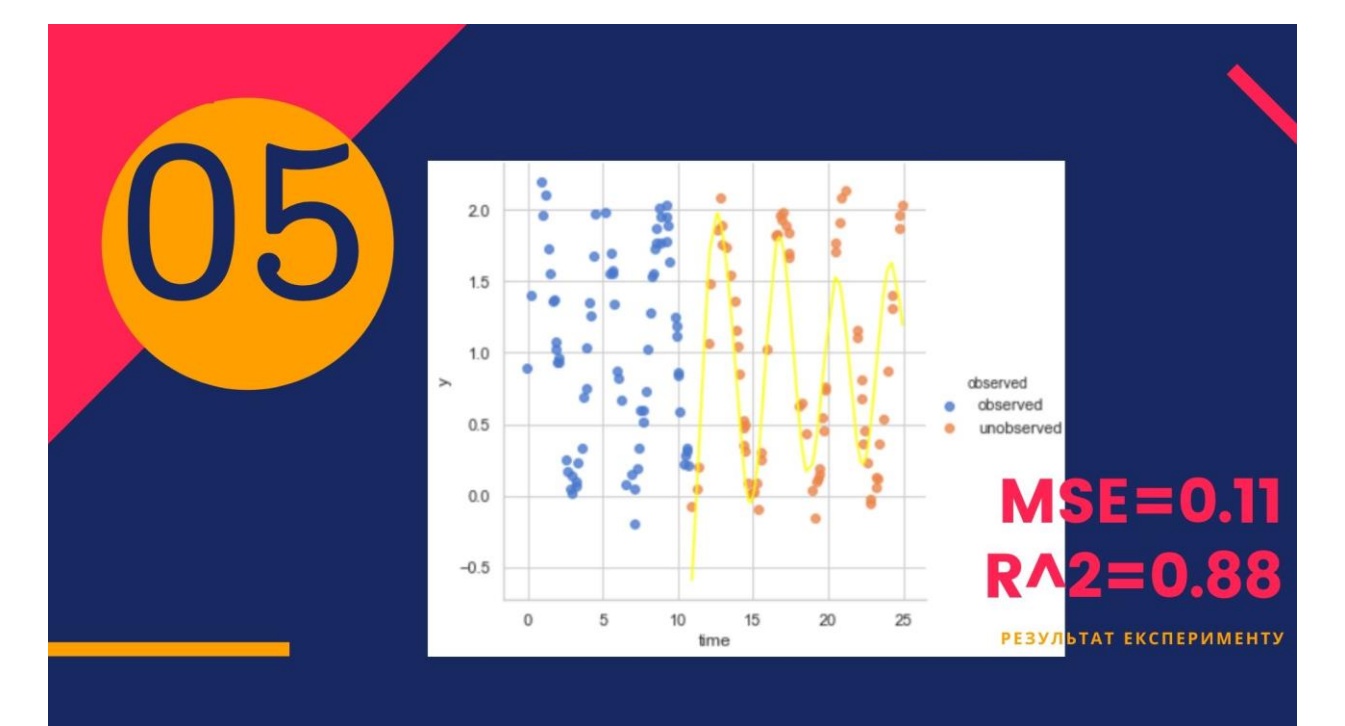

## Вплив кількості точок на MSE

Вплив кількості спостережуваних точок (% від загальної кількості) на середньоквадратичну похибку

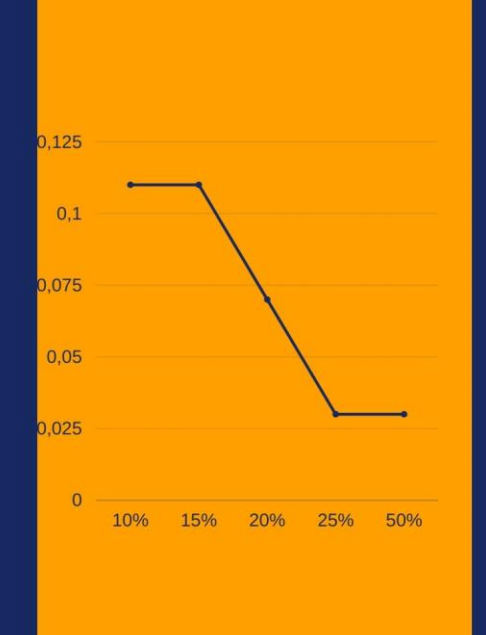

### Висновки

- 1

#### **ПРОАНАЛІЗОВАНО**

Існуючі підходи до моделювання часових рядів, "класичні" та з використанням машинного навчання

#### **CTBOPEHO**

Модель часового ряду що використовує апарат диференційних рівнянь та використовує парадигми МН ПРОВЕДЕНО

÷,

Експеримент, що доводить працездатність та адекватність моделі.

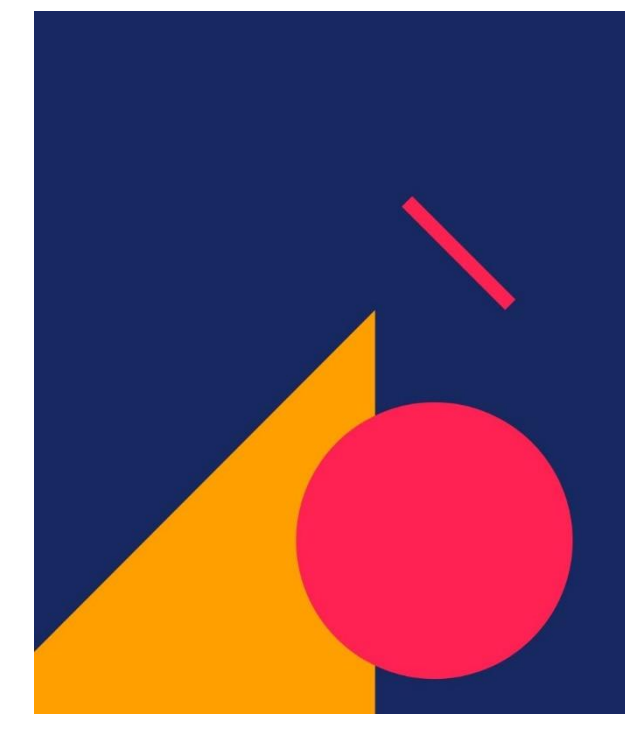

## Дякую за<br>увагу!

#### ДОДАТОК Б

#### **adams.py**

import collections

import tensorflow as tf

```
from solver.misc import (
```

```
 _handle_unused_kwargs, _select_initial_step, _convert_to_tensor, 
scaled dot product, is iterable,
```

```
 _optimal_step_size, _compute_error_ratio, move_to_device
\lambda
```
from solver.solvers import AdaptiveStepsizeODESolver from solver import compat

```
MIN<sup>ORDER = 1</sup>
MAX ORDER = 12
```

```
gamma_star = [
```

```
 1, -1 / 2, -1 / 12, -1 / 24, -19 / 720, -3 / 160, -863 / 60480, -275 / 24192, -33953 / 
3628800, -0.00789255,
```

```
 -0.00678585, -0.00592406, -0.00523669, -0.0046775, -0.00421495, -0.0038269
]
```
"""Saved state of the variable step size Adams-Bashforth-Moulton solver as described in

 Solving Ordinary Differential Equations I - Nonstiff Problems III.5 by Ernst Hairer, Gerhard Wanner, and Syvert P Norsett.  $"''"$ 

```
_VCABMState =collections.namedtuple('_VCABMState', 'y_n, prev_f, prev_t, 
next_t, phi, order')
```

```
def g_and_explicit_phi(prev_t, next_t, implicit_phi, k):
  curr_t = prev_t[0]
  dt = next_t - prev_t[0]with tf.device(prev_t[0].device):
```
 $g = tf.Variable(tf.zeros([k + 1]))$ 

```
104
```

```
explicit_phi = collections.deque(maxlen=k)
  beta = move to device(tf.convert to tensor(1.), prev t[0].device)
  # tf.assign(g[0], 1)
  compat.assign(g[0], 1)c = tf.cast( 1 / move to device(tf.range(1, k + 2), prev t[0].device), tf.float32)
  explicit phi.append(implicit phi[0])
  beta = tf.cast(beta, next_t.dtype)for j in range(1, k):
     beta = (\text{next}_t - \text{prev}_t[i - 1]) / (\text{curr}_t - \text{prev}_t[i]) * beta
     beat cast = move to device(beta, implicit phi[j][0].device)
     beat\_cast = tf.cast(beat\_cast, implicit\_phi[0][0].dtype) explicit_phi.append(tuple(iphi_ * beat_cast for iphi_ in implicit_phi[j]))
     c = c[-1] - c[1!] if j == 1 else c[-1] - c[1!] * dt / (next_t - prev_t[j - 1])
     # tf.assign(g[j], tf.cast(c[0], g[j].dtype))
      compat.assign(g[j], tf.cast(c[0], g[j].dtype))
     # g[i] = c[0]c = c[-1] - c[1!] * dt / (next_t - prev_t[k - 1])# tf.assign(g[k], tf.cast(c[0], g[k].dtype))
  compact.assign(g[k], tf.cast(c[0], g[k].dtype)) return g, explicit_phi
def compute_implicit_phi(explicit_phi, f_n, k):
  k = min(len(explicit phi) + 1, k)implicit\_phi = collections.deque(maxlen=k) implicit_phi.append(f_n)
   def _typesafe_sub(iphi, ephi):
     if ephi.dtype != iphi.dtype:
       ephi = tf.cast(ephi, iphi.dtype) return iphi - ephi
  for j in range(1, k):
      implicit_phi.append(
```
105

```
tuple(_typesafe_sub(iphi_, ephi_) for iphi_, ephi_ in zip(implicit_phi[j - 1],
explicit phi[i - 1])) return implicit_phi
```

```
class VariableCoefficientAdamsBashforth(AdaptiveStepsizeODESolver):
  def init (
       self, func, y0, rtol, atol, implicit=True, first step=None,
max_order=_MAX_ORDER, safety=0.9,
        ifactor=10.0, dfactor=0.2, **unused_kwargs
   ):
    handle unused kwargs(self, unused kwargs)
     del unused_kwargs
    self.func = funcself.v0 = v0self.rtol = rtol if _is_iterable(rtol) else [rtol] * len(y0)
    self.atol = atol if is iterable(atol) else [atol] * len(y0)
    self.implicit = implicit
    self.first step = first step self.max_order = int(max(_MIN_ORDER, min(max_order, 
_MAX_ORDER)))
    self.safety = convert to tensor(safety, dtype=tf.float32,
device=y0[0].device)
    self.ifactor = convert to tensor(ifactor, dtype=tf.float32,
device=y0[0].device)
    self.dfactor = convert to tensor(dfactor, dtype=tf.float32,
device=y0[0].device)
```

```
 def before_integrate(self, t):
  prev f = collections.deque(maxlen=self.max order + 1)
  prev_t = collections.deque(maxlen=self.max_order + 1)
   phi = collections.deque(maxlen=self.max_order)
  t0 = t[0]f0 = self.func(tf.cast(t0, self.v0[0].dtype), self.v0) prev_t.appendleft(t0)
  prev_f.appendleft(f0)
   phi.appendleft(f0)
   if self.first_step is None:
```

```
first_step = _select_initial_step(self.func, t[0], self.y0, 2, self.rtol[0],
self.atol[0], f0=f0) else:
       first_step = _select_initial_step(self.func, t[0], self.y0, 2, self.rtol[0],
self.atol[0], f0=f0)first step = move to device(first step, t.device)
    first step = tf.cast(first step, t[0].dtype)
     self.vcabm_state = VCABMState(self.y0, prev f, prev t, next t=t[0] +first step, phi=phi, order=1)
   def advance(self, final_t):
     final t = convert to tensor(final t,
device=self.vcabm_state.prev_t[0].device)
     while final_t > self.vcabm_state.prev_t[0]:
       # print("VCABM State T =", final_t.numpy(), self.vcabm_state.y_n)
       self.vcabm_state = self._adaptive_adams_step(self.vcabm_state, final_t)
     assert tf.equal(final_t, self.vcabm_state.prev_t[0])
     return self.vcabm_state.y_n
   def _adaptive_adams_step(self, vcabm_state, final_t):
     y0, prev_f, prev_t, next_t, prev_phi, order = vcabm_state
    if next t > final t:
       next t = final t
    dt = (next t - prev t[0])dt cast = move_to_device(dt, y0[0].device)
     dt_cast = tf.cast(dt_cast, y0[0].dtype)
     # Explicit predictor step.
    g, phi = g_and_explicit_phi(prev_t, next_t, prev_phi, order)
    # g = move_to\_device(g, y0[0].device)g = tf.cast(g, dt_cast.dtype)phi = [tf.cast(phi, dt, cast.dtype) for phi_ in phi]
    p\_next = tuple(y0 + scaled dot product(dt cast, g[:max(1, order - 1)], phi [:max(1,
order - 1)])
       for y_0, phi_ in zip(y0, tuple(zip(*phi)))
      )
```
107

```
 # Update phi to implicit.
     next_t = move_to_device(new_t, p\_next[0].device)next f0 = self.func(newt, p, next)implicit phi p = compute implicit phi(phi, next f0, order + 1)
      # Implicit corrector step.
     y next = tuple(p\_next_{ +} dt\_cast * g[order - 1] * tf.cast(iphi_{-,} dt\_cast. dtype)for p_next_, iphi_ in zip(p_next, implicit_phi_p[order - 1])
     \lambda # Error estimation.
     tolerance = tuple(atol_ + rtol_ * tf.reduce_max([tf.abs(y0), tf.abs(y1_)])for atol_, rtol_, y0_y, y1_ in zip(self.atol, self.rtol, y0_y, y_next)
     \lambdalocal error = tuple(dt cast * (g[order] - g[order - 1]) * tf.cast(iphi,
dt_cast.dtype)
                   for iphi_ in implicit_phi_p[order])
     error k = compute error ratio(local error, tolerance)
     accept\_step = tf.reduce\_all((tf.concurrent_to_tensor(error_k) \leq 1)) if not accept_step:
        # Retry with adjusted step size if step is rejected.
       dt next = optimal step size(dt, error k, self.safety, self.ifactor,
self.dfactor, order=order)
       return VCABMState(y0, prev f, prev t, prev t[0] + dt next, prev phi,
order=order)
      # We accept the step. Evaluate f and update phi.
     next_t = move_to_device(new_t, p\_next[0].device)next f0 = self.func(next t, y next)implicit_phi = compute_implicit_phi(phi, next_f0, order + 2)
     next order = orderif len(prev_t) \leq 4 or order \leq 3:
       next_order = min(order + 1, 3, self.max_order)
      else:
       implicit phi p = [tf.cast(iphi, dt, cast.dtype)] for iphi in implicit phi p]
```
```
error km1 = compute error ratio(
           tuple(dt_cast *(g[order - 1] - g[order - 2]) * <i>iphi</i>for iphi in implicit phi p[order - 1]),
           tolerance
\overline{\phantom{a}}error km2 = compute error ratio(
          tuple(dt_cast * (g[order - 2] - g[order - 3]) * iphi
               for iphi_ in implicit_phi_p[order - 2]),
           tolerance
\overline{\phantom{a}}if min(error_km1 + error_km2) < max(error_k):next order = order - 1
         elif order < self.max_order:
            error_kp1 = _compute_error_ratio(
              tuple(dt_cast * gamma_star[order] * iphi_ for iphi_ in 
implicit_phi_p[order]), tolerance
\overline{\phantom{a}}if max(error kpl) < max(error k):
             next order = order + 1
      # Keep step size constant if increasing order. Else use adaptive step size.
     dt next = dt if next order > order else _optimal_step_size(
        dt, error k, self.safety, self.ifactor, self.dfactor, order=order + 1
     \mathcal{L} prev_f.appendleft(next_f0)
     prev_t.appendleft(next_t)
```

```
 return _VCABMState(p_next, prev_f, prev_t, next_t + dt_next, implicit_phi, 
order=next_order)
```
## **adjoint.py**

import numpy as np from typing import Iterable

import tensorflow as tf

from solver.odeint import odeint from solver.misc import (\_flatten, \_flatten\_convert\_none\_to\_zeros, move to device, cast double, func cast double, \_check\_len, \_numel, \_convert\_to\_tensor)

class \_Arguments(object):

 def \_\_init\_\_(self, func, method, options, rtol, atol): self  $func = func$  self.method = method self.options = options  $self.rtol = rtol$  $self.  $atol = atol$$ 

\_arguments = None

```
@tf.custom_gradient
def OdeintAdjointMethod(*args):
   global _arguments
  # args = \_arguments.args # kwargs = _arguments.kwargs
  func = arguments.func method = _arguments.method
   options = _arguments.options
  rtol = \_arguments.rtolatol = \_arguments.atol
```

```
assert len(args) >= 3, 'Internal error: all arguments required.'
y0, t, flat params = \arg s[:-2], \arg s[-2], \arg s[-1]
```

```
 # registers `t` as a Variable that needs a gred, then resets it to a Tensor
 # for the `odeint` function to work. This is done to force tf to allow us to
 # pass the gradient of t as output.
# t = tf.get\_variable('t', initializer=t)# t = tf.concurrent_to_tensor(t, dtype=t.dtype)
```
 $ans = odeint(func, y0, t, rtol = rtol, atol = actol, method = method, options = options)$ 

 @func\_cast\_double def grad(\*grad\_output, variables=None): global \_arguments # t, flat\_params, \*ans = ctx.saved\_tensors

 $# ans = tuple(ans)$  $#$  func, rtol, atol, method, options = ctx.func, ctx.rtol, ctx.atol, ctx.method, ctx.options

 $func = arguments.func$  method = \_arguments.method options = \_arguments.options  $rtol = arguments.rtol$  $atol = arguments.atol$ 

 print("Gradient Output : ", grad\_output) print("Variables : ", variables)

```
n tensors = len(ans)
f_{\text{params}} = \text{tuple}(\text{variables})
```
 # TODO: use a keras.Model and call odeint\_adjoint to implement higher order derivatives.

def augmented  $dynamics(t, y, aug)$ :

# Dynamics of the original system augmented with

# the adjoint wrt y, and an integrator wrt t and args.

 $#$  get y and adj y

 $y_0 = y_0$  aug[:n\_tensors], y\_aug[n\_tensors:2  $*$  n\_tensors] # Ignore adj\_time and adj\_params.

 $# t = tf.get\_variable('t', initializer=t)$ # y = tuple(tf.Variable(y\_) for y\_ in y)

```
with tf.GradientTape() as tape:
   tape.watch(t)
   tape.watch(y)
  func_eval = func(t, y)
  func\_eval = cast\_double(func\_eval)
```

```
# print('y', [y_.numpy().shape for y_ in y])
# print('adj y', [a.numpy().shape for a in adj_y])
```

```
vjp_t, *vjp_y_and_params = tape.gradient(func_eval, (t) + y + f_params,
                          \# list(-adj_y_ for adj_y_ in adj_y),
                          \lambda
```
vjp\_y = vjp\_y\_and\_params[:n\_tensors]

```
vip_params = vip_y_and_params[n_tensors:]
# print('vjp_y', [v.numpy().shape if v is not None else None for v in vjp_y])
# print()
```

```
 # autograd.grad returns None if no gradient, set to zero.
  vjp_t = tf.zeros_like(t, dtype=t.dtype) if vjp_t is None else vjp_t
  vip_y = tuple(tf{\text .zeros}\_like(y\_,\mathrm{dtype}=y\_.\mathrm{dtype})if vip y is None else vip yfor vjp_y_, y_ in zip(vjp_y, y))
  vjp_params =  flatten convert_none_to_zeros(vjp_params, f_params)
  if \text{\_}check\text{\_}len(f \text{\_}params) == 0:
     vip params = tf.convert to tensor(0., dtype=vip y[0].dype)
     vip\_params = move_to\_device(vip\_params, vip_y[0].device) # print('vjp_t grad', vjp_t.numpy())
   # print('vjp_params', [v.numpy() for v in vjp_params])
   # print('vjp y grads', [v.numpy().shape for v in vjp_y])
   # print("LEN FUNC EVALS : ", len(func_eval))
   # print()
   return (*func_eval, *vjp_y, vjp_t, vjp_params)
T = ans[0].shape[0] if isinstance(grad_output, tf.Tensor) or isinstance(grad_output, tf.Variable):
  adj y = [grad output[-1]] else:
  adj y = \text{tuple}(\text{grad} \text{ output } [-1]) for grad output in grad output)
\# adj_y = tuple(grad_output_[-1] for grad_output_ in grad_output)
adj params = tf.zeros like(flat params, dtype=flat params.dtype)
adj_time = move_to_device(tf.convert_to_tensor(0., dtype=t.dtype), t.device)
time vips = []for i in range(T - 1, 0, -1):
  ans i = \text{tuple}(\text{ans} [i] for ans in ans)
   if isinstance(grad_output, tf.Tensor) or isinstance(grad_output, tf.Variable):
     grad_output_i = \lceil \text{grad\_output[i]} \rceil else:
```
grad\_output\_ $i = \text{tuple}(\text{grad\_output\_}[i])$  for grad\_output\_ in grad\_output)

```
func i = func(t[i], ans i)func i = cast double(func i)
        if not isinstance(func_i, Iterable):
          func_i = [func_i] # Compute the effect of moving the current time measurement point.
       dLd cur t = sum( tf.reshape(tf.matmul(tf.reshape(func_i_, [1, -1]), 
tf.reshape(grad_output_i_, [-1, 1])), [1])
         for func i, grad_output i in zip(func i, grad_output_i)
\overline{\phantom{a}}adj time = cast double(adj time)
       adj\_time = adj\_time - dLd\_cur\_t time_vjps.append(dLd_cur_t)
        # Run the augmented system backwards in time.
        if isinstance(adj_params, Iterable):
          count = numel(adj params)
          if count == 0:
            adj_params = move_to_device(tf.convert_to_tensor(0.,
dtype=adj_y[0].dtype), adj_y[0].device)
       aug_y0 = (*ans_i, *adi_y, adj_time, adj-params) # print('ans i', [a.numpy().shape for a in ans_i])
        # print('adj y', [a.numpy().shape for a in adj_y])
        # print('adj time', adj_time.numpy().shape)
        # print('adj params', adj_params.numpy().shape)
       # print()aug_ans = odeint() augmented_dynamics,
           aug_y0,
          tf. convert_to_tensor([t[i], t[i-1]]), rtol=rtol, atol=atol, method=method, options=options
        )
        # Unpack aug_ans.
```
113

```
adj_y = aug_ans[n_tensors:2 * n tensors]
  adj time = aug_ans[2 * n_tensors]
  adj params = aug_ans[2 * n \text{ tensors } + 1]adj_y = tuple(adj_y[1] if _check_len(adj_y_) > 0
           else adj y for adj y in adj y)
  if check len(adj time) > 0:
     adj time = adj time[1]
  if check len(adj params) > 0:
     adj_params = adj_params [1]
  adj_y = tuple(ad_j_y + grad_output[i - 1] for ad_j_ygrad output in zip(adj y, grad output))
   del aug_y0, aug_ans
 time_vjps.append(adj_time)
time_vjps = tf.concat(time_vjps[::-1], 0)
 print()
 print('adj y', len(adj_y))
 print('time vjps', time_vjps.shape)
 print('adj params', adj_params.shape)
 print()
 # reshape the parameters back into the correct variable shapes
var_flat_lens = [\_numel(v, dtype=tf.int32).numpy() for v in variables]
var shape = [v.shape for v in variables]adj params splits = tf.split(adj params, var flat lens)
adj_params_list = [tf:reshape(p, v\_shape) for p, v_shape in zip(adj_params_splits, var_shapes)]
```
 # add the time gradient (always the first tensor in list of variables)  $\#$  adj params.insert(0, time vips)

```
\# \text{adj}_y grad_vars = list(zip(adj_y, grad_output))
# time_grad_vars = list((time_vips, t))
model_vars = list(adj_params_list) # list(zip(adj_params, variables))
```
grad vars = model vars # adj y grad vars + time grad vars + model vars

```
 # print('adj y grad', len(adj_y_grad_vars))
     # print('time grad', len(time_grad_vars))
     print('model grad', len(model_vars))
     print('model grad values', [v for v in grad_vars])
     print()
    # if len(adj y) == 1:
    # adj y = adj y[0]
     return (adj_y, model_vars)
     # print("Grad_vars : ", grad_vars)
     # return zip(*grad_vars) # (*adj_y, time_vjps, adj_params, None, None)
     # return (*adj_y, time_vjps, adj_params)
   return ans, grad
def odeint_adjoint(func, y0, t, rtol=1e-6, atol=1e-12, method=None,
options=None):
  "''" Adjoint Equation Method for solving ODE
  """
   # We need this in order to access the variables inside this module,
   # since we have no other way of getting variables along the execution path.
   if not isinstance(func, tf.keras.models.Model):
     raise ValueError('func is required to be an instance of Model')
  with tf.python.eager.context.eager_mode():
    tensor input = False
    if tf.debugging.is numeric tensor(y0):
        class TupleFunc(tf.keras.models.Model):
          def __init (self, base_func, **kwargs):
            super(TupleFunc, self). __init_(**kwargs)
            self.base func = base func
           def call(self, t, y):
            return (self.base_func(t, y[0]),)
       tensor input = True
       y0 = (y0, )
```

```
func = TupleFunc(func)
```
 # build the function to get its variables if not func.built:

 $=$  func(t, y())

flat  $params =$  flatten(func.variables)

```
 global _arguments
arguments = Arguments(func, method, options, rtol, atol)
```

```
ys = OdeintAdjointMethod(*y0, t, flat-params)
```

```
if tensor_input or type(ys) == tuple or type(ys) == list:
  ys = ys[0]
```
return ys

# **dopri5.py**

# Based on

https://github.com/tensorflow/tensorflow/tree/master/tensorflow/contrib/integrate import tensorflow as tf

from solver.misc import (

```
scaled dot product, convert to tensor, is finite, select initial step,
handle unused kwargs, is iterable,
```

```
 _optimal_step_size, _compute_error_ratio, move_to_device, cast_double
\lambda
```

```
from solver.solvers import AdaptiveStepsizeODESolver
from solver.interp import _interp_fit, _interp_evaluate
from solver.rk_common import _RungeKuttaState, _ButcherTableau,
_runge_kutta_step
```

```
DORMAND PRINCE SHAMPINE TABLEAU = ButcherTableau(
  alpha=[1/5, 3/10, 4/5, 8/9, 1., 1.] beta=[
    [1 / 5],
    [3/40, 9/40],
    [44 / 45, -56 / 15, 32 / 9],
     [19372 / 6561, -25360 / 2187, 64448 / 6561, -212 / 729],
     [9017 / 3168, -355 / 33, 46732 / 5247, 49 / 176, -5103 / 18656],
     [35 / 384, 0, 500 / 1113, 125 / 192, -2187 / 6784, 11 / 84],
```

```
 ],
  c sol=[35 / 384, 0, 500 / 1113, 125 / 192, -2187 / 6784, 11 / 84, 0],
   c_error=[
      35 / 384 - 1951 / 21600,
      0,
      500 / 1113 - 22642 / 50085,
      125 / 192 - 451 / 720,
      -2187 / 6784 - -12231 / 42400,
      11 / 84 - 649 / 6300,
    -1. / 60. ],
\lambdaDPS_C_MID = [ 6025192743 / 30085553152 / 2, 0, 51252292925 / 65400821598 / 2, -
2691868925 / 45128329728 / 2,
   187940372067 / 1594534317056 / 2, -1776094331 / 19743644256 / 2, 
11237099 / 235043384 / 2
]
```

```
def _interp_fit_dopri5(y0, y1, k, dt,
tableau=_DORMAND_PRINCE_SHAMPINE_TABLEAU):
   """Fit an interpolating polynomial to the results of a Runge-Kutta step."""
  dt = \text{cast} \text{ double}(dt)y0 = \text{cast} double(y0)
```

```
y_mid = tuple(y0_ + _scaled_dot_product(dt, DPS_C_MID, k_) for y0_, k_ in
zip(y0, k))f0 = \text{tuple}(k \, [0] \text{ for } k \, \text{ in } k)f1 = \text{tuple}(k[-1] \text{ for } k\_ \text{ in } k)return _interp_fit(y0, y1, y_mid, f0, f1, dt)
```

```
def\_abs\_square(x):return x * x
```
def \_ta\_append(list\_of\_tensors, value):

 """Append a value to the end of a list of PyTorch tensors.""" list of tensors.append(value)

return list\_of\_tensors

class Dopri5Solver(AdaptiveStepsizeODESolver):

```
def init (
     self, func, y0, rtol, atol, first step=None, safety=0.9, ifactor=10.0,
dfactor=0.2, max num_steps=2**31 - 1,
     tableau=None, **unused_kwargs
   ):
     handle unused kwargs(self, unused kwargs)
      del unused_kwargs
     self.func = funcself.y0 = y0self.rtol = rtol if is iterable(rtol) else [rtol] * len(y0)
     self.atol = atol if _is_iterable(atol) else [atol] * len(y0)
     self.first_step = first_step
     self.safety = convert to tensor(safety, dtype=tf.float32,
device=y0[0].device)
     self.ifactor = convert to tensor(ifactor, dtype=tf.float32,
device=y0[0].device)
     self.dfactor = _convert_to_tensor(dfactor, dtype=tf.float32,
device=y0[0].device)
      self.max_num_steps = _convert_to_tensor(max_num_steps, dtype=tf.int32, 
device=y0[0].device)
      self.tableau = tableau if tableau is not None else 
_DORMAND_PRINCE_SHAMPINE_TABLEAU
     self.order = 5def before integrate(self, t):
     f0 = self.func(tf.cast(t[0], self.y0[0].dtype), self.y0)if self.first step is None:
       first_step = move_to_device(_select_initial_step(self.func, t[0], self.y0, 4,
self.rtol[0], self.atol[0], f0=f0), t.device)
      else:
       first\_step = \_convert\_to\_tensor(0.01, dtype=t.dtype, device=t.device)self.rk state = RungeKuttaState(self.v0, f0, t[0], t[0], first step,interp_coeff=[self.y0] * 5)
```
def advance(self, next\_t):

 """Interpolate through the next time point, integrating as necessary.""" n  $steps = 0$ while next  $t > self.rk$  state.t1: assert n\_steps < self.max\_num\_steps, 'max\_num\_steps exceeded  $({}}$  >={})'.format(n\_steps, self.max\_num\_steps) self.rk state = self. adaptive dopri5 step(self.rk state) n steps  $+= 1$ return interp evaluate(self.rk state.interp coeff, self.rk state.t0, self.rk state.t1, next t) def adaptive dopri5 step(self, rk state): """Take an adaptive Runge-Kutta step to integrate the ODE.""" y0, f0,  $\alpha$ , t0, dt, interp coeff = rk state ######################################################## # Assertions # ########################################################  $dt = tf.cast(dt, t0. dt vpe)$ assert t $0 + dt > t0$ , 'underflow in dt { }'.format(dt.numpy()) for  $y0$  in  $y0$ : assert \_is\_finite(tf.abs(y0\_)), 'non-finite values in state `y`: { }'.format(y0\_) y1, f1, y1 error,  $k =$  runge kutta step(self.func, y0, f0, t0, dt, tableau=self.tableau) ######################################################## # Error Ratio #

 ######################################################## mean\_sq\_error\_ratio = \_compute\_error\_ratio(y1\_error, atol=self.atol, rtol=self.rtol,  $y0=y0$ ,  $y1=y1$ )

 $accept\_step = tf.reduce\_all(tf.concurrent_to_tensor(mean_sq_error_ratio) \leq 1)$ 

########################################################

# Update RK State #

########################################################

y\_next = y1 if accept\_step else y0

f next = f1 if accept step else f0

t\_next = t0 + dt if accept\_step else t0

 $interp\_coeff = _interp\_fit\_dopr5(y0, y1, k, dt)$  if accept\_step else interp\_coeff

dt\_next = \_optimal\_step\_size(

 dt, mean\_sq\_error\_ratio, safety=self.safety, ifactor=self.ifactor, dfactor=self.dfactor, order=self.order

```
\lambda
```
rk state =  $RungeKuttaState(y next, f next, t0, t next, dt next, interp-coeff)$ return rk\_state

### **fixed\_adams.py**

import collections import sys

from solver import rk\_common

from solver.misc import \_scaled\_dot\_product, \_has\_converged, func\_cast\_double from solver.solvers import FixedGridODESolver

### \_BASHFORTH\_COEFFICIENTS = [

```
[, # order 0
   [11],
   [3, -1],
   [23, -16, 5],
   [55, -59, 37, -9],
   [1901, -2774, 2616, -1274, 251],
   [4277, -7923, 9982, -7298, 2877, -475],
   [198721, -447288, 705549, -688256, 407139, -134472, 19087],
   [434241, -1152169, 2183877, -2664477, 2102243, -1041723, 295767, -36799],
   [14097247, -43125206, 95476786, -139855262, 137968480, -91172642, 
38833486, -9664106, 1070017],
   [30277247, -104995189, 265932680, -454661776, 538363838, -444772162, 
252618224, -94307320, 20884811, -2082753],
  \sqrt{ } 2132509567, -8271795124, 23591063805, -46113029016, 63716378958, -
63176201472, 44857168434, -22329634920,
     7417904451, -1479574348, 134211265
   ],
  \lceil 4527766399, -19433810163, 61633227185, -135579356757, 214139355366, 
-247741639374, 211103573298, -131365867290,
     58189107627, -17410248271, 3158642445, -262747265
   ],
  \sqrt{2} 13064406523627, -61497552797274, 214696591002612, -
524924579905150, 932884546055895, -1233589244941764,
     1226443086129408, -915883387152444, 507140369728425, -
202322913738370, 55060974662412, -9160551085734,
```
703604254357

 ],  $\lceil$ 

 27511554976875, -140970750679621, 537247052515662, - 1445313351681906, 2854429571790805, -4246767353305755,

 4825671323488452, -4204551925534524, 2793869602879077, - 1393306307155755, 505586141196430, -126174972681906,

19382853593787, -1382741929621

 ],  $\lceil$ 

 173233498598849, -960122866404112, 3966421670215481, - 11643637530577472, 25298910337081429, -41825269932507728,

 53471026659940509, -53246738660646912, 41280216336284259, - 24704503655607728, 11205849753515179,

 -3728807256577472, 859236476684231, -122594813904112, 8164168737599

],

 $\sqrt{ }$ 

 362555126427073, -2161567671248849, 9622096909515337, - 30607373860520569, 72558117072259733,

 -131963191940828581, 187463140112902893, -210020588912321949, 186087544263596643, -129930094104237331,

 70724351582843483, -29417910911251819, 9038571752734087, - 1934443196892599, 257650275915823, -16088129229375

],

 $\sqrt{ }$ 

 192996103681340479, -1231887339593444974, 5878428128276811750, - 20141834622844109630, 51733880057282977010,

-102651404730855807942, 160414858999474733422, -

199694296833704562550, 199061418623907202560,

-158848144481581407370, 100878076849144434322, -

50353311405771659322, 19338911944324897550,

 -5518639984393844930, 1102560345141059610, -137692773163513234, 8092989203533249

 ],  $\sqrt{ }$ 

 401972381695456831, -2735437642844079789, 13930159965811142228, - 51150187791975812900, 141500575026572531760,

-304188128232928718008, 518600355541383671092, -

710171024091234303204, 786600875277595877750,

```
 -706174326992944287370, 512538584122114046748, -
298477260353977522892, 137563142659866897224,
```
 -49070094880794267600, 13071639236569712860, - 2448689255584545196, 287848942064256339, -15980174332775873

#### ],  $\lceil$

 333374427829017307697, -2409687649238345289684, 13044139139831833251471, -51099831122607588046344,

 151474888613495715415020, -350702929608291455167896, 647758157491921902292692, -967713746544629658690408,

 1179078743786280451953222, -1176161829956768365219840, 960377035444205950813626, -639182123082298748001432,

 343690461612471516746028, -147118738993288163742312, 48988597853073465932820, -12236035290567356418552,

 2157574942881818312049, -239560589366324764716, 12600467236042756559

#### ],  $\sqrt{ }$

 691668239157222107697, -5292843584961252933125, 30349492858024727686755, -126346544855927856134295, 399537307669842150996468, -991168450545135070835076, 1971629028083798845750380, -3191065388846318679544380, 4241614331208149947151790, -4654326468801478894406214,

4222756879776354065593786, -3161821089800186539248210,

1943018818982002395655620, -970350191086531368649620,

387739787034699092364924, -121059601023985433003532,

```
 28462032496476316665705, -4740335757093710713245, 
498669220956647866875, -24919383499187492303
```
 ], ]

 $MOLUTION COEFFICIENTS = [$  $[$ , # order 0 [1], [1, 1], [5, 8, -1], [9, 19, -5, 1], [251, 646, -264, 106, -19], [475, 1427, -798, 482, -173, 27], [19087, 65112, -46461, 37504, -20211, 6312, -863], [36799, 139849, -121797, 123133, -88547, 41499, -11351, 1375],

 [1070017, 4467094, -4604594, 5595358, -5033120, 3146338, -1291214, 312874, -33953],

 [2082753, 9449717, -11271304, 16002320, -17283646, 13510082, -7394032, 2687864, -583435, 57281],

 $\lceil$ 

 134211265, 656185652, -890175549, 1446205080, -1823311566, 1710774528, -1170597042, 567450984, -184776195,

36284876, -3250433

],

 $\lceil$ 

 262747265, 1374799219, -2092490673, 3828828885, -5519460582, 6043521486, -4963166514, 3007739418, -1305971115,

384709327, -68928781, 5675265

],

 $\overline{\phantom{a}}$ 

 703604254357, 3917551216986, -6616420957428, 13465774256510, - 21847538039895, 27345870698436, -26204344465152,

 19058185652796, -10344711794985, 4063327863170, -1092096992268, 179842822566, -13695779093

],

 $\sqrt{ }$ 

 1382741929621, 8153167962181, -15141235084110, 33928990133618, - 61188680131285, 86180228689563, -94393338653892,

 80101021029180, -52177910882661, 25620259777835, -9181635605134, 2268078814386, -345457086395, 24466579093

],

 $\sqrt{ }$ 

 8164168737599, 50770967534864, -102885148956217, 251724894607936, - 499547203754837, 781911618071632,

 -963605400824733, 934600833490944, -710312834197347, 418551804601264, -187504936597931, 61759426692544,

-14110480969927, 1998759236336, -132282840127

 ],  $\lceil$ 

 16088129229375, 105145058757073, -230992163723849, 612744541065337, -1326978663058069, 2285168598349733,

-3129453071993581, 3414941728852893, -2966365730265699,

2039345879546643, -1096355235402331, 451403108933483,

-137515713789319, 29219384284087, -3867689367599, 240208245823

#### ],  $\lceil$

 8092989203533249, 55415287221275246, -131240807912923110, 375195469874202430, -880520318434977010,

 1654462865819232198, -2492570347928318318, 3022404969160106870, - 2953729295811279360, 2320851086013919370,

 -1455690451266780818, 719242466216944698, -273894214307914510, 77597639915764930, -15407325991235610,

1913813460537746, -111956703448001

 ],  $\sqrt{2}$ 

 15980174332775873, 114329243705491117, -290470969929371220, 890337710266029860, -2250854333681641520,

 4582441343348851896, -7532171919277411636, 10047287575124288740, - 10910555637627652470, 9644799218032932490,

 -6913858539337636636, 3985516155854664396, -1821304040326216520, 645008976643217360, -170761422500096220,

31816981024600492, -3722582669836627, 205804074290625

 ],  $\sqrt{ }$ 

 12600467236042756559, 93965550344204933076, - 255007751875033918095, 834286388106402145800,

 -2260420115705863623660, 4956655592790542146968, - 8827052559979384209108, 12845814402199484797800,

-15345231910046032448070, 15072781455122686545920, -

12155867625610599812538, 8008520809622324571288,

-4269779992576330506540, 1814584564159445787240, -

600505972582990474260, 149186846171741510136,

-26182538841925312881, 2895045518506940460, -151711881512390095

 ],  $\sqrt{ }$ 

```
 24919383499187492303, 193280569173472261637, -
558160720115629395555, 1941395668950986461335,
     -5612131802364455926260, 13187185898439270330756, -
25293146116627869170796, 39878419226784442421820,
     -51970649453670274135470, 56154678684618739939910, -
50320851025594566473146, 37297227252822858381906,
     -22726350407538133839300, 11268210124987992327060, -
4474886658024166985340, 1389665263296211699212,
     -325187970422032795497, 53935307402575440285, -
5652892248087175675, 281550972898020815
   ],
]
```
### $DIVISOR = [$

 None, 11, 2, 12, 24, 720, 1440, 60480, 120960, 3628800, 7257600, 479001600, 958003200, 2615348736000, 5230697472000,

 31384184832000, 62768369664000, 32011868528640000, 64023737057280000, 51090942171709440000, 102181884343418880000 ]

 $MIN$  ORDER = 4  $MAX$ <sup>ORDER = 12</sup>  $MAX$  ITERS = 4

class AdamsBashforthMoulton(FixedGridODESolver):

```
 def __init__(
        self, func, y0, rtol=1e-3, atol=1e-4, implicit=True, 
max_iters=_MAX_ITERS, max_order=_MAX_ORDER, **kwargs
   ):
      super(AdamsBashforthMoulton, self).__init__(func, y0, **kwargs)
     self. rtol = rtolself. <math>atol = atol</math>self.implicit = implicit
     self.max iters = max iters
     self.max order = int(min(max order, MAX ORDER)) self.prev_f = collections.deque(maxlen=self.max_order - 1)
     self.prev t = Nonedef update history(self, t, f):
     if self.prev_t is None or self.prev_t != t:
        self.prev_f.appendleft(f)
       self.prev t = t @func_cast_double
  def step func(self, func, t, dt, y):
     self._update_history(t, func(t, y))
     order = min(len(self.prev f), self.max order - 1)
      if order < _MIN_ORDER - 1:
        # Compute using RK4.
       dy = rk\_common.rk4\_alt\_step\_func(func, t, dt, y, k1=self.prev_f[0])
```

```
 return dy
     else:
        # Adams-Bashforth predictor.
       bashforth coeffs = BASHFORTH COEFFICIENTS[order]
       ab div = DIVISOR[order]dy = tuple(dt * _scaled\_dot\_product(1 / ab\_div, bashforth\_coeffs, f\_) for f\_in zip(*self.prev_f))
        # Adams-Moulton corrector.
        if self.implicit:
           moulton_coeffs = _MOULTON_COEFFICIENTS[order + 1]
          am\_div = \text{DIVISOR}[order + 1]
          delta = tuple(dt * scaled dot product(1 / am\_div, mouthconcoeffs[1:],f \pm for f in zip(*self.prev\pmf)
          converged = False for _ in range(self.max_iters):
            dy\_old = dyf = func(t + dt, tuple(y_ + dy_ for y_ , dy_ in zip(y, dy)))dy = tuple(dt * (mouth) coeffs[0] / am div) * f + delta for f,
delta_ in zip(f, delta))
            converged = has converged(dy old, dy, self.rtol, self.atol)
             if converged:
               break
           if not converged:
             print('Warning: Functional iteration did not converge. Solution may be 
incorrect.', file=sys.stderr)
             self.prev_f.pop()
          self. update history(t, f) return dy
```
126

 @property def order(self): return 4

class AdamsBashforth(AdamsBashforthMoulton):

def  $\quad$ init (self, func, y0, \*\*kwargs): super(AdamsBashforth, self). \_\_init\_(func, y0, implicit=False, \*\*kwargs)

# **fixed\_grid.py**

from solver import rk\_common from solver.misc import func\_cast\_double, cast\_double from solver.solvers import FixedGridODESolver

```
class Euler(FixedGridODESolver):
```
 @func\_cast\_double def step  $func(self, func, t, dt, y)$ : return tuple(dt  $* f_$  for f\_ in cast\_double(func(t, y)))

 @property def order(self): return 1

class Midpoint(FixedGridODESolver):

```
 @func_cast_double
 def step_func(self, func, t, dt, y):
  y_mid = tuple(y_ + f_ * dt / 2 for y_, f_ in zip(y, cast_double(func(t, y))))
  return tuple(dt * f for f_ in cast_double(func(t + dt / 2, y_mid)))
```
 @property def order(self): return 2

class Huen(FixedGridODESolver):

```
 @func_cast_double
 def step_func(self, func, t, dt, y):
  f_outs = cast_double(func(t, y))
  ft_1_hat = tuple(y_ + dt * f_ for y_, f_ in zip(y, f_outs))
  ft_1_outs = cast_double(func(t + dt, ft_1_hat))
  return tuple(dt / 2. *(ft_{+} + ft_{-}1_{hat}) for ft, ft 1 hat in zip(f outs,
          ft_1_outs)
```
 @property def order(self): return 2

class RK4(FixedGridODESolver):

 @func\_cast\_double def step  $func(self, func, t, dt, y)$ : return rk\_common.rk4\_alt\_step\_func(func, t, dt, y)

 @property def order(self): return 4

## **interp.py**

import tensorflow as tf

from solver.misc import convert to tensor, dot product, move to device

def \_interp\_fit(y0, y1, y\_mid, f0, f1, dt):

"""Fit coefficients for 4th order polynomial interpolation.

Args:

y0: function value at the start of the interval.

y1: function value at the end of the interval.

y\_mid: function value at the mid-point of the interval.

f0: derivative value at the start of the interval.

f1: derivative value at the end of the interval.

dt: width of the interval.

Returns:

```
List of coefficients [a, b, c, d, e] for interpolating with the polynomial
p = a * x * 4 + b * x * 3 + c * x * 2 + d * x + e' for values of x' between 0 (start of interval) and 1 (end of interval).
```

```
" "
```

```
a = \text{tuple}
```

```
dot_product([-2 * dt, 2 * dt, -8, -8, 16], [f0, f1, y0, y1, y_mid_])
for f0_, f1_, y0_, y1_, y_mid_ in zip(f0, f1, y0, y1, y_mid)
```

```
\lambdab = \text{tuple}
```

```
dot_product([5 * dt, -3 * dt, 18, 14, -32], [fb_, f_1<sub>, y</sub>0<sub>, y</sub>1<sub>, y_</sub>mid_])
for f0_, f1_, y0_, y1_, y_mid_ in zip(f0, f1, y0, y1, y_mid)
```

```
\lambda
```

```
c = \text{tuple}
```

```
dot_product([-4 * dt, dt, -11, -5, 16], [f0, f1, y0, y1, y_mid])
  for f0_, f1_, y0_, y1_, y_mid_ in zip(f0, f1, y0, y1, y_mid)
 )
d = \text{tuple}(dt * f0 \text{ for } f0 \text{ in } f0)e = y0 return [a, b, c, d, e]
```
def interp evaluate(coefficients,  $t0, t1, t$ ):

"""Evaluate polynomial interpolation at the given time point.

Args:

coefficients: list of Tensor coefficients as created by `interp\_fit`.

t0: scalar float64 Tensor giving the start of the interval.

t1: scalar float64 Tensor giving the end of the interval.

 t: scalar float64 Tensor giving the desired interpolation point. Returns:

Polynomial interpolation of the coefficients at time  $\dot{\tau}$ . """

 $\text{dtype} = \text{coefficients}[0][0].\text{dtype}$  $device = coefficients[0][0].device$ 

 $t0 =$  convert\_to\_tensor(t0, dtype=dtype, device=device)

 $t1 =$  convert to tensor(t1, dtype=dtype, device=device)

```
t = \text{convert}\_\text{to} tensor(t, dtype=dtype, device=device)
```

```
assert (t0 \lt = t) & (t \lt = t1), 'invalid interpolation, fails \text{td} \lt = t \lt = t1': {}, {},
            {}'.format(t0, t, t1)
x = tf.cast(((t - t0) / (t1 - t0)), dype)
```
 $x = move$  to device(x, device)

 $xs = [move_to_device(tf.concurrent_to_tensor(1, dtype=dtype), device), x]$ for  $\infty$  in range(2, len(coefficients)):  $xs.append(xs[-1] * x)$ 

 return tuple(\_dot\_product(coefficients\_, reversed(xs)) for coefficients\_ in zip(\*coefficients))

## **losses.py**

import numpy as np import tensorflow as tf import tensorflow\_probability as tfp

```
def gaussian_log_likelihood(mu_2d, data_2d, obsrv_std, indices = None):
  n\_data\_points = mu\_2d.shape[-1]if n_data_points > 0:
     gaussian = tfp.distributions. Independent(tfp.distributions. Normal(loc =mu_2d,
                               scale =tf.tile(tf.expand_dims(obsrv_std,0),[n_data_points])), 1)
     log\_prob = gaussian.log\_prob(data_2d)log\_prob = log\_prob / n data points
   else:
     log\;prob = tf.squeeze(tf.zeros([1])) return log_prob
def poisson_log_likelihood(log_lambdas, data, indices, int_lambdas):
  n_data_points = data.shape[-1]if n_data_points > 0:
      log_prob = tf.reduce_sum(log_lambdas) - int_lambdas[indices]
   else:
     log\_prob = tf.\text{square}(tf.\text{zeros}([1])) return log_prob
def mse_wrapper(mu, data, indices=None):
  n\_data\_points = data.shape[-1]if n_data_points > 0:
      loss = tf.keras.losses.MeanSquaredError()(data, mu)
   else:
     loss = tf.\text{square}(tf.\text{zeros}([1])) return loss
def gaussian_log_density(mu, data, obsrv_std):
  if (len(mu.shape) == 3):
      # add additional dimension for gp samples
     mu = tf. expand\_dims(mu, 0)if (len(data.shape) == 2):
      # add additional dimension for gp samples and time step
     data = tf.expand dims(tf.expand dims(data, 0), 2)
```

```
elif (len(data.shape) == 3):
   # add additional dimension for gp samples
  data = tf. expand \dim s(data, 0)
```
n\_traj\_samples, n\_traj, n\_timepoints, n\_dims = mu.shape

```
assert(data.shape[-1] == n \, \, \text{dim}s)
```
# Shape after permutation: [n\_traj, n\_traj\_samples, n\_timepoints, n\_dims] mu\_flat =tf.reshape(mu,  $[n_t]$  traj\_samples\*n\_traj, n\_timepoints \* n\_dims]) n\_traj\_samples, n\_traj, n\_timepoints, n\_dims = data.shape data\_flat = tf.reshape(data,  $[n$ \_traj\_samples\*n\_traj, n\_timepoints \* n\_dims])  $res = gaussian \log likelihood(mu flat, data flat, tf.cast(obsrv-std, tf.float32))$  $res = tf.transpose(tf.reshape(res, [n_train_samples, n_train]), perm=[0,1])$ return res

```
def mse(mu, data):
```

```
if (len(mu.shape) == 3):
   # add additional dimension for gp samples
  mu = tf. expand dims(mu, 0)
```

```
if (len(data.shape) == 2):
   # add additional dimension for gp samples and time step
  data = tf.expand dims(tf.expand dims(data, 0), 2)elif (len(data.shape) == 3):
   # add additional dimension for gp samples
  data = tf.expand\_dims(data, 0)
```
n\_traj\_samples, n\_traj, n\_timepoints, n\_dims = mu.shape

```
assert(data.shape[-1] == n\_dims)
```
# Shape after permutation: [n\_traj, n\_traj\_samples, n\_timepoints, n\_dims] mu\_flat =tf.reshape(mu,  $[n_t]$  traj\_samples\*n\_traj, n\_timepoints \* n\_dims]) n\_traj\_samples, n\_traj, n\_timepoints, n\_dims = data.shape data flat = tf.reshape(data, [n\_traj\_samples\*n\_traj, n\_timepoints \* n\_dims])

```
res = mse wrapper(mu flat, data flat)
res = tf.transpose(tf.reshape(res, [n-traj_samples, n-traj]), perm=[0,1]) return res
```

```
def poisson_proc_likelihood(truth, pred_y, info):
   # Compute Poisson likelihood
   # Sum log lambdas across all time points
  poisson_log_l = tf.reduce_sum(info["log_lambda_y"], 2) - info["int_lambda"]
   # Sum over data dims
  poisson log 1 = tf.reduce mean(poisson log 1, -1)
   return poisson_log_l
def binary_ce(pred_y, truth):
  truth = tf.\text{reshape}(\text{truth}, (-1))if len(pred_y.shape) == 1:
    pred_y = tf.expand_dims(pred_y, 0)
  n_traj_samples = pred_y.shape[0]
  pred y = pred y.reshape(n_traj_samples, -1)
  idx not nan = 1 - tf.math.isnan(truth)if len(idx\_not\_nan) == 0:
      print("All are labels are NaNs!")
    ce loss = tf{\text .}zeros like([])
  pred_y = pred_y[:,idx\_not\_nan]truth = truth[idx\_not\_nan]if tf.reduce_sum(truth == 0.) == 0 or tf.reduce_sum(truth == 1.) == 0:
     print("Warning: all examples in a batch belong to the same class -- please
            increase the batch size.")
   assert(not tf.math.is_nan(pred_y).any())
   assert(not tf.math.is_nan(truth).any())
  # For each trajectory, we get n_traj_samples samples from z0 -- compute loss on
            all of them
  truth = tf.tile(truth.repeat, [n traj samples, 1])
  ce_loss = tf.keras.losses.BinaryCrossentropy(from_logits=True)(pred_y, truth)
   # divide by number of patients in a batch
```
132

```
ce_loss = ce_loss / n_traj_samples
 return ce_loss
```

```
def multiclass_ce(pred_y, true_label):
  if (len(pred y.size() == 3):
     pred y = tf.expand dims(pred y,0)
   n_traj_samples, n_traj, n_tp, n_dims = pred_y.shape
   # For each trajectory, we get n_traj_samples samples from z0 -- compute loss on 
            all of them
  true_label = true_label.repeat(n_traj_samples, 1, 1)
  pred_y = pred_y.reshape(n_traj_samples * n_traj * n_tp, n_dims)
  true label = true_label.reshape(n_traj_samples * n_traj * n_tp, n_dims)
  if (pred_y.size(-1) > 1) and (true_label.size(-1) > 1):
     assert(pred_y.size(-1) == true\_label.size(-1)) # targets are in one-hot encoding -- convert to indices
     \_, true_label = tf.reduce_max(true_label, -1)
  res = [] for i in range(true_label.size(0)):
     pred = pred_y[i]labels = true\_label[i]pred = tf.reshape(pred, (-1, n\_dims))if (len(labels) == 0):
        continue
      ce_loss = tf.keras.losses.CategoricalCrossentropy()(pred, tf.cast(labels, 
            tf.int64) res.append(ce_loss)
  ce loss = tf.\text{stack(res, 0)}ce loss = tf_mean(ce loss) return ce_loss
```
**misc.py**

import six import warnings from typing import Iterable

from tensorflow.python import ops import tensorflow as tf

```
def cast_double(x):
   if isinstance(x, Iterable):
      try:
        x = tf.cast(x, tf.float32) except Exception:
        xn = [] for xi in x:
          xi = cast double(xi)
           xn.append(xi)
```
 $x = type(x)(xn)$ 

else:

if hasattr(x, 'dtype') and x.dtype  $!=$  tf.float32:  $x = tf.cast(x, tf.float32)$ 

```
elif type(x)!= float:
  x = float(x)
```
return x

def func\_cast\_double(func): """ Casts all Tensor arguments to float64 """

```
 @six.wraps(func)
 def wrapper(*args, **kwargs):
  cast_{args} = [] for arg in args:
      if isinstance(arg, tf.Tensor) or isinstance(arg, tf.Variable):
        arg = cast\_double(arg)elif type(arg) == tuple or type(tuple) == list:
```

```
arg = cast\_double(arg)
```
cast\_args.append(arg)

```
result = func(*cast_args, **kwargs)
 return result
```
return wrapper

```
def move to device(x, device):
   """ Utility function to move a tensor to a device """
```
 if device is None: return x

 # tf.Variables cannot be moved to a device if not isinstance(x, tf.Tensor): return x

```
 if isinstance(device, tf.Tensor):
  device = device.device
```
 # check if device is empty string if len(device)  $== 0$ : return x

```
 if '/' in device:
    \text{device} = \text{device}.\text{replace}('', \text{''})
```

```
splits = device.split(':)[-2:]device, id = splits
id = int(id)
```
x\_device = x.device.lower()

 if 'cpu' in device.lower() and 'cpu' not in x\_device:  $x = x.cpu()$ 

 elif 'gpu' in device.lower() and 'gpu' not in x\_device:  $x = x$ .gpu(id)

return x

```
def check len(x):
   """ Utility function to get the length of the tensor """
  if hasattr(x, 'shape'):
      return x.shape[0]
   else:
     return len(x)
```

```
def numel(x, dtype=None): """ Compute number of elements in the input tensor """
   if dtype is None:
    dtype = x.dtype return tf.cast(tf.reduce_prod(x.shape), dtype)
```

```
def _is_floating_tensor(x):
  return x.dtype in [tf.float16, tf.float32, tf.float64]
```

```
def _flatten(sequence):
  flat = [tf.reshape(p, [-1]) for p in sequence]
  return tf.concat(flat, 0) if len(flat) > 0 else tf.convert_to_tensor([])
```

```
def _flatten_convert_none_to_zeros(sequence, like_sequence):
  flat = \lceiltf.reshape(p, [-1]) if p is not None else tf.reshape(tf.zeros_like(q), [-1])
      for p, q in zip(sequence, like_sequence)
   ]
  return tf.concat(flat, 0) if len(flat) > 0 else tf.convert_to_tensor([])
```

```
def _flatten_recover(sequence):
  shapes = [p.shape for p in sequence]
  numels = [tf.cast(tf.reduce\_prod(shape), tf.int32).number() for shape in shapes]
```
flat =  $[tf.reshape(p, [-1])$  for p in sequence]

```
out = tf.concat(flat, 0) if len(flat) > 0 else tf.convert to tensor([])
   def _recover_shapes(flat):
     params splits = tf.split(flat, numels)param_list = [tf.reshape(p, shape)] for p, shape in zip(params_splits, shapes)]
      return param_list
   return out, _recover_shapes
def flatten convert none to zeros recover(sequence, like sequence):
  shapes = [p.shape if p is not None else q.shape for p, q in zip(sequence,
             like_sequence)]
  numels = [tf.cast(tf.reduce\_prod(shape), tf.int32).number() for shape in shapes]
  flat = \Gammatf.reshape(p, [-1]) if p is not None else tf.reshape(tf.zeros like(q), [-1])
      for p, q in zip(sequence, like_sequence)
   ]
  out = tf.concat(flat, 0) if len(flat) > 0 else tf.convert_to_tensor([])
  def recover shapes(flat):
     params\_splits = tf.split(flat, numels)param list = [tf.reshape(p, shape)] for p, shape in zip(params_splits, shapes)]
      return param_list
   return out, _recover_shapes
def _possibly_nonzero(x):
  return is instance (x, tf.Tensor) or x := 0
```
137

def scaled dot product(scale, xs, ys):

 """Calculate a scaled, vector inner product between lists of Tensors.""" # Using \_possibly\_nonzero lets us avoid wasted computation.

```
return sum([(scale * x) * y for x, y in zip(xs, ys) if _possibly _nonzero(x) orpossibly nonzero(y)])
```
 $def\_dot$  product(xs, ys):

 """Calculate the vector inner product between two lists of Tensors.""" return sum( $[x * y for x, y in zip(xs, ys)]$ )

```
def _has_converged(y0, y1, \text{rtol}, \text{atol}):
   """Checks that each element is within the error tolerance."""
  error_tol = tuple(atol + rtol * tf.maximum(tf.abs(y0_), tf.abs(y1_)) for y0_, y1_
             in zip(y0, y1))error = tuple(tf.abs(y0 - y1) for y0, y1) in zip(y0, y1) return all(tf.reduce_all(error_ < error_tol_) for error_, error_tol_ in zip(error, 
             error_tol))
```

```
def _convert_to_tensor(a, dtype=None, device=None):
   if not isinstance(a, tf.Tensor):
     a = tf.concurrent to tensor(a)
   if dtype is not None:
     a = tf.cast(a, dtype) if device is not None:
     a = move_to\_device(a, device) return a
```

```
def _is_finite(tensor):
   check = tf.cast(tf.math.is\ inf(tensor), tf.int64) + tf.cast(tf.math.is\ nan(tensor),tf.int64)
   \text{check} = \text{tf.cast}(\text{check}, \text{tf.bool}) return not tf.reduce_any(_check)
```

```
def decreasing(t):
  v = tf.readuce\_all(t[1:] < t[-1]) return v
```
assert tf.reduce\_all(t[1:] > t[:-1]), 't must be strictly increasing or decreasing'

```
def _is_iterable(inputs):
   try:
      iter(inputs)
      return True
   except TypeError:
      return False
```

```
def\_norm(x):
   """Compute RMS norm."""
   if isinstance(x, tf.Tensor):
     return tf.norm(x) / (_numel(x) ** 0.5)
   else:
     return tf.sqrt(sum(tf.norm(x_) ** 2 for x_ in x) / sum(_numel(x_) for x_ in x))
```

```
def _handle_unused_kwargs(solver, unused_kwargs):
  if len(unused kwargs) > 0:
     warnings.warn('{}: Unexpected arguments
```

```
{}'.format(solver.__class__.__name__, unused_kwargs))
```

```
def _select_initial_step(fun, t0, y0, order, rtol, atol, f0=None):
   """Empirically select a good initial step.
  The algorithm is described in [1].
   Parameters
   ----------
   fun : callable
      Right-hand side of the system.
   t0 : float
      Initial value of the independent variable.
   y0 : ndarray, shape (n,)
      Initial value of the dependent variable.
   direction : float
      Integration direction.
   order : float
      Method order.
   rtol : float
```
Desired relative tolerance.

atol : float

Desired absolute tolerance.

Returns

-------

h\_abs : float

Absolute value of the suggested initial step.

References

----------

 .. [1] E. Hairer, S. P. Norsett G. Wanner, "Solving Ordinary Differential Equations I: Nonstiff Problems", Sec. II.4.

 $"''"$ 

 $t0 =$  move to device(t0, y0[0].device)

 $t0 = \text{cast\_double}(t0)$ 

 $y0 = \text{cast}$  double(y0)

 if f0 is None:  $f0 = \text{fun}(t0, y0)$ 

 $f0 = \text{cast}$  double(f0)

```
if hasattr(y0, 'shape'):
  count = y0.shape[0] else:
  count = len(v0)
```
rtol = rtol if is iterable(rtol) else [rtol]  $*$  count atol = atol if \_is\_iterable(atol) else [atol]  $*$  count

rtol =  $[cast_d]$  double(r) for r in rtol atol =  $[cast_double(a) for a in atol]$ 

```
scale = tuple(atol_ + tf.abs(y0_ + * rtol_ for y0_ , atol_ , rtol_ in zip(y0, atol, rtol))scale = [cast_d] double(s) for s in scale]
```

```
d0 = \text{tuple}(\text{norm}(y0 / \text{scale}) \text{ for } y0, \text{scale} \text{ in } zip(y0, \text{scale}))dl = \text{tuple}(\text{norm}(f0 \text{ / scale}) \text{ for } f0 \text{ , scale} \text{ in } zip(f0, scale))
```

```
if max(d0).numpy() < 1e-5 or max(d1).numpy() < 1e-5:
  h0 = move to device(tf.convert to tensor(1e-6), t0)
```
else:

```
h0 = 0.01 * max(d0 / d1 for d0, d1 in zip(d0, d1))
```

```
h0 = \text{cast} double(h0)
  y1 = \text{tuple}(y0 + h0 * f0 \text{ for } y0, f0 \text{ in } zip(y0, f0))f1 = \text{fun}(t0 + h0, y1)f1 = \text{cast} double(f1)
  d2 = \text{tuple}(\text{norm}((f1 - f0)) / \text{scale}) / h0 for f1, f0, scale in zip(f1, f0,
             scale))
  if max(d1).numpy() \leq 1e-15 and max(d2).numpy() \leq 1e-15:
     h1 = tf.readuce_max([move_to_device(tf.convert_to_tensor(1e-6,dtype=tf.float64), h0.device), h0 * 1e-3])
   else:
     h1 = (0.01 / max(d1 + d2)) ** (1. / float(order + 1))return tf.reduce min([100 * h0, h1])def _compute_error_ratio(error_estimate, error_tol=None, rtol=None, atol=None, 
             y0=None, y1=None):
   if error_tol is None:
      assert rtol is not None and atol is not None and y0 is not None and y1 is not 
             None
      rtol if _is_iterable(rtol) else [rtol] * len(y0)
     atol if is iterable(atol) else [atol] * len(v0)y0 = \text{cast\_double}(y0)error_to1 = tuple(atol + rtol * tf.reduce_max([tf.abs(y0_), tf.abs(y1_)])
        for atol_, rtol_, y0_y, y1_ in zip(atol, rtol, y0_y, y1)
     \lambdaerror ratio = tuple(error estimate / error tol for error estimate, error tol in
             zip(error_estimate, error_tol))
   mean_sq_error_ratio = tuple(tf.reduce_mean(error_ratio_ * error_ratio_) for 
             error ratio in error ratio)
   return mean_sq_error_ratio
```

```
def _optimal_step_size(last_step, mean_error_ratio, safety=0.9, ifactor=10.0,
            dfactor=0.2, order=5):
   """Calculate the optimal size for the next step."""
  mean error ratio = max(mean error ratio) # Compute step size based on
            highest ratio.
  if mean error ratio == 0:
    return last step * ifactor
  if mean error ratio < 1:
```

```
dfactor = \text{\_convert}\text{\_to} tensor(1, dtype=tf.float32,
        device=mean_error_ratio.device)
```

```
 error_ratio = tf.sqrt(mean_error_ratio)
 error_ratio = cast_double(error_ratio)
error\_ratio = move\_to\_device(error\_ratio, last\_step.device)
```

```
exponent = tf.convert_to_tensor(1 / order)
exponent = cast \ double(exponent) exponent = move_to_device(exponent, last_step.device)
```

```
factor = tf.reduce_max(\left[1/\text{ifactor}, \text{tf.reduce\_min}(\text{error\_ratio}^{**} exponent /
             safety, 1 / dfactor])])
 return last_step / factor
```

```
def _check_inputs(func, y0, t):
  tensor input = False
   if isinstance(y0, tf.Tensor):
     tensor input = True if not isinstance(y0, ops.EagerTensor):
        warnings.warn('Input is *not* an EagerTensor ! '
                 'Dummy op with zeros will be performed instead.')
       y0 = tf.concurrent_to_tensor(tf.zeros(y0.shape))y0 = (y0, )base nontuple func = func
```

```
def base_nontuple_func(t, y):
  return (\_base\_nontuple\_func_{t, y[0]),})
```

```
func = base_ nontuple func
```

```
if ((type(y0) == tuple) or (type(y0) == list)):
   if not tensor_input:
     y0_t type = type(y0)
     y0 =list(y0)
     for i in range(len(y0)):
        assert isinstance(y0[i], tf.Tensor), 'each element must be a tf.Tensor '\setminus 'but received {}'.format(type(y0[i]))
        if not isinstance(y0[i], ops.EagerTensor):
           warnings.warn('Input %d (zero-based) is *not* an EagerTensor ! '
                    'Dummy op with zeros will be performed instead.' % (i))
          y0[i] = tf.concurrent_to_tensor(tf.zeros(y0[i].shape))y0 = y0_type(y0) # return to same type
 else:
   raise ValueError('y0 must be either a tf.Tensor or a tuple')
 if _decreasing(t):
  t = -tbase reverse func = func
  def base reverese func(t, y):
     return tuple(-f for f in _base_reverse_func(-t, y))
  func = base reverese funcfor y0 in y0:
   if not tf.debugging.is_numeric_tensor(y0_):
     raise TypeError("y0" must be a floating point Tensor but is a
          {}'.format(y0_.dtype))
 if not tf.debugging.is_numeric_tensor(t):
  raise TypeError("t` must be a floating point Tensor but is a
          {}'.format(t.dtype))
```
return tensor\_input, func, y0, t

## **model.py**

import tensorflow as tf

```
import tensorflow_probability as tfp
import numpy as np
from solver.losses import *
from solver.utils import split_last_dim
from solver.misc import (
  handle unused kwargs, select initial step, convert to tensor,
                   scaled dot product, is iterable,
   _optimal_step_size, _compute_error_ratio, move_to_device, cast_double
\mathcal{L}class RecognitionRNN(tf.keras.Model):
  def init (self, latent dim=4, obs dim=2, nhidden=25, nbatch=1):
     super(). init()
     self. nhidden = nhiddenself.nbatch = nbatch self.i2h = tf.keras.layers.Dense(nhidden, activation='tanh')
    self.h2o = tf.keras.layers.Dense(latent_dim * 2)
   #@tf.function
   def call(self, x, h):
    x = \text{cast\_double}(x)h = cast\_double(h)
```

```
combined = tf.concat((x, h), axis=1)h = self.i2h(combined)
out = self.h2o(h) return out, h
```

```
 def initHidden(self):
   return tf.zeros([self.nbatch, self.nhidden], dtype=tf.float32)
```

```
class Decoder(tf.keras.Model):
  def __init (self, latent dim=4, obs_dim=2, nhidden=20):
    super(). init()
```

```
self.fc1 = tf.keras.layers.Dense(obs-dim, activation=None) #self.fc2 = tf.keras.layers.Dense(obs_dim)
```

```
 def call(self, z):
   z = \text{cast\_double}(z)
```
```
out = self.fc1(z)\#out = self.fc2(out) return out
class GRU_unit(tf.keras.models.Model):
  def __init (self, latent dim, input dim,
     update gate = None,
     reset gate = None,
     new state net = None,
     n units = 100:
     super(GRU_unit, self). __init__()
      if update_gate is None:
       #update gate input [latent_dim * 2 + input]
        self.update_gate = tf.keras.models.Sequential([
           tf.keras.layers.Dense(units=n_units),
           tf.keras.layers.Activation('tanh'),
           tf.keras.layers.Dense(latent_dim),
           tf.keras.layers.Activation('sigmoid')])
      else: 
       self.update\_gate = update\_gate if reset_gate is None:
        self.reset_gate =tf.keras.models.Sequential([
           tf.keras.layers.Dense(units=n_units),
           tf.keras.layers.Activation('tanh'),
           tf.keras.layers.Dense(latent_dim),
           tf.keras.layers.Activation('sigmoid')])
      else: 
        self.reset_gate = reset_gate
      if new_state_net is None:
       self.new_state_net = tf.keras.models.Sequential([ tf.keras.layers.Dense(units=n_units),
           tf.keras.layers.Activation('tanh'),
           tf.keras.layers.Dense(latent_dim*2)])
      else: 
       self.new_state_net = new_state_net
   @tf.function
```
def call(self, y\_mean, y\_std, x):

```
y\_{concat} = tf.concat([y\_mean, y\_std, x], -1)update_gate = self.update\_gate(y\_concat)reset gate = self.reset gate(y_concat)
     concat = tf.concat([y \text{ mean} * \text{ reset}_ggate, y_std * reset_gate, x], -1)
     new state, new state std = split last dim(self.new state net(concat))
     new state std = tf.abs(new state std)new_y = (1-update_gate) * new_state + update_gate * y_mean
    new_y_std = (1-update_gate) * new_state_std + update_gate * y_std
     new_y_{std} = tf.abs(new_y_{std}) return new_y, new_y_std
class RunningAverageMeter(object):
   """Computes and stores the average and current value"""
  def init (self, momentum=0.99):
     self.momentum = momentum self.reset()
   def reset(self):
     self.val = Noneself. avg = 0 def update(self, val):
      if self.val is None:
       self. avg = val else:
       self.argv = self.argv * self.momentum + val * (1 - self.momentum)self.val = valclass VAEBaseline(tf.keras.models.Model):
" """" Variational Autoencoder wrapper
  """"
   def __init__(self, input_dim, latent_dim, 
      z0_prior,
     obsrv\,\,\text{std} = 0.01,
```

```
use binary classif = False,
```

```
use_poisson_proc = False,
linear classifier = False,
n labels = 1,
train classif w reconstr = False,
 **kwargs):
dynamic = kwargs.pop('dynamic', True)
super(). __init_(dynamic=dynamic)
 print('dynamic - {}'.format(dynamic))
self.input \dim = \text{input dim}self.latent dim = latent dimself.n labels = n labels
 self.obsrv_std = tf.convert_to_tensor([obsrv_std], dtype=tf.float32)
self.z0 prior = z0 prior
self.use binary classif = use binary classif
 self.classif_per_tp = classif_per_tp
 self.use_poisson_proc = use_poisson_proc
self.linear classifier = linear classifier self.train_classif_w_reconstr = train_classif_w_reconstr
z0 dim = latent dim
 if use_poisson_proc:
  z0 dim += latent dim
 if use_binary_classif: 
   if linear_classifier:
      self.classifier = tf.keras.models.Sequential[
        tf.keras.layers.Dense(n_labels,
                         kernel_initializer='random_normal',
                       bias initializer='zeros')]
   else: 
      self.classifier = tf.keras.models.Sequential[
        tf.keras.layers.Dense(n_labels,
                        kernel_initializer='random_normal',
                       bias initializer='zeros'),
        tf.keras.layers.Activation('relu'),
        tf.keras.layers.Dense(300,
                       kernel_initializer='random_normal',
```

```
bias initializer='zeros'),
           tf.keras.layers.Activation('relu'),
           tf.keras.layers.Dense(z0_dim,
                          kernel_initializer='random_normal',
                         bias initializer='zeros')]
def get gaussian likelihood(self, truth, pred):
  # pred_y shape [n_1] traj_samples, n_traj, n_tp, n_dim]# truth shape [n_t, n_t, n_t] traj, n_tp, n_dim
  n_traj, n_tp, n_dim = truth.shape
   # Compute likelihood of the data under the predictions
  truth repeated = tf.tile(tf.expand_dims(truth,0), [n_t] traj, 1, 1, 1])
   log_density_data = gaussian_log_density(pred, truth_repeated, self.obsrv_std)
  # shape: [n_traj_samples]
  return tf.reduce_sum(log_density_data, -1)
def get mse(self, truth, pred):
   # pred_y shape [n_traj_samples, n_traj, n_tp, n_dim]
   # truth shape [n_traj, n_tp, n_dim]
  n_{\text{at}}, n_{\text{at}}, n_{\text{at}} and n_{\text{at}} and n_{\text{at}} are truth.shape
   # Compute likelihood of the data under the predictions
  truth_repeated = tf.tile(tf.expand_dims(truth,0), [n_traj, 1, 1, 1])
  log density data = mse(pred, truth repeated)
   # shape: [n_traj_samples]
  return tf.reduce_mean(log_density_data)
def compute all losses(self, batch dict, n traj_samples = 1, kl_coef = 1.,
                 mode='extrap'):
   # Condition on subsampled points
   # Make predictions for all the points
   # Make sure that time is 1-D vector
   if (len(batch_dict["observed_tp"].shape)==2):
      batch_dict["observed_tp"] = tf.squeeze(batch_dict["observed_tp"])
   if (len(batch_dict["tp_to_predict"].shape)==2):
     batch dict["tp_to_predict"] = tf.squeeze(batch_dict["tp_to_predict"])
  pred_y, info = self.get_reconstruction(batch_dict["tp_to_predict"],
             batch_dict["observed_data"],
              batch_dict["observed_tp"],
```
148

```
n_traj_samples = n_traj_samples,
mode = mode
```

```
fp_{mu}, fp_{stat}, fp_{enc} = info['first_{point}']fp_distr = tfp.distributions.Normal(loc=fp_mu, scale=fp_std)
kl div z0 = tfp.distributions.kl divergence(fp distr, self.z0 prior)
 # Mean over number of latent dimensions
# kldiv z0 shape: [n_traj_samples, n_traj, n_latent_dims] if prior is a mixture
              of gaussians (KL is estimated)
 # kldiv_z0 shape: [1, n_traj, n_latent_dims] if prior is a standard gaussian (KL 
              is computed exactly)
 # shape after: [n_traj_samples]
kl_div_z0 = tf.reduce_mean(kl_div_z0(1,2))
 # Compute likelihood of all the points
 rec_likelihood = self.get_gaussian_likelihood(
           batch_dict["data_to_predict"],
           pred_y)
mse = self.get mse(
     batch_dict["data_to_predict"], 
     pred_y)
 if self.use_poisson_proc:
  pois log likelihood = poisson proc likelihood(
      batch_dict["data_to_predict"], pred_y, 
      info)
   # Take mean over n_traj
  pois log likelihood = tf.reduce mean(pois log likelihood, 1)
ce_loss = tf.zeros\_like([0.], tf.float32) if ("labels" in batch_dict.keys()) and (batch_dict["labels"] is not None) and 
              self.use_binary_classif:
  if (batch_dict["labels"].shape[-1] == 1) or (len(batch_dict["labels"].shape)
              == 1:
     ce loss = binaryce(
        info["label_predictions"], 
        batch_dict["labels"])
   else:
```

```
ce loss = multiclassce(
   info["label_predictions"], 
  batch_dict["labels"])
```

```
 # IWAE Loss
    loss = -tf.reduce mean(rec likelihood - kl coef*kl div z0, 0)
    #loss = -tf.reduce logsumexp(rec_likelihood - kl_coef*kl_div_z0, 0)
     if tf.math.is_nan(loss):
       loss = -tf.readuce_mean(rec_likelihood - k1-coef*kl_div_z0, 0) if self.use_poisson_proc:
       loss = 0.1*pois log likelihood
     if self.use_binary_classif:
        if self.train_classif_w_reconstr:
         loss = loss + ce loss * 100
        else:
         loss = ce loss
    results = \{\} results["loss"] = tf.reduce_mean(loss)
    results["likelihood"] = tf.stop_gradient(tf.reduce_mean(rec_likelihood))
     results["mse"] = tf.stop_gradient(tf.reduce_mean(mse))
     results["cross_entropy"] = tf.stop_gradient(tf.reduce_mean(ce_loss))
    results["kl_first_p"] = tf.stop_gradient(tf.reduce_mean(kl_div_z0))
    results["std_first_p"] = tf.stop_gradient(tf.reduce_mean(fp_std))
     if self.use_poisson_proc:
       results["pois_likelihood"] =tf.stop_gradient(tf.reduce_mean(pois_log_likelihood))
     return results
class ODERNNEncoder(tf.keras.models.Model):
  def init (self, latent dim, input dim, z0 diffeq solver = None,
         z0 \dim = \text{None},
          GRU_update=None,
          n gru units = 100,
```

```
backwards evaluation = True,
```
adjoint=True,

```
save info = False,
 **kwargs):
```

```
 dynamic = kwargs.pop('dynamic', True)
super(). __init __(**kwargs, dynamic=dynamic)
 if z0_dim is None:
  self.z0 \dim = latent \dim else:
  self.z0 \dim = z0 dim
self.z0_diffeq_solver = z0_diffeq_solver
self.latent_dim = latent_dim
self.input\_dim = input\_dimself.backwards evaluation = backwards evaluation
self.save info = save info
self.addjoint = adjoint if GRU_update is None:
  self.GRU update = GRU unit(self.latent dim, self.input dim,
              n_units=n_gru_units)
   #self.GRU_update = tf.keras.layers.GRU(units=self.latent_dim*2, 
              stateful=True, return_sequences=True, 
              bias_initializer='glorot_uniform')
 else:
  self.GRU update = GRU update
#self.var mean = tf.keras.Sequential([
 # #tf.keras.layers.InputLayer(input_shape=(n_inputs,)),
 # tf.keras.layers.Dense(self.latent_dim*2),
 # tfp.layers.DistributionLambda(
 # lambda t: tfp.distributions.Normal(loc=t[..., :self.latent_dim],
# \text{scale}=1e-2 + \text{tf}.\text{math}.\text{softplus}(0.05 * \text{tf}.\text{...}, \text{self}.\text{latent\_dim}))),
 #
 #])
self.transform z0 = tf.keras.models.Sequential([
   tf.keras.layers.Dense(100,kernel_initializer='random_normal',
                        bias initializer='zeros', activation=None),
   tf.keras.layers.Activation('tanh'),
   tf.keras.layers.Dense(self.z0_dim*2, kernel_initializer='random_normal',
                         bias_initializer='zeros', activation=None)
```

```
 #@tf.function
 def call(self, data, time_steps):
  data, time_steps = tf.cast(data, tf.float32), tf.cast(time_steps, tf.float32)
  n_traj, n_tp, n_dims = data.shape
  backwards = self-backwards evaluation
  save info = self.save info
  if len(time steps) == 1:
     prev_y = tf.zeros((1, n_traj, self.latent_dim))
     prev_std = tf.zeros((1, n_1)traj, self.latent_dim))
     x_i = tf. expand\_dims(data[:, 0, :], 0)last yi, last std = self.GRU update(prev y, prev std, x i)
     \#y_concat = tf.concat([prev_y, prev_std, x_i])
      #rec_out = self.GRU_update(y_concat)
     #probas = self.var_mean(rec_out)
     #last_yi, last_yi_std = probas.mean(), probas.stddev()
   else:
      last_yi, last_yi_std, _, extra_info = self.run_odernn(
       data, time steps, run backwards = backwards, save info=save info)
     means_z0 = tf.reshape(last_yi, [1, n_traj, self.latent_dim])
     std_z0 = tf.reshape(last_yi_std, [1, n_traj, self.latent_dim])
   mean_z0, std_z0 = split_last_dim(self.transform_z0(tf.concat([means_z0, 
                 std z(0, -1))
  std_z0 = tf.abs(std_z0) if save_info:
     self.extra info = extra info
   return mean_z0, std_z0
 @tf.function
 def run_odernn(self, data, time_steps, 
  run backwards = True, save info=False):
   n_traj, n_tp, n_dims = data.shape
  t0 = time steps[-1]
  if run_backwards:
     t0 = time steps[0]
```

```
prev_y = tf.zeros((1, n_traj, self.latent_dim), tf.float32)
prev_std = tf{\cdot}zeros((1, n_train, self.length_train), tf.float32) #print(time_steps)
prev_t, t_i = time_steps[-1] + 0.01, time_steps[-1]
interval length = time_steps[-1] - time_steps[0]
minimum step = interval length / 50
latent_ys = \Boxextra info = []# Run ODE backwards and combine the y(t) estimates using gating
time_points_iter = range(0, len(time_steps))
if run_backwards:
   time_points_iter = reversed(time_points_iter)
def max_step(thresh, prev_t, t_i, min_step):
  return max(2, np<u>rceil((prev_t - t_i) / minimum_step)</u>) for t in time_points_iter:
  if (prev_t - t_i) < minimum_step:
     time_points = tf.\text{stack}((prev_t, t_i))#print('case 1:\ : { }'.format(prev_y))
     inc = self.z0 diffeq solver.ode func(prev t, prev y)*(t i-prev t)
     ode sol = prev y + incode\_sol = tf.\,stack((prev_y, ode_sol), axis=2) else:
      #print(prev_t.numpy(), t_i.numpy(), minimum_step.numpy())
     n intermediate tp = tf.py function(max step, [2, prev t, t i,
              minimum_step], Tout=tf.int32)
     # print('case 2 :'.format(prev_y))
     #n intermediate tp = max(2, tf.cast(((prev_t - t_i) /
              minimum step),tf.int32)time_points = tf.linspace(prev_t, t_i, n_intermediate_tp)
     ode\_sol = self.z0\_diffeq\_solver(prev_y, time\_points,adjoint=self.adjoint)
  ode\_sol = tf.cast(ode\_sol, tf.float32)
```

```
if tf.reduce min(ode sol[:.:,0,:]-prev y)> = 1e-3:
```
print("Error: first point of the ODE is not equal to initial value")

```
yi\_ode = ode\_sol[:, :, -1, :]x i = tf.expand dims(data[:,t,:], 0)
#y_concat = tf.concat([yi\_\text{ode}, \text{prev\_std}, x_i], -1)
last_yi, last_std = self.GRU_update(yi_ode, prev_std, x_i)
#probas = self.var mean(rec_out)
 #last_yi, last_std = probas.mean(), probas.stddev()
prev y, prev std = last yi, last std
prev_t, t_i = time_steps[t], time_steps[t-1]
 latent_ys.append(last_yi)
 if save_info:
  d = {"yi_ode": tf.stop_gradient(yi_ode),
       "yi": tf.stop_gradient(last_yi), "yi_std": tf.stop_gradient(last_std), 
       "time_points": tf.stop_gradient(time_points), "ode_sol": 
            tf.stop_gradient(ode_sol)}
  extra_info.append(d)
```
return last\_yi, last\_std, latent\_ys, extra\_info

### **odeint.py**

from tensorflow.python.eager.context import eager\_mode import tensorflow as tf  $\#eager = tf.python.eager.context.eager-mode$ 

from solver.adams import VariableCoefficientAdamsBashforth from solver.dopri5 import Dopri5Solver from solver.fixed\_adams import AdamsBashforth, AdamsBashforthMoulton from solver.fixed\_grid import Euler, Midpoint, RK4, Huen from solver.misc import check inputs from solver.tsit5 import Tsit5Solver

### $SOLVERS = {$

 'explicit\_adams': AdamsBashforth, 'fixed\_adams': AdamsBashforthMoulton, 'adams': VariableCoefficientAdamsBashforth, 'tsit5': Tsit5Solver, 'dopri5': Dopri5Solver, 'euler': Euler,

```
 'midpoint': Midpoint,
 'rk4': RK4,
 'huen': Huen,
```
}

def odeint(func, y0, t, rtol=1e-7, atol=1e-9, method=None, options=None):

"""Integrate a system of ordinary differential equations.

 Solves the initial value problem for a non-stiff system of first order ODEs:  $\mathbb{R}^n$ 

```
dy/dt = func(t, y), y(t[0]) = y0\mathcal{L}^{\mathcal{L}}
```
where y is a Tensor of any shape.

 Output dtypes and numerical precision are based on the dtypes of the inputs `y0`.

Args:

- func: Function that maps a Tensor holding the state `y` and a scalar Tensor `t` into a Tensor of state derivatives with respect to time.
- y0: N-D Tensor giving starting value of `y` at time point `t[0]`. May have any floating point or complex dtype.
- t: 1-D Tensor holding a sequence of time points for which to solve for `y`. The initial time point should be the first element of this sequence, and each time must be larger than the previous time. May have any floating point dtype. Converted to a Tensor with float64 dtype.
- rtol: optional float64 Tensor specifying an upper bound on relative error, per element of `y`.
- atol: optional float64 Tensor specifying an upper bound on absolute error, per element of `y`.
- method: optional string indicating the integration method to use.
- options: optional dict of configuring options for the indicated integration method. Can only be provided if a `method` is explicitly set.

name: Optional name for this operation.

Returns:

y: Tensor, where the first dimension corresponds to different

time points. Contains the solved value of y for each desired time point in

 `t`, with the initial value `y0` being the first element along the first dimension.

Raises:

ValueError: if an invalid `method` is provided.

 TypeError: if `options` is supplied without `method`, or if `t` or `y0` has an invalid dtype.

 $"'''"$ 

```
with eager mode():
 #with tf.python.eager.context.eager_mode():
  tensor_input, func, y0, t = \text{\text{check}_inputs}(func, y0, t)
   if options is None:
     options = \{ \} elif method is None:
      raise ValueError('cannot supply `options` without specifying `method`')
   if method is None:
     method = 'dopri5' solver = SOLVERS[method](func, y0, rtol=rtol, atol=atol, **options)
  solution = solver.integrate(t)
```
 if tensor\_input:  $solution = solution[0]$ return solution

#### **parse\_dataset.py**

import os

import numpy as np import pandas as pd import tensorflow as tf

```
from solver.utils import *
```
def csv\_dataset(path=None, type='extrap', dataset=None, time\_steps=None, batch\_size=64, tp\_to\_extrap=64, tp\_to\_interp=100):

 $extrap = type =='extrap'$ 

 def get\_data\_dict(data, timesteps, data\_type='train'):  $# \text{ batch} = \text{tf}.\text{stack}(\text{batch})$ data\_dict =  $\delta$ 'data': data, 'time\_steps':timesteps}

data dict = split\_and\_subsample\_batch(data\_dict,data\_type, extrap=extrap\_)  $mode = data\,dict['mode']$ 

```
data_dict = \{k: v \text{ for } k, v \text{ in data\_dict. items}() if k!=\text{mode'}\} return data_dict, mode
batch size = batch sizetime points to extrap = tp_to_extrap
 if path is not None: 
   if os.path.exists(path):
     dataset = pd.read_csv(path)dataset = dataset.value else:
      raise FileNotFoundError()
 elif dataset is not None:
  dataset = dataset else:
   raise AttributeError('Either path or datset must be specified')
 if (len(dataset.shape)==2):
   #we need to duplicate dataset in order to evaluate dynamics via test loop
  dataset = np.title(np.expand\_dims(dataset, axis=0), [2,1,1])n tp = dataset.shape[1]
n_{\text{at}} = dataset.shape[0]
 if time_steps is None:
  time_steps = np.linspace(0,1,n_{\text{t}}).astype('float32')
  \#time\_steps = time\_steps / len(time\_steps) else:
  time_steps = time_steps.astype('float32')
 if type=='interp':
   # Creating dataset for interpolation
  n<sup>reduced_tp = tp_to_interp</sup>
   # sample time points from different parts of the timeline, 
   # so that the model learns from different parts of trajectory
  start_ind = np.random.randint(0, high=n_tp - n_reduced_tp +1, size=n_traj)
  end\_ind = start\_ind + n\_reduced\_tpsliced = \Boxfor i in range(n_traj):
     sliced.append(dataset[i, start_ind[i] : end_ind[i], :])
     dataset = sliced
```

```
time_steps = time_steps[:n_reduced_tp]
#dataset = tf.convert_to_tensor(dataset, tf.float32)
 #time_steps = tf.convert_to_tensor(time_steps)
time_steps = np.expand_dims(time_steps, 0)
train_y, test_y = split_train_test(dataset, train_fraq = 0.8)
n samples = len(dataset)
input \dim = dataset.shape[-1]
train_data, = get_data_dict(train_y, time_steps, data_type='train')
test_data, mode = get_data_dict(test_y, time_steps, data_type='test')
 train_data = tf.data.Dataset.from_tensor_slices(train_data)
test data = tf.data.Dataset.from tensor slices(test data)data\_objects = {"train_dataloader":
                inf_generator(train_data.cache().batch(batch_size).repeat()), 
       "test dataloader": inf generator(test data.batch(batch size).repeat()),
       "input_dim": input_dim,
        'mode': mode,
        "n_train_batches": int(np.ceil(train_y.shape[1]/batch_size)),
        "n_test_batches": int(np.ceil(test_y.shape[1]/batch_size))}
```
return data\_objects

# **rk\_common.py**

# Based on

https://github.com/tensorflow/tensorflow/tree/master/tensorflow /contrib/integrate

import collections

from solver.misc import \_scaled\_dot\_product, \_convert\_to\_tensor, cast\_double, func\_cast\_double

\_ButcherTableau = collections.namedtuple('\_ButcherTableau', 'alpha beta c\_sol c\_error')

"""Saved state of the Runge Kutta solver.

Attributes:

y1: Tensor giving the function value at the end of the last time step.

f1: Tensor giving derivative at the end of the last time step.

t0: scalar float64 Tensor giving start of the last time step.

t1: scalar float64 Tensor giving end of the last time step.

dt: scalar float64 Tensor giving the size for the next time step.

interp coef: list of Tensors giving coefficients for polynomial

interpolation between `t0` and `t1`.

 $"''"$ 

```
_RungeKuttaState = collections.namedtuple('_RungeKuttaState', 'y1, f1, t0, t1, dt, 
                   interp_coeff')
```
def runge kutta step(func, y0, f0, t0, dt, tableau):

"""Take an arbitrary Runge-Kutta step and estimate error.

Args:

func: Function to evaluate like 'func(t, y)' to compute the time derivative of  $\check{v}$ .

y0: Tensor initial value for the state.

f0: Tensor initial value for the derivative, computed from  $\text{func}(t0, y0)$ .

t0: float64 scalar Tensor giving the initial time.

dt: float64 scalar Tensor giving the size of the desired time step.

 tableau: optional \_ButcherTableau describing how to take the Runge-Kutta step.

name: optional name for the operation.

Returns:

Tuple  $(y1, f1, y1$  error, k) giving the estimated function value after the Runge-Kutta step at  $t = t0 + dt$ , the derivative of the state at  $t$ . estimated error at `t1`, and a list of Runge-Kutta coefficients `k` used for calculating these terms.

```
"""
```

```
y0 = \text{cast\_double}(y0)f0 = \text{cast} double(f0)
```

```
dtype = y0[0].dtype
device = y0[0]. device
```

```
t0 = _convert_to_tensor(t0, dtype=dtype, device=device)
```

```
dt = \text{convert\_to\_tensor}(dt, dt)
```

```
k = \text{tuple}(\text{map}(\text{lambda } x: [x], f0))
```
for alpha\_i, beta\_i in zip(tableau.alpha, tableau.beta):

 $ti = t0 + alpha$  i \* dt

```
yi = tuple(y0 + _scaled\_dot\_product(dt, cast\_double(beta_i), k_ ) for y0, k_ .in zip(v0, k))
```

```
tuple(k_.append(cast_double(f_)) for k_, f_ in zip(k, func(ti, yi)))
```
if not (tableau.c\_sol[-1] == 0 and tableau.c\_sol[:-1] == tableau.beta[-1]):

```
 # This property (true for Dormand-Prince) lets us save a few FLOPs.
     yi = tuple(y0 + scaled dot product(dt, tableau.c sol, k) for y0, k inzip(y0, k))y1 = yif1 = \text{tuple}(k[-1] \text{ for } k \text{ in } k)y1 error = tuple( scaled dot product(dt, tableau.c error, k) for k in k)
  return (y1, f1, y1 error, k)
@func_cast_double
def rk4_step_func(func, t, dt, y, k1=None):
   if k1 is None:
     k1 = func(t, y)k1 = \text{cast\_double}(k1)k2 = \text{func}(t + dt / 2, \text{tuple}(y_{-} + dt * k1_{-} / 2 \text{ for } y_{-}, k1_{-} \text{ in } zip(y, k1)))k3 = \text{func}(t + dt / 2, \text{tuple}(y_{+} + dt * k2) / 2 \text{ for } y_{-}, k2 \text{ in } zip(y, k2))k4 = func(t + dt, tuple(y_ + dt * k3_ for y_ , k3_ in zip(y, k3)))return tuple((k1_ + 2 * k2_ + 2 * k3_ + k4_) * (dt / 6) for k1_, k2_, k3_, k4_ in
                      zip(k1, k2, k3, k4))@func_cast_double
def rk4_alt_step_func(func, t, dt, y, k1=None):
   """Smaller error with slightly more compute."""
   if k1 is None:
     k1 = func(t, v)k1 = \text{cast\_double}(k1)k2 = \text{func}(t + dt / 3, \text{ tuple}(y_{-} + dt * k1_{-} / 3 \text{ for } y_{-}, k1_{-} \text{ in } zip(y, k1)))k2 = \text{cast} double(k2)
  k3 = \text{func}(t + dt * 2 / 3, \text{ tuple}(y_{-} + dt * (k1_{-}/ -3 + k2_{-}) \text{ for } y_{-}, k1_{-}, k2_{-} \text{ in } zip(y_{-})k1, k2))
  k3 =cast double(k3)
  k4 = func(t + dt, tuple(y_ + dt * (k1 - k2_ + k3_)) for y_ , k1_ , k2_ , k3_ in zip(y,k1, k2, k3))k4 = \text{cast} double(k4)
```
160

```
return tuple((k1_ + 3 * k2_ + 3 * k3_ + k4_) * (dt / 8) for k1_, k2_, k3_, k4_ in
                zip(k1, k2, k3, k4))
```
**solvers.py** import abc

import tensorflow as tf

from solver.misc import (\_assert\_increasing, \_handle\_unused\_kwargs, move to device, cast double, func cast double)

```
class AdaptiveStepsizeODESolver(object):
  metaclass = abc.ABCMeta
  def __init (self, func, y0, atol, rtol, **unused_kwargs):
      _handle_unused_kwargs(self, unused_kwargs)
      del unused_kwargs
     self.func = funcself.v0 = v0self. <math>atol = atol</math>self.rtol = rtol def before_integrate(self, t):
      pass
   @abc.abstractmethod
   def advance(self, next_t):
      raise NotImplementedError
   def integrate(self, t):
      #print('in integrate')
     #print('t = {\'.format(t))
     \Deltaassert increasing(t)
     solution = [cast\_double(self.y0)]t = move_to\_device(tf.cast(t, tf.float32), self.y0[0].device)self.before_integrate(t)
     for i in range(1, t.\text{shape}[0]):
        y = self.addvance(t[i])y = cast\_double(y)
```
 solution.append(y) return tuple(map(tf.stack, tuple(zip(\*solution))))

```
class FixedGridODESolver(object):
  metaclass = abc.ABCMeta
  def init (self, func, y0, step size=None, grid constructor=None,
                  **unused_kwargs):
     unused_kwargs.pop('rtol', None)
     unused_kwargs.pop('atol', None)
     _handle_unused_kwargs(self, unused_kwargs)
     del unused_kwargs
    self.func = funcself.v0 = v0 if step_size is not None and grid_constructor is None:
       self.grid constructor = self. grid constructor from step size(step size)
     elif grid_constructor is None:
       self.grid_constructor = lambda f, y0, t: t
     else:
        raise ValueError("step_size and grid_constructor are exclusive 
                  arguments.")
```
def \_grid\_constructor\_from\_step\_size(self, step\_size):

```
def grid constructor(func, y0, t):
   start_time = t[0]end time = t[-1]n \text{iters} = \text{tf} \cdot \text{ceil}((\text{end}\_\text{time} - \text{start}\_\text{time}) / \text{step}\_\text{size} + 1).item()t_infer = move_to_device(tf.range(0, niters), t) * step_size + start_time
   if t_infer[-1] > t[-1]:
      t_infer[-1] = t[-1]return t_infer
 return _grid_constructor
```

```
 @abc.abstractmethod
 def order(self):
   pass
 @abc.abstractmethod
def step_func(self, func, t, dt, y):
   pass
 def integrate(self, t):
  \Deltaassert increasing(t)
  t = tf.cast(t, self.y0[0].dtype)time_grid = self.grid_constructor(self.func, self.y0, t)
  assert tf.equal(time_grid[0], t[0]) and tf.equal(time_grid[-1], t[-1])
   time_grid = move_to_device(time_grid, self.y0[0].device)
  solution = [cast_double(self.y0)]i = 1y0 = \text{cast} double(self.y0)
  for t0, t1 in zip(time_grid[:-1], time_grid[1:]):
     dy = self.step func(self.func, t0, t1 - t0, y0)
     y1 = \text{tuple}(y0_+ + dy_+) for y0_-, dy_+ in \text{zip}(y0, dy))while j < t. shape[0] and t1 > = t[j]:
        y = self. linear_interp(t0, t1, y0, y1, t[j])
         solution.append(y)
       j \neq 1y0 = y1 return tuple(map(tf.stack, tuple(zip(*solution))))
 @func_cast_double
def linear\_interp(self, t0, t1, y0, y1, t):
  if t == t0:
      return y0
  if t == t1:
      return y1
  t0 = move_to_device(t0, y0[0].device)
  t1 = move_to\_device(t1, y0[0].device)t = move_to device(t, y0[0].device)
  slope = tuple((y1_ - y0_) / (t1 - t0) for y0_, y1_, in zip(y0, y1))
```

```
return tuple(y0_+ slope_* (t - t0) for y0_-, slope_ in zip(y0, slope))
```
## **tsit5.py**

import tensorflow as tf

```
from solver.misc import (
  scaled dot product, convert to tensor, is finite, select initial step,
                 handle unused kwargs,
  numel, cast double)
from solver.rk_common import _RungeKuttaState, _ButcherTableau,
                 _runge_kutta_step
from solver.solvers import AdaptiveStepsizeODESolver
# Parameters from [Tsitouras 
                 (2011)](http://users.ntua.gr/tsitoura/RK54_new_v2.pdf)
_TSITOURAS_TABLEAU = _ButcherTableau(
   alpha=[0.161, 0.327, 0.9, 0.9800255409045097, 1., 1.],
   beta=[
     [0.161],
     [-0.008480655492357, 0.3354806554923570],
     [2.897153057105494, -6.359448489975075, 4.362295432869581],
     [5.32586482843925895, -11.74888356406283, 7.495539342889836, -
                 0.09249506636175525],
     [5.86145544294642038, -12.92096931784711, 8.159367898576159, -
                 0.071584973281401006, -0.02826905039406838],
     [0.09646076681806523, 0.01, 0.4798896504144996, 1.379008574103742, -
                 3.290069515436081, 2.324710524099774],
   ],
   c_sol=[0.09646076681806523, 0.01, 0.4798896504144996, 
                 1.379008574103742, -3.290069515436081, 
                 2.324710524099774, 0],
   c_error=[
     0.09646076681806523 - 0.001780011052226,
     0.01 - 0.000816434459657,
     0.4798896504144996 - -0.007880878010262,
     1.379008574103742 - 0.144711007173263,
     -3.290069515436081 - -0.582357165452555,
     2.324710524099774 - 0.458082105929187,
    -1/66,
  ],
\lambda
```

```
def _interp_coeff_tsit5(t0, dt, eval_t):
  t = \text{cast double}((\text{eval } t - t0) / dt)b1 = -1.0530884977290216 * t * (t - 1.3299890189751412) * (t ** 2 -
                  1.4364028541716351 * t + 0.7139816917074209)
  b2 = 0.1017 * t ** 2 * (t ** 2 - 2.1966568338249754 * t +1.2949852507374631)
  b3 = 2.490627285651252793 * t *2 * (t *2 - 2.38535645472061657 * t +1.57803468208092486)
  b4 = -16.54810288924490272 * (t - 1.21712927295533244) * (t -0.61620406037800089 * t ** 2
  b5 = 47.37952196281928122 * (t - 1.203071208372362603) * (t -
                  0.658047292653547382) * t ** 2
  b6 = -34.87065786149660974 *(t - 1.2) * (t - 0.666666666666666667) * t ** 2b7 = 2.5 * (t - 1) * (t - 0.6) * t * 2 return [b1, b2, b3, b4, b5, b6, b7]
```

```
def _interp_eval_tsit5(t0, t1, k, eval_t):
  dt = \text{cast} \text{ double}(t1 - t0)y0 = \text{tuple}(k[0] \text{ for } k in k)
  interp_coeff = _interp_coeff_tsit5(t0, dt, eval_t)
  y_t = tuple(y0 + scaled dot product(dt, interp_coeff, k_) for y0_, k_ in
                     zip(y0, k)) return y_t
```

```
def _optimal_step_size(last_step, mean_error_ratio, safety=0.9, ifactor=10.0, 
                   dfactor=0.2, order=5):
   """Calculate the optimal size for the next Runge-Kutta step."""
  if mean error ratio == 0:
     return last step * ifactor
  if mean error ratio < 1:
     dfactor = \text{convert} to tensor(1, dtype=tf.float32,
                   device=mean_error_ratio.device)
   error_ratio = tf.cast(mean_error_ratio, last_step.dtype)
  exponent = tf.convert to tensor(1 / order, dtype=last step.dtype)
  factor = tf.maximum(1. / ifactor, tf.minimum((error_ratio ** exponent) / safety,
                   1 / dfactor))
   return last_step / factor
```

```
def\_abs\_square(x): return x * x
```
class Tsit5Solver(AdaptiveStepsizeODESolver):

```
def\_init_(
      self, func, y0, rtol, atol, first_step=None, safety=0.9, ifactor=10.0, 
                 dfactor=0.2,
     max_num_steps=2 ** 31 - 1,
      **unused_kwargs
 ):
   _handle_unused_kwargs(self, unused_kwargs)
   del unused_kwargs
  self.func = funcself.y0 = y0self. rtol = rtolself. <math>atol = atol</math> self.first_step = first_step
  self.safety = _convert_to_tensor(safety, dtype=tf.float32,
                 device=y0[0].device)
   self.ifactor = _convert_to_tensor(ifactor, dtype=tf.float32, 
                 device=y0[0].device)
   self.dfactor = _convert_to_tensor(dfactor, dtype=tf.float32, 
                 device=y0[0].device)
   self.max_num_steps = _convert_to_tensor(max_num_steps, dtype=tf.int32, 
                 device=y0[0].device)
  self.order = 5def before integrate(self, t):
   if self.first_step is None:
     first_step = _convert_to_tensor(_select_initial_step(self.func, t[0], self.y0,
                 4, self.rtol, self.atol),
                           device=t.device)
   else:
     first\_step = \_convert\_to\_tensor(0.01, dtype=t.dtype, device=t.device)self.rk_state = _RungeKuttaState(
      self.y0,
```

```
cast_double(self.func(t[0], self.y0)), t[0], t[0], first_step,
    tuple(map(lambda x: [x] * 7, self.y0))
  \lambda def advance(self, next_t):
   """Interpolate through the next time point, integrating as necessary."""
  n steps = 0while next t > self.rk state.t1:
      assert n_steps < self.max_num_steps, 'max_num_steps exceeded 
                ({}} >={})'.format(n_steps, self.max_num_steps)
     self.rk state = self. adaptive tsit5 step(self.rk state)
     n steps += 1return _interp_eval_tsit5(self.rk_state.t0, self.rk_state.t1,
                self.rk_state.interp_coeff, next_t)
def adaptive tsit5 step(self, rk state):
   """Take an adaptive Runge-Kutta step to integrate the ODE."""
  y0, f0, \theta, t0, dt, = rk state
   ########################################################
   # Assertions #
   ########################################################
  assert t0 + dt > t0, 'underflow in dt { }'.format(dt.numpy())
  for v0 in v0:
     assert is finite(tf.abs(y0)), 'non-finite values in state `y`: {}'.format(y0))
  y1, f1, y1_error, k = \text{range\_kutta\_step(self}. func, y0, f0, t0, dt,
                tableau=_TSITOURAS_TABLEAU)
   ########################################################
   # Error Ratio #
   ########################################################
  error_tol = tuple(self.atol + self.rtol * tf.reduce_max([tf.abs(y0_),
               tf.abs(y1)]
             for y0, y1 in zip(y0, y1))
  tensor_error_ratio = tuple(y1_error_/ error_ tol_
                  for y1_error_, error_tol_ in zip(y1_error, error_tol))
  sq error ratio = tuple(
      tf.multiply(tensor_error_ratio_, tensor_error_ratio_)
    for tensor error ratio in tensor error ratio
  \lambdamean error ratio = (
     sum(tf.reduce_sum(sq_error_ratio_)
```
167

```
for sq_error_ratio_ in sq_error_ratio) / sum(_numel(sq_error_ratio_)
                           for sq error ratio in sq error ratio)
```

```
 )
accept\_step = mean\_error\_ratio \leq 1
```
 ######################################################## # Update RK State # ######################################################## y\_next = y1 if accept step else y0 f\_next = f1 if accept\_step else f0 t\_next = t0 + dt if accept\_step else t0 dt\_next = \_optimal\_step\_size(dt, mean\_error\_ratio, self.safety, self.ifactor, self.dfactor, order=self.order)  $k$  next = k if accept\_step else self.rk\_state.interp\_coeff  $rk$ <sub>\_state</sub> = \_RungeKuttaState(y\_next, f\_next, t0, t\_next, dt\_next, k\_next)

return rk\_state

### **utils.py**

import os import logging import pickle

import tensorflow as tf import tensorflow\_probability as tfp import numpy as np import pandas as pd import math import glob import re from shutil import copyfile import sklearn as sk import sklearn.metrics as skm import subprocess import datetime

def makedirs(dirname): if not os.path.exists(dirname): os.makedirs(dirname)

```
def save_checkpoint(state, save, epoch):
   if not os.path.exists(save):
      os.makedirs(save)
  filename = os.path.join(save, 'checkpt-%04d.h5' % epoch)
   tf.keras.models.save_model(model=state, filepath=filename)
def get_logger(logpath, filepath, package_files=[],
          displaying=True, saving=True, debug=False):
  logger = logging.getLogger() if debug:
     level = logging.DEBUG else:
     level = logging. INFO logger.setLevel(level)
   if saving:
     info_file_handler = logging.FileHandler(logpath, mode='w')
      info_file_handler.setLevel(level)
      logger.addHandler(info_file_handler)
   if displaying:
      console_handler = logging.StreamHandler()
      console_handler.setLevel(level)
      logger.addHandler(console_handler)
   logger.info(filepath)
   for f in package_files:
      logger.info(f)
     with open(f, 'r') as package_f:
        logger.info(package_f.read())
   return logger
def inf_generator(iterable):
   """Allows training with tf RepeatDataset in a single infinite loop:
     for i, (x, y) in enumerate (inf\_generator(train\_loader)):
  """
  iterator = iterable. iter () while True:
      try:
        yield iterator.__next__()
```
 except StopIteration:  $iterator = iterable.$  iter ()

```
def dump_pickle(data, filename):
  with open(filename, 'wb') as pkl_file:
      pickle.dump(data, pkl_file)
def load pickle(filename):
  with open(filename, 'rb') as pkl file:
     filecontent = pickle.load(pk1_file) return filecontent
def split_last_dim(data):
  last\_dim = data.shape[-1]last \dim = last \dim //2if len(data.shape) == 3:
     res = data[:,::.last\_dim], data[:,::.last\_dim:]if len(data.shape) == 2:
     res = data[:,:last\_dim], data[:,last\_dim:] return res
def flatten(x, dim):
  return tf.reshape(x, (x.shape[:dim] + (-1,)))def subsample_timepoints(data, time_steps, n_tp_to_sample = None):
   # n_tp_to_sample: number of time points to subsample. If not None, sample 
exactly n_tp_to_sample points
   if n_tp_to_sample is None:
      return data, time_steps
  n_t _tp_in_batch = len(time_steps)
  if n tp to sample > 1:
      # Subsample exact number of points
     assert(n_tp_to_sample \leq n_tp_in_batch)
     n_t to _sample = int(n_t to _sample)
      for i in range(data.shape[0]):
       missing_idx = sorted(np.random.choice(np.arange(n_tp_in_batch),
n_tp_in_batch - n_tp_to_sample, replace = False))
```

```
data[i, missing idx] = 0.
```

```
elif (n_tp_to_sample \leq 1) and (n_tp_to_sample > 0):
     # Subsample percentage of points from each time series
    percentage_tp_to_sample = n_tp_to_sample
     for i in range(data.shape[0]):
        n_to_sample = int(n_tp_in_batch * percentage_tp_to_sample)
       subsampled_idx = sorted(np.random choice(time\_steps, n_to\_sample,replace = False)tp to set to zero = np.setdiff1d(time steps, subsampled idx)
       data[i, tp_to_set_to_zero] = 0.
   return data, time_steps
def cut_out_timepoints(data, time_steps, n_points_to_cut = None):
   # n_points_to_cut: number of consecutive time points to cut out
   if n_points_to_cut is None:
     return data, time_steps
  n_tp_in_batch = len(time_steps)
  if n points to cut < 1:
    raise Exception("Number of time points to cut out must be > 1")
  assert(n\_points_to-cut \leq n_tp_in_batch)n_points_to_cut = int(n_points_to_cut)
   for i in range(data.shape[0]):
     start = np.random.choice(np.arange(5, n_tp_in_batch - n_points_to_cut-5),
replace = False)data[i, start : (start + n_points_to_cut)] = 0.
   return data, time_steps
def split train test(data, train frag = 0.8):
  n samples = data.shape[0]
  data_train = data[:int(n_samples * train_fraq)]
  data test = data[int(n_samples * train_fraq):]
   return data_train, data_test
def split_train_test_data_and_time(data, time_steps, train_fraq = 0.8):
  n_samples = data.shape[0]
  data train = data[:int(n_samples * train_fraq)]
  data_test = data[int(n_samples * train_fraq):]
  assert(len(time steps.shape) == 2)
```

```
train time steps = time steps [:, :int(n_samples * train fraq)]
test time steps = time steps :, int(n_samples * train fraq):)
```
return data train, data test, train time steps, test time steps

```
def get next batch(data):
```
 # Make the union of all time points and perform normalization across the whole dataset

```
data \text{dict} = \text{data.} next ()
  batch \text{dict} = \text{get}\ \text{dict} template()
  batch dict = {k:v for k,v in batch dict.items() if k in data dict.keys()}
   # remove the time points where there are no observations in this batch
  non missing tp = tf reduce sum(data dict["observed data"],(0,2)) != 0.
   batch_dict["observed_data"] = tf.boolean_mask(data_dict["observed_data"], 
non missing tp, axis=1)
  batch dict<sup>["</sup>observed tp"] =tf.boolean_mask(tf.squeeze(data_dict["observed_tp"]),non_missing_tp)
  batch dict ["data to predict"] = data dict ["data to predict"]
  batch\_dict["tp_to_predict"] = tf.squeeze(data\_dict["tp_to_predict"])non_missing_tp = tf.reduce_sum(data_dict["data_to_predict"],(0,2)) != 0.
  batch_dict["data_to_predict"] = tf.boolean_mask(data_dict["data_to_predict"],
non missing tp, axis=1)
  batch_dict["tp_to</u>) =tf.boolean_mask(tf.squeeze(data_dict["tp_to_predict"]),non_missing_tp)
   if ("labels" in data_dict) and (data_dict["labels"] is not None):
      batch_dict["labels"] = data_dict["labels"]
  #batch_dict["mode"] = data_dict["mode"]
   return batch_dict
def get_h5_model(h5_path):
   if not os.path.exists(h5_path):
     raise Exception("Checkpoint " + h5_path + " does not exist.")
   # Load checkpoint.
  checket = tf.keras.modes.load model(h5 path) return checkpt
```

```
def update learning rate optimizer(optimizer, initial lr=0.1, decay steps=10,
lowest = 1e-3, **kwargs):
  # initial 1r: initial learning rate
  # decay steps: number of steps to perform lr decay until lowest reached
   schedule = tf.keras.optimizers.schedules.InverseTimeDecay(initial_lr,
                                      decay_steps,
                                     lowest)
   params_dict = {'learning_rate': schedule}
   params_dict.update(kwargs)
   return optimizer(**kwargs)
def reverse(tensor):
  idx = [i for i in range(tensor.shape[0]-1, -1, -1)] return tensor[idx]
def create_net(n_inputs, n_outputs, n_layers = 1,
  n_units = 100, nonlinear = tf.keras.activations.relu):
  model = [#tf.keras.layers. InputLayer (input shape=n inputs, ragged=True),] tf.keras.layers.Dense(units=n_units)]
  for i in range(n_layers):
      #model.add(tf.keras.layers.Activation(nonlinear))
      model.append(tf.keras.layers.Dense(n_units, activation=nonlinear))
   #model.add(tf.keras.layers.Activation(nonlinear))
  model.append(tf.keras.layers.Dense(n_outputs, activation=nonlinear))
   return tf.keras.models.Sequential(model)
def get_item_from_pickle(pickle_file, item_name):
  from pickle = load pickle(pickle file) if item_name in from_pickle:
      return from_pickle[item_name]
   return None
def get_dict_template():
   return {"observed_data": None,
        "observed_tp": None,
       "data to predict": None,
       "tp_to_predict": None,
```

```
 "labels": None
```

```
 }
```
def normalize\_data(data):

```
reshaped = data.reshape(-1, data.shape[-1])
```

```
att min = tf.reduce min(reshaped, 0)[0]att_max = tf.reduce_max(reshaped, 0)[0]
```

```
 # we don't want to divide by zero
att_max[ att_max == 0.] = 1.
```

```
if (att_max != 0.).all():
  data_norm = (data - att\_min) / att\_max else:
   raise Exception("division by zero")
```

```
 if tf.math.is_nan(data_norm).numpy().any():
   raise Exception("data contains nans")
```

```
 return data_norm, att_min, att_max
```

```
def split data extrap(data dict):
  n\_observed\_tp = data\_dict['data'].shape[1]/2
```
 split\_dict = {"observed\_data": tf.identity(data\_dict["data"][:,:n\_observed\_tp,:]), "observed\_tp": tf.identity(data\_dict["time\_steps"][:,:n\_observed\_tp]), "data to predict": tf.identity(data dict["data"][:,n\_observed\_tp:.:]), "tp\_to\_predict": tf.identity(data\_dict["time\_steps"][:,n\_observed\_tp:])}

```
 if ("labels" in data_dict):
  split dict["labels"] = tf.identity(data dict["labels"])
```

```
split dict['mode"] = "extrap" return split_dict
```
def split data interp(data dict): split\_dict = {"observed\_data": tf.identity(data\_dict["data"]), "observed\_tp": tf.identity(data\_dict["time\_steps"]), "data to predict": tf.identity(data dict["data"]), "tp\_to\_predict": tf.identity(data\_dict["time\_steps"])}

 if ("labels" in data\_dict): split\_dict["labels"] = tf.identity(data\_dict["labels"])

```
split dict['mode"] = "interp" return split_dict
```
def subsample observed data(data dict, n\_tp\_to\_sample = None, n\_points\_to\_cut  $=$  None $)$ :

 $# n$  tp\_to\_sample -- if not None, randomly subsample the time points. The resulting timeline has n\_tp\_to\_sample points

# n\_points\_to\_cut -- if not None, cut out consecutive points on the timeline. The resulting timeline has  $(N - n)$  points to cut) points

```
if n tp to sample is not None:
   # Randomly subsample time points
  data, time_steps = subsample_timepoints(
      tf.identity(data_dict["observed_data"]), 
      time_steps = tf.identity(data_dict["observed_tp"]), 
     n_tp_to_sample = n_tp_to_sample)
```
if n\_points\_to\_cut is not None:

 # Remove consecutive time points data, time\_steps= cut\_out\_timepoints(

tf.identity(data\_dict["observed\_data"]),

time\_steps = tf.identity(data\_dict["observed\_tp"]),

```
n_points_to_cut = n_points_to_cut)
```
new\_data\_dict =  $\{\}$  for key in data\_dict.keys():  $new_data_dict[key] = data_dict[key]$ 

 new\_data\_dict["observed\_data"] = tf.identity(data) new data dict<sup>["</sup>observed tp"] = tf.identity(time steps)

 if n\_points\_to\_cut is not None: # Cut the section in the data to predict as well # Used only for the demo on the periodic function new\_data\_dict["data\_to\_predict"] = tf.identity(data) new\_data\_dict["tp\_to\_predict"] = tf.identity(time\_steps)

return new\_data\_dict

```
extrap=False, sample_tp=None, cut_tp=None):
  if data type == "train": # Training set
      if extrap:
       processed dict = split data extrap(data\,dict) else:
       processed dict = split data interp(data dict)
   else:
      # Test set
      if extrap:
       processed dict = split data extrap(data\,dict) else:
       processed dict = split data interp(data dict)
   # Subsample points or cut out the whole section of the timeline
   if (sample_tp is not None) or (cut_tp is not None):
      processed_dict = subsample_observed_data(processed_dict, 
       n_tp_to_sample = sample_tp,
       n points to cut = cut tp)
   # if (sample_tp is not None):
  #processed dict = subsample observed data(processed dict,
  \#n_{\text{top-to\_sample}} = \text{sample\_tp} return processed_dict
def compute_loss_all_batches(model,
   test_dataloader, mode, dataset,
   n_batches, experimentID, device,
  n_traj_samples = 1, kl_coef = 1.,
   max_samples_for_eval = None):
  total = \{\}total["loss"] = 0total["likelihood"] = 0total["mse"] = 0total["kl_first_p"] = 0
  total["std_first_p"] = 0total["pois_likelihood"] = 0total["ce_loss"] = 0n test batches = 0
```

```
classif predictions = tf.zeros like([])all test labels = tf.zeros like([])
   for i in range(n_batches):
      print("Computing loss for batch {}".format(i))
     batch dict = get next batch(test dataloader)
     results = model.compute all losses(batch dict,
       n_traj_samples = n_traj_samples, kl_coef = kl_coef)
      if mode=='classification':
       n labels = model.n labels #batch dict["labels"].size(-1)
        n_traj_samples = results["label_predictions"].shape[0]
       classif predictions = tf.concat([classif_{predicit} tf.reshape(results["label_predictions"],[n_traj_samples, -1, n_labels])],1)
       all test labels = tf.concat([all_test_labels,
          tf. reshape(batch\ dict['labels''], [-1, n\ labels]), 0) for key in total.keys(): 
           if key in results:
            var = results[kev] if isinstance(var, tf.Tensor):
            var = tf-stop\_gradient(var)total[key] += var
     n test batches += 1if n_test_batches > 0:
      for key, value in total.items():
       total[key] = total[key] / n_test_batches if mode=='classification':
     #all test labels = all test labels.reshape(-1)
      # For each trajectory, we get n_traj_samples samples from z0 -- compute loss 
on all of them
     all test labels = tf.tile(all test labels, [n_t] traj_samples,1,1])
```
idx not nan  $= 1$  - tf.math.is nan(all test labels)

```
classif predictions = classif predictions [idx not nan]all test labels = all test labels [idx not nan]
    dirname = "plots" + str(experimentID) + "/" os.makedirs(dirname, exist_ok=True)
    total["auc"] = 0.
    if tf.reduce sum(all test labels) != 0.:
        print("Number of labeled examples: 
{}".format(len(all_test_labels.reshape(-1))))
        print("Number of examples with mortality 1: 
\{\}".format(tf.reduce_sum(all_test_labels == 1.)))
        # Cannot compute AUC with only 1 class
       total["auc"] = tf.py_function(skm.roc_auc_score,[all_test_labels.numpy().reshape(-1),
          classif_predictions.numpy().reshape(-1)], Tout=tf.float32)
     else:
        print("Warning: Couldn't compute AUC -- all examples are from the same 
class")
   return total
ode_block.py
```
178

import tensorflow as tf import tensorflow\_probability as tfp

from solver.model import Decoder, ODERNNEncoder, VAEBaseline from solver.odeint import odeint from solver.adjoint import odeint\_adjoint

 $MAX$  NUM STEPS = 1000

class ODEFunc(tf.keras.models.Model):

def init (self, hidden dim, augment dim=0, time\_dependent=False, non\_linearity='relu', \*\*kwargs):

"""

 MLP modeling the derivative of ODE system. # Arguments:

```
hidden dim : int
     Dimension of hidden layers.
   augment_dim: int
     Dimension of augmentation. If 0 does not augment ODE,
     otherwise augments
     it with augment_dim dimensions.
   time_dependent : bool
     If True adds time as input, making ODE time dependent.
   non_linearity : string
     One of 'relu' and 'softplus'
" "
```

```
dynamic = kwargs.pop('dynamic', True) super().__init__(**kwargs, dynamic=dynamic)
 self.augment_dim = augment_dim
# self.data dim = input dim
# self.input_dim = input_dim + augment_dim
self.hidden dim = hidden dim
self.nfe = 0 # Number of function evaluations
 self.time_dependent = time_dependent
```

```
 self.fc1 = tf.keras.layers.Dense(hidden_dim)
self.fc2 = tf.keras.layers.Dense(hidden-dim)
```

```
self.fc3 = None
```

```
 if non_linearity == 'relu':
  self.non_linearity = tf.keras.layers.ReLU() elif non_linearity == 'softplus':
  self.non_linearity = tf.keras.layers.Activation('softplus')
 else:
   self.non_linearity = tf.keras.layers.Activation(non_linearity)
```

```
 def build(self, input_shape):
  if len(input_shape) > 0:
     self.fc3 = tf.keras.layers.Dense(input shape[-1])self .built = True
```

```
 @tf.function
```

```
 def call(self, t, x, training=None, **kwargs):
  """
```
 Forward pass. If time dependent, concatenates the time dimension onto the input before the call to the dense layer. # Arguments: t: Tensor. Current time. Shape (1,). x: Tensor. Shape (batch\_size, input\_dim). # Returns: Output tensor of forward pass. """

 # build the final layer if it wasnt built yet if self.fc3 is None:

```
self.fc3 = tf.keras.layers.Dense(x.shape.as_list()[-1])
```
 # Forward pass of model corresponds to one function evaluation, so # increment counter

```
self.nfe += 1 if self.time_dependent:
  # Shape (batch size, 1)
  t\_vec = tf.ones([x.shape[0], 1], dtype=t.dtype)*t# Shape (batch size, data dim + 1)
  t\_and_x = tf.concat([t\_vec, x], axis=1) # Shape (batch_size, hidden_dim)
   # TODO: Remove cast when Keras supports double
  out = self.fc1(tf.cast(t and x, tf.float32)) else:
  out = self.fc1(x)out = self-non-linearity(out)out = self.fc2(out)out = selfnon-linearity(out)out = self.fc3(out) return out
```
class LatentODEFunc(tf.keras.models.Model):

 def \_\_init\_\_(self, input\_dim, latent\_dim, ode\_func\_net):  $super()$ .  $init$  () self.input  $dim = input dim$ self.gradient\_net = ode\_func\_net
```
 @tf.function
   def call(self, t_local, y, backwards=False):
 """
```
 Perform one step in solving ODE. Given current data point y and current time point t\_local, returns gradient dy/dt at this time point

```
t local: current time point
   y: value at the current time point
  <del>"</del>""
   #to avoid type incompatibility
  t_local, y = tf.cast(t_local, tf.float32), tf.cast(y, tf.float32)
  grad = self.get ode gradient nn(t local, y)
   if backwards:
     grad = -grad return grad
def get_ode_gradient_nn(self, t_local, y):
  return self.gradient net(y)def sample next point from prior(self, t_local, y):
  """
```

```
t local: current time point
 y: value at the current time point
"""
 #to avoid type incompatibility
t_local, y = tf.cast(t\_local, tf.float32), tf.cast(y, tf.float32)return self.get ode gradient nn(t local, y)
```
class LatentODEFuncPoisson(tf.keras.models.Model):

```
def _init_(self, input_dim, latent_dim, ode_func_net, lambda_net):
    super(). init ()
    self.input \dim = \text{input dim}self.latent dim = latent dimself.latent_ode = LatentODEFunc(input_dim = input_dim,
                   latent dim = latent dim,
                   ode func net = ode func net)#self.gradient net = ode func net
    self.lambda net =lambda net
     # The computation of poisson likelihood can become numerically unstable. 
     #The integral lambda(t) dt can take large values. In fact, it is equal to the 
expected number of events on the interval [0,T]
```

```
 #Exponent of lambda can also take large values
      #So we divide lambda by the constant and then multiply the integral of 
lambda by the constant
     self.const for lambda = tf constant([100.], tf.float32) #@tf.function
   def call(self, t_local, y, backwards=False):
 """
      Perform one step in solving ODE. Given current data point y and current time 
point t_local, returns gradient dy/dt at this time point
     t local: current time point
      y: value at the current time point
     """
      #to avoid type incompatibility
     t_local, y = tf.cast(t\_local, tf.float32), tf.cast(y, tf.float32)grad = self.get\_ode\_gradient\_nn(t\_local, y) if backwards:
       grad = -grad return grad
   def get_ode_gradient_nn(self, t_local, y):
      y, log_lam, int_lambda, y_latent_lam = self.extract_poisson_rate(y, 
final result = False)
     dydt_d = \text{self}.latent\_ode(t\_local, y\_latent\_lam)log_lam = log_lam - tf.math.log(self.const_f for _lambda)
     return tf.concat([dydt_dldt, tf.math.exp(log_lam)],-1)
  def extract poisson rate(self, augmented, final result = True):
      y, log_lambdas, int_lambda = None, None, None
     assert(augmented.shape[-1] == self-latent\_dim + self.input\_dim)latent_lam_dim = self.latent_dim // 2
     if len(augmented.shape) == 3:
       int_l ambda = augmented[:,:,-self.input_dim:]
       y_latent_lam = augmented[:,;,:-self.input_dim]
       log lambdas = self.lambda net(y_latent_lam[:,:,-latent_lam_dim:])
       y = y latent lam[:,:,:-latent lam dim]
```
182

```
elif len(augmented.shape) == 4:
  int_l ambda = augmented[:, :, :, -selfu.
  y latent lam = augmented[::,::,::-self.input dim]
```

```
 log_lambdas = self.lambda_net(y_latent_lam[:,:,:,-latent_lam_dim:])
y = y latent lam[:,:,:,:-latent lam dim]
```
# Multiply the intergral over lambda by a constant

 # only when we have finished the integral computation (i.e. this is not a call in get ode gradient nn)

if final result:

int\_lambda = int\_lambda \* self.const\_for\_lambda

 # Latents for performing reconstruction (y) have the same size as latent poisson rate (log\_lambdas)

 $assert(y.shape[-1] == latent lam dim)$ 

return y, log\_lambdas, int\_lambda, y\_latent\_lam

```
class ODEBlock(tf.keras.models.Model):
```

```
def init_(self, odefunc, is_conv=False, tol=1e-3, adjoint=False,
         solver='dopri5', **kwargs):
  "''" Solves ODE defined by odefunc.
   # Arguments:
      odefunc : ODEFunc instance or Conv2dODEFunc instance
        Function defining dynamics of system.
    is conv : bool
        If True, treats odefunc as a convolutional model.
      tol : float
        Error tolerance.
      adjoint : bool
        If True calculates gradient with adjoint solver, otherwise
        backpropagates directly through operations of ODE solver.
      solver: ODE solver. Defaults to DOPRI5.
  """
   dynamic = kwargs.pop('dynamic', True)
  super(). init (**kwargs, dynamic=dynamic)
```

```
self.addjoint = adjointself. is conv = is conv
     self.odefunc = odefunc
    self.tol = tolself. method = solverself.channel axis = 1 if tf.keras.backend.image data format() ==
'channels_first' else -1
    if solver == "dopri5":
       self. options = { 'max num steps': MAX NUM STEPS } else:
        self.options = None
   @tf.function
   def call(self, x, training=None, eval_times=None, **kwargs):
 """
     Solves ODE starting from x.
     # Arguments:
        x: Tensor. Shape (batch_size, self.odefunc.data_dim)
       eval times: None or tf.Tensor.
          If None, returns solution of ODE at final time t=1. If tf. Tensor
          then returns full ODE trajectory evaluated at points in eval_times.
     # Returns:
        Output tensor of forward pass.
     "''" # Forward pass corresponds to solving ODE, so reset number of function
     # evaluations counter
    self odefunc nfe = 0if eval times is None:
       integration_time = tf.convert_to_tensor([0, 1], dtype=x.dtype)
     else:
       integration time = tf.cast(eval times, x.dtype)if self.odefunc.augment_dim > 0:
        if self.is_conv:
          # Add augmentation
         if self.channel axis == 1:
```

```
batch_size, \Box, height, width = x.shape
```

```
 aug = tf.zeros([batch_size, self.odefunc.augment_dim,
                     height, width], dtype=x.dtype)
        else:
          batch size, height, width, = x.shape
          aug = tf.zeros( [batch size, height, width, self.odefunc.augment_dim], dtype=x.dtype)
       # Shape (batch_size, channels + augment_dim, height, width)
       x_aug = tf.concat([x, aug], axis=self.channel_axis)
      else:
        # Add augmentation
       aug = tf.zeros([x.shape[0], self.odefunc.augment\_dim], dtype=x.dtype)# Shape (batch_size, data_dim + augment_dim)
       x_aug = tf.concat([x, aug], axis=-1)
   else:
     x_aug = x
   if self.adjoint:
     out = odeint_adjoint(self.odefunc, x_aug, integration_time,
                   rtol=self.tol, atol=self.tol, method=self.method,
                   options=self.options)
   else:
     out = odeint(self.odefunc, x aug, integration time,
              rtol=self.tol, atol=self.tol, method=self.method,
              options=self.options)
  if eval times is None:
     return out<sup>[1]</sup> \# Return only final time
   else:
      return out
 def trajectory(self, x, timesteps):
   """Returns ODE trajectory.
   Parameters
   ----------
   x : torch.Tensor
      Shape (batch_size, self.odefunc.data_dim)
   timesteps : int
```
Number of timesteps in trajectory.

"""

```
integration_time = tfu. linspace(0., 1., timesteps)
return self.call(x, eval times=integration time)
```
class ODENet(tf.keras.models.Model):

```
 def __init__(self, hidden_dim, output_dim,
          augment dim=0, time_dependent=False, non_linearity='relu',
           tol=1e-3, adjoint=False, solver='dopri5', **kwargs):
     "''" An ODEBlock followed by a Linear layer.
     # Arguments:
        hidden_dim : int
          Dimension of hidden layers.
        output_dim : int
          Dimension of output after hidden layer. Should be 1 for regression or
         num classes for classification.
        augment_dim: int
          Dimension of augmentation. If 0 does not augment ODE, otherwise 
augments
          it with augment_dim dimensions.
        time_dependent : bool
          If True adds time as input, making ODE time dependent.
        non_linearity : string
          One of 'relu' and 'softplus'
        tol : float
          Error tolerance.
        adjoint : bool
          If True calculates gradient with adjoint method, otherwise
           backpropagates directly through operations of ODE solver.
        solver: ODE solver. Defaults to DOPRI5.
     """
     dynamic = kwargs.pop('dynamic', True)
     super().__init__(**kwargs, dynamic=dynamic)
    self.hidden dim = hidden dim
    self.augment_dim = augment_dim
    self.output \dim = output \dimself.time_dependent = time_dependent
```

```
self.tol = tol
```
 odefunc = ODEFunc(hidden\_dim, augment\_dim, time\_dependent, non\_linearity)

```
 self.odeblock = ODEBlock(odefunc, tol=tol, adjoint=adjoint, solver=solver)
self.linear_layer = tf.keras.layers.Dense(self.output_dim)
```
#@tf.function

```
def call(self, x, training=None, return_features=False):
  features = self.odeblock(x, training = training)
```

```
 # Remove cast when keras supports double
 pred = self.linear_layer(tf.cast(features, tf.float32))
 if return_features:
   return features, pred
 return pred
```

```
class Conv2dTime(tf.keras.models.Model):
```
 $" """"$ 

```
 Implements time dependent 2d convolutions, by appending the time variable as
 an extra channel.
"""
```

```
def init (self, dim out, kernel size=3, stride=1, padding="valid", dilation=1,
        bias=True, transpose=False):
```

```
super(). init()
```
module = tf.keras.layers.Conv2DTranspose if transpose else

```
tf.keras.layers.Conv2D
```

```
self. padding = padding
     self. layer = module(
         dim_out, kernel_size=(kernel_size, kernel_size), strides=(stride, stride), 
padding=self._padding,
        dilation_rate=dilation,
       use bias=bias
     \lambda
```

```
self.channel axis = 1 if tf.keras.backend.image data format() ==
'channels_first' else -1
```
#@tf.function

```
 def call(self, t, x, training=None, **kwargs):
   # Remove cast when Keras supports double
  t = tf.cast(t, x.dtype)if self.channel axis == 1:
      # Shape (batch_size, 1, height, width)
     tt = tf.ones like(x[:, :1, :, :], dtype=t.dtype) * t # channel dim = 1
   else:
      # Shape (batch_size, height, width, 1)
     tt = tf.ones_like(x[:, :, :, :1], dtype=t.dtype) * t # channel dim = -1
  ttx = tf.concat([tt, x], axis=self.channel axis) # concat at channel dim
   # Remove cast when Keras supports double
  ttx = tf.cast(ttx, tf.float32) return self._layer(ttx)
```
class Conv2dODEFunc(tf.keras.models.Model):

```
 def __init__(self, num_filters, augment_dim=0,
         time_dependent=False, non_linearity='relu', **kwargs):
  """
   Convolutional block modeling the derivative of ODE system.
   # Arguments:
     num_filters : int
        Number of convolutional filters.
      augment_dim: int
        Number of augmentation channels to add. If 0 does not augment ODE.
      time_dependent : bool
        If True adds time as input, making ODE time dependent.
      non_linearity : string
        One of 'relu' and 'softplus'
  "''" dynamic = kwargs.pop('dynamic', True)
   super().__init__(**kwargs, dynamic=dynamic)
  self.augment_dim = augment_dim
  self.time_dependent = time_dependent
  self.nfe = 0 # Number of function evaluations
```

```
# self.channels += augment dim
   self.num_filters = num_filters
   if time_dependent:
     selfconv1 = Conv2dTime(selfnum filters,kernel_size=1, stride=1, padding=0)
     selfconv2 = Conv2dTime(self.num filters,kernel size=3, stride=1, padding=1)
     selfconv3 = None else:
      self.conv1 = tf.keras.layers.Conv2D(self.num_filters,
                           kernel size=(1, 1), strides=(1, 1),
                           padding='valid')
      self.conv2 = tf.keras.layers.Conv2D(self.num_filters,
                           kernel size=(3, 3), strides=(1, 1),
                           padding='same')
     selfconv3 = Noneif non_linearity == 'relu':
     self.non linearity = tf.keras.layers.ReLU() elif non_linearity == 'softplus':
      self.non_linearity = tf.keras.layers.Activation('softplus')
   else:
      self.non_linearity = tf.keras.layers.Activation(non_linearity)
 def build(self, input_shape):
  if len(input_shape) > 0:
      if self.time_dependent:
       self.comv3 = Conv2dTime(self.channels, kernel_size=1, stride=1, padding=0)
      else:
        self.conv3 = tf.keras.layers.Conv2D(self.channels,
                              kernel_size=(1, 1), strides=(1, 1),
                              padding='valid')
     self.huilt = True #@tf.function
```

```
 def call(self, t, x, training=None, **kwargs):
  """
```

```
 Parameters
      ----------
      t : Tensor
        Current time.
      x : Tensor
       Shape (batch_size, input_dim)
     """
      # build the final layer if it wasnt built yet
      if self.conv3 is None:
       channel dim = 1 if tf.keras.backend.image data format() == 'channel first'
else -1
       self{.}channels = x{.}shape{.}as{\_}list{\_}[channel{\_}dim] if self.time_dependent:
           self.conv3 = Conv2dTime(self.channels,
                          kernel size=1, stride=1, padding=0)
        else:
           self.conv3 = tf.keras.layers.Conv2D(self.channels,
                               kernel size=(1, 1), strides=(1, 1),
                                padding='valid')
     self.nfe += 1 if self.time_dependent:
       out = selfconv1(t, x)out = self-non-linearity(out)out = selfconv2(t, out)out = self-non-linearity(out)out = selfconv3(t, out) else:
        # TODO: Remove cast to tf.float32 once Keras supports tf.float64
       x = tf.cast(x, tf.float32)out = selfconv1(x)out = self.non linearity(out)
       out = selfconv2(out)out = self.non_{linearity}(out)out = selfconv3(out)
```
return out

class Conv1dTime(tf.keras.models.Model):

 $" """"$ 

 Implements time dependent 1d convolutions, by appending the time variable as an extra channel. """

```
def __init (self, dim_out, kernel_size=3, stride=1, padding="valid", dilation=1,
        bias=True, data_format="channels_last"):
  super(). init()
   module = tf.keras.layers.Conv1D
  self.data format = data format
  self. padding = padding
  self. layer = module(
      dim_out, kernel_size=kernel_size, strides=stride, padding=self._padding,
     dilation rate=dilation,
      use_bias=bias, data_format=self.data_format
  \lambdaself.channel axis = 1 if self.data format == 'channels first' else -1
 #@tf.function
 def call(self, t, x, training=None, **kwargs):
   # Remove cast when Keras supports double
  t = tf.cast(t, x.dtype)if self.channel axis == 1:
      # Shape (batch_size, 1, length)
     tt = tf.ones_like(x[:, :1, :], dtype=t.dtype) * t # channel dim = 1
   else:
      # Shape (batch_size, length, 1)
     tt = tf.ones_like(x[:, :, :1], dtype=t.dtype) * t # channel dim = -1
  ttx = tf.concat([tt, x], axis=self.channel axis) # concat at channel dim
   # Remove cast when Keras supports double
  ttx = tf.cast(ttx, tf.float32)return self. layer(ttx)
```

```
def init (self, num filters, augment dim=0,
          time_dependent=False, non_linearity='relu',
data format="channels_last", **kwargs):
 """
     Convolutional block modeling the derivative of ODE system.
     # Arguments:
        num_filters : int
          Number of convolutional filters.
        augment_dim: int
          Number of augmentation channels to add. If 0 does not augment ODE.
        time_dependent : bool
          If True adds time as input, making ODE time dependent.
        non_linearity : string
          One of 'relu' and 'softplus'
    """
     dynamic = kwargs.pop('dynamic', True)
    super(). __init __(**kwargs, dynamic=dynamic)
     self.augment_dim = augment_dim
    self.time_dependent = time_dependent
    self.nfe = 0 # Number of function evaluations
    # self.channels += augment dim
    self.num filters = num filters
     self.data_format
     if time_dependent:
       selfconv1 = Conv1dTime(self.num filters,
                      kernel_size=1, stride=1, padding=0, 
data_format=self.data_format)
       selfconv2 = Conv1dTime(self.num filters, kernel_size=3, stride=1, padding=1, 
data_format=self.data_format)
       selfconv3 = None else:
        self.conv1 = tf.keras.layers.Conv1D(self.num_filters,
                           kernel size=1, strides=1,
                           padding='valid', data_format=self.data_format)
       selfconv2 = tf.keras.layers.Conv1D(self.num filters,kernel size=3, strides=1,
```

```
 padding='same', data_format=self.data_format)
       self.conv3 =None
      if non_linearity == 'relu':
       self.non_linearity = tf.keras.layers.ReLU()elif non linearity == 'softplus':
       self.non_linearity = tf.keras.layers.Activation('softplus')
      else:
        self.non_linearity = tf.keras.layers.Activation(non_linearity)
   def build(self, input_shape):
     if len(input_shape) > 0:
        if self.time_dependent:
           self.conv3 = Conv1dTime(self.channels,
                           kernel_size=1, stride=1, padding=0, 
data_format=self.data_format)
        else:
           self.conv3 = tf.keras.layers.Conv1D(self.channels,
                                kernel size=1, strides=1,
                                padding='valid', data_format=self.data_format)
       self.built = True
   #@tf.function
   def call(self, t, x, training=None, **kwargs):
     """
      Parameters
      ----------
      t : Tensor
        Current time.
      x : Tensor
        Shape (batch_size, input_dim)
 """
      # build the final layer if it wasnt built yet
      if self.conv3 is None:
       channel \dim = 1 if self.data format == 'channel first' else -1
       self{.}channels = x{.}shape{.}as{\_}list{\_}[channel{\_}dim{\] if self.time_dependent:
           self.conv3 = Conv1dTime(self.channels,
                          kernel size=1, stride=1, padding=0)
```

```
 else:
```

```
 self.conv3 = tf.keras.layers.Conv1D(self.channels,
                     kernel_size=(1, 1), strides=(1, 1),
                     padding='valid')
```

```
self nfe += 1 if self.time_dependent:
  out = selfconv1(t, x)out = self-non-linearity(out)out = selfconv2(t, out)out = self.non_{linearity}(out)out = selfconv3(t, out) else:
   # TODO: Remove cast to tf.float32 once Keras supports tf.float64
  x = tf.cast(x, tf.float32)out = self.comv1(x)out = self.non linearity(out)
  out = selfconv2(out)out = self.non_{linearity(out)}out = selfconv3(out)
```
return out

class Conv2dODENet(tf.keras.models.Model):

 """Creates an ODEBlock with a convolutional ODEFunc followed by a Linear layer.

Parameters

----------

img\_size : tuple of ints

Tuple of (channels, height, width).

num\_filters : int

Number of convolutional filters.

output\_dim : int

 Dimension of output after hidden layer. Should be 1 for regression or num classes for classification.

augment\_dim: int

 Number of augmentation channels to add. If 0 does not augment ODE. time\_dependent : bool

If True adds time as input, making ODE time dependent.

```
 non_linearity : string
     One of 'relu' and 'softplus'
   tol : float
     Error tolerance.
   adjoint : bool
     If True calculates gradient with adjoint method, otherwise
     backpropagates directly through operations of ODE solver.
   return_sequences : bool
     Whether to return the Convolution outputs, or the features after an
     affine transform.
   solver: ODE solver. Defaults to DOPRI5.
" """"def init (self, num filters, output \dim=1,
           augment_dim=0, time_dependent=False, out_kernel_size=(1, 1),
           non_linearity='relu', out_strides=(1, 1),
           tol=1e-3, adjoint=False, solver='dopri5', **kwargs):
     dynamic = kwargs.pop('dynamic', True)
    super(). \text{init} (**kwargs, dynamic=dynamic)
    self.num filters = num filters
     self.augment_dim = augment_dim
    self.output \dim = output \dimself.time_dependent = time_dependent
    self.tol = tol self.solver = solver
    self.output kernel = out kernel size
    self.output strides = out strides
    odefunc = Conv2dODEFunc(num filters, augment dim, time_dependent, non_linearity)
    self. odeblock = ODEBlock (odefunc, is conv=True, tol=tol, adjoint=adjoint, solver=solver)
    self.output layer = tf.keras.layers.Conv2D(self.output dim,kernel size=out kernel size,
                              strides=out_strides,
                              padding='same')
```
 def call(self, x, training=None, return\_features=False):  $features = self.odeblock(x, training = training)$ 

 # TODO: Remove cast when Keras supports double  $pred = self.output \; layer(tf.cast(features, tf.float32))$ 

if return features: return features, pred else: return pred

class Conv1dODENet(tf.keras.models.Model):

 """Creates an ODEBlock with a convolutional ODEFunc followed by a Linear layer.

Parameters

----------

img\_size : tuple of ints

Tuple of (sequence, channels, length).

num filters : int

Number of convolutional filters.

output\_dim : int

 Dimension of output after hidden layer. Should be 1 for regression or num classes for classification.

augment\_dim: int

 Number of augmentation channels to add. If 0 does not augment ODE. time\_dependent : bool

If True adds time as input, making ODE time dependent.

non\_linearity : string

One of 'relu' and 'softplus'

tol : float

Error tolerance.

adjoint : bool

If True calculates gradient with adjoint method, otherwise

backpropagates directly through operations of ODE solver.

return\_sequences : bool

 Whether to return the Convolution outputs, or the features after an affine transform.

solver: ODE solver. Defaults to DOPRI5.

"""

def init (self, num filters, output  $dim=1$ ,

```
augment_dim=0, time_dependent=False, out_kernel_size=1,
non_linearity='relu', out_strides=1,
 tol=1e-3, adjoint=False, solver='dopri5', **kwargs):
```
 dynamic = kwargs.pop('dynamic', True) super().\_\_init\_\_(\*\*kwargs, dynamic=dynamic)

self.num  $filters = num$  filters self.augment  $\dim =$  augment  $\dim$ self.output  $\dim =$  output  $\dim$  self.time\_dependent = time\_dependent  $self.tol = tol$  self.solver = solver  $self.output\_kernel = out\_kernel\_size$ self.output\_strides = out\_strides

 $odefunc = Conv1dODEFunc(num filters, augment\_dim,$ time\_dependent, non\_linearity)

```
 self.odeblock = ODEBlock(odefunc, is_conv=True, tol=tol,
                adjoint=adjoint, solver=solver)
```

```
 self.output_layer = tf.keras.layers.Conv1D(self.output_dim,
                        kernel size=out kernel size,
                        strides=out_strides,
                        padding='same')
```
#@tf.function

```
 def call(self, x, training=None, return_features=False):
  features = self.odeblock(x, training = training)
```
 # TODO: Remove cast when Keras supports double  $pred = self.output$  layer(tf.cast(features, tf.float32))

```
if return features:
   return features, pred
 else:
   return pred
```
class DiffeqSolver(tf.keras.models.Model): def init (self, input dim, ode func, method, latents,

```
odeint rtol = 1e-4, odeint atol = 1e-5, **kwargs):
      dynamic = kwargs.pop('dynamic', True)
     super(). init ()
      self.method = method
      self.latents = latents
     self.input dim = input dimself.ode func = ode func
     self.odeintrtol = odeintrtol
     self.odeint atol = odeint atol
   #@tf.function
   def call(self, first_point, time_steps_to_predict, 
      backwards = False, adjoint=False):
 """
      Decode trajectory through an ODE Solver
     "''"first point, time steps to predict = tf.cast(first point, tf.float32),
tf.cast(time_steps_to_predict, tf.float32)
     n traj_samples, n_traj = first_point.shape[0], first_point.shape[1]
     n\_dims = first\_point.shape[-1] if adjoint:
       pred y = odeint adjoint(self.ode func, first point, time steps to predict,
        rtol=self.odeint_rtol, atol=self.odeint_atol, method = self.method)
      else:
       pred_y = odeint(self.ode\_func, first\_point, time\_steps_to\_predict, rtol=self.odeint_rtol, atol=self.odeint_atol, method = self.method)
      #print('bef {}'.format(pred_y.shape))
     # shape: [n_traj_samples, n_traj, n_tp, n_dim]
     pred_y = tf.transpose(pred_y, perm=[1,2,0,3]) #print('af {}'.format(pred_y.shape))
      return pred_y
```
def sample traj\_from\_prior(self, starting\_point\_enc, time\_steps\_to\_predict, n traj samples  $= 1$ :  $"''"$ 

 Decode the trajectory through ODE Solver using samples from the prior time\_steps\_to\_predict: time steps at which we want to sample the new

```
trajectory
     """
```
 $func = self.ode$  func.sample next point from prior

 $pred_y = odeint(func, starting\_point\_enc, time\_steps_to\_predict,$  rtol=self.odeint\_rtol, atol=self.odeint\_atol, method = self.method) # shape: [n\_traj\_samples, n\_traj, n\_tp, n\_dim] pred\_y = tf.transpose(pred\_y, perm =  $[1,2,0,3]$ ) return pred\_y

## class LatentODEVAE(VAEBaseline):

"""

 Variational Autoencoder with Latent ODE dynamics modeller  $" """"$ 

def init (self, input\_dim, latent\_dim, z0\_prior, encoder  $z0$ , decoder, diffeq solver, obsrv\_std=0.01, use binary classif=False, classif\_per\_tp=False, use poisson proc=False, linear classifier=False, n labels=1, train classif w reconstr=False,  $d$ ynamic = True): super().  $\text{init}$  (input dim, latent dim, z0 prior) self.obsrv\_std=obsrv\_std self.use binary classif=use binary classif self.classif\_per\_tp=classif\_per\_tp self.use\_poisson\_proc=use\_poisson\_proc self.linear\_classifier=linear\_classifier self.n\_labels=n\_labels self.train\_classif\_w\_reconstr=train\_classif\_w\_reconstr self.encoder  $z0$  = encoder  $z0$ self.diffeq  $solve = diffeq$  solver self.decoder = decoder self.use\_poisson\_proc = use\_poisson\_proc  $#self.dynamic = dynamic$ 

```
 def call(self, data):
    n traj samples=1
     mode=None
    time steps to predict, truth, truth time steps = data
    return self.get_reconstruction(time_steps_to_predict, truth, truth_time_steps,
n_traj_samples=1, mode=None)[0]
```

```
def get reconstruction(self, time_steps_to_predict, truth, truth_time_steps,
              n traj samples=1, mode=None):
```

```
 if isinstance(self.encoder_z0, ODERNNEncoder):
        first_point_mu, first_point_std = self.encoder_z0(
                              truth, truth time steps)
       means_z0 = tf.tile(first_point_mu, [n_traj_samples, 1, 1])
       sigma_Z0 = tf.tile(first\_point\_std, [n_train\_samples, 1, 1]) #print(means_z0)
        #print(sigma_z0)
       first_point_enc = tfp.distributions.Normal(loc=means_z0,
scale=sigma_z0).sample()
     else:
        raise Exception('Unlnown encoder type:
```

```
{}'.format(type(self.encoder_z0.__name__)))
```

```
#first point enc = tf.abs(first point)
```

```
 if self.use_poisson_proc:
```

```
 n_traj_samples, n_traj, n_dims = first_point_enc.shape
  zeros = tf.zeros([n\text{ traj} samples, n\text{ traj}, self.input\text{dim}])first_point_enc_aug = tf.concat([first\_point\_enc, zeros], -1)means z0 aug = tf.concat([means z0, zeros],-1)
 else:
   first_point_enc_aug = first_point_enc
  means z0 aug = means z0
```
 # Shape of sol\_y [n\_traj\_samples, n\_samples, n\_timepoints, n\_latents] sol  $y = \text{self.diffeq solver}$  solver(first point enc aug, time steps to predict)

 if self.use\_poisson\_proc: sol y, log lambda y, int lambda,  $=$ self.diffeq solver.ode func.extract poisson rate(sol y)

```
 #print(sol_y)
    pred x = self.decodeer(soly)all extra info = {
       "first point": (first point mu, first point std, first point enc),
       "latent traj": tf.stop gradient(sol y)
      }
     if self.use_poisson_proc:
        # intergral of lambda from the last step of ODE Solver
       all_extra_info["int_lambda"] = int_lambda[:,:, -1;:]
        all_extra_info["log_lambda_y"] = log_lambda_y
     if self.use_binary_classif:
        if self.classif_per_tp:
          all extra info["label_predictions"] = self.classifier(sol_y)
        else:
          all extra info["label predictions"] =tf.squeeze(self.classifier(first_point_enc), -1)
     return pred_x, all_extra_info
  def sample traj from prior(self, time steps to predict, n traj samples=1):
      # Sample z0 from prior
    #starting point enc = tf.squeeze(self.z0 prior.sample([n_t] traj samples, 1,
self.latent_dim]), -1)
     starting point enc = self.z0 prior.sample([n_traj_samples, 1,
self.latent_dim])
      starting_point_enc_aug = starting_point_enc
     if self.use_poisson_proc:
       n traj_samples, n_traj, n_dims = starting_point_enc.shape
        # append a vector of zeros to compute the integral of lambda
       zeros = tf.zeros([n_traj_samples, n_traj,self.input_dim], tf.float32)
```
starting point enc aug = tf.concat([starting point enc, zeros], -1)

sol  $y = self.diffeq solver.sample traj from prior(stating point enc.$ time\_steps\_to\_predict,

n traj samples  $= 3$ )

 if self.use\_poisson\_proc: sol\_y,  $log$ \_lambda\_y, int\_lambda, \_ = self.diffeq\_solver.ode\_func.extract\_poisson\_rate(sol\_y)

return self.decoder(sol\_y)